**WiSe 2023/24, Heidelberg Universitys**

### UNIVERSITÄT HEIDELBERG

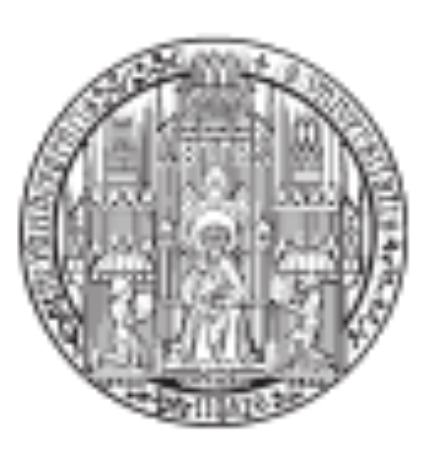

# **A Zoo of Models** L3, Structural Bioinformatics

# **How to make sense of all these models?**

# **Find the inductive biases they instill in the network**

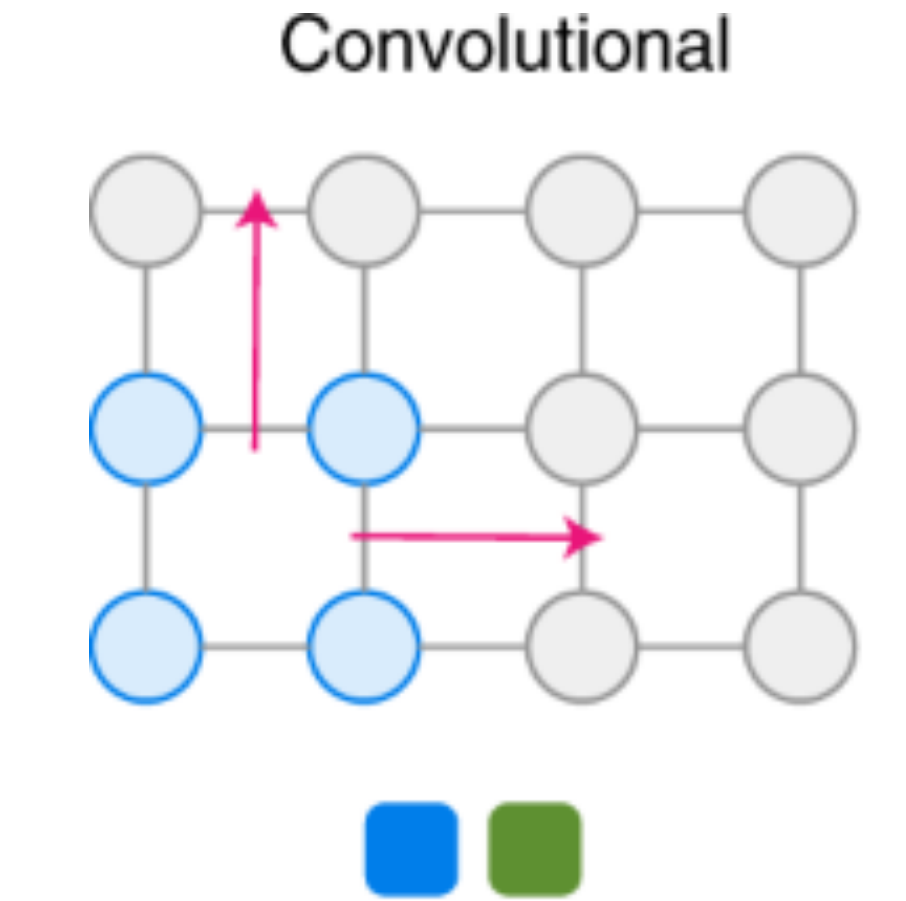

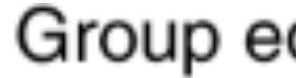

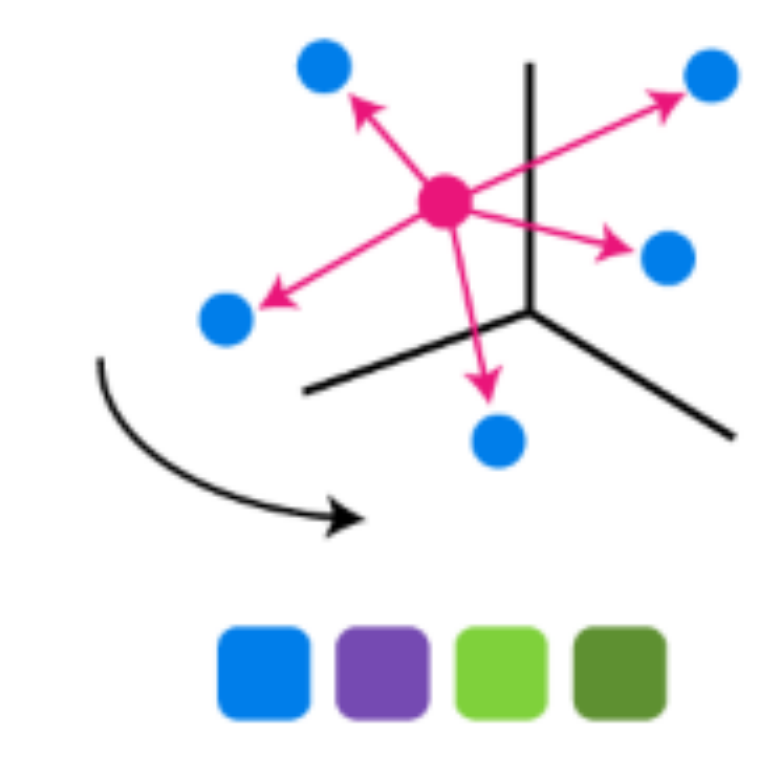

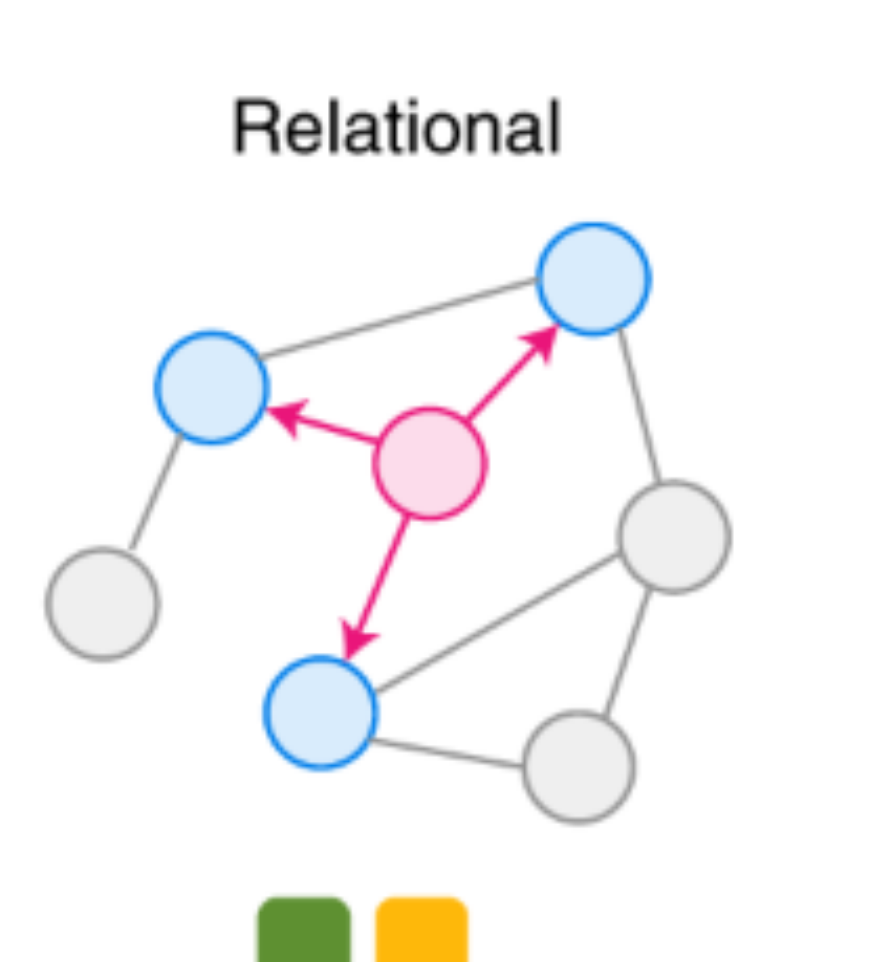

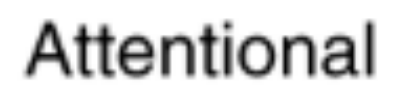

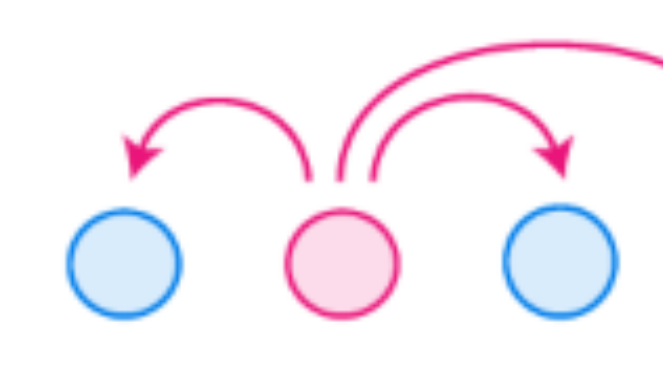

Group equivariant

Recurrent

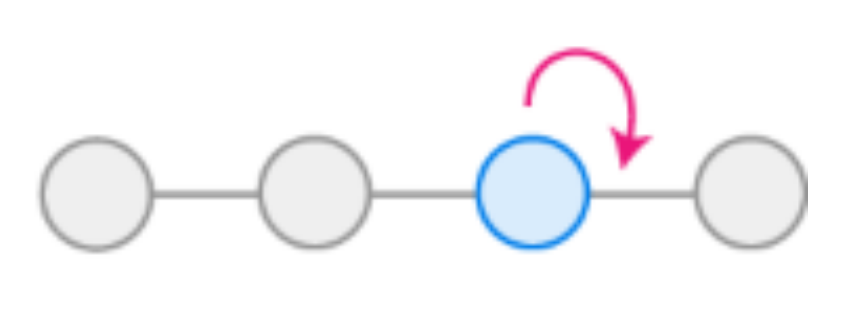

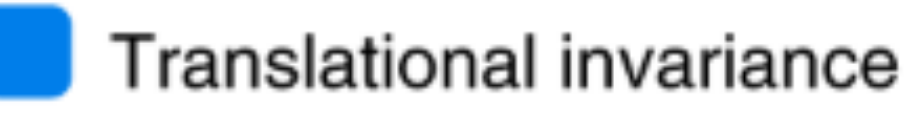

- Rotational invariance
- Repeating dynamics

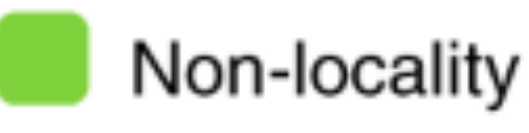

- Locality
- Unordered

AlQuraishi, M., Sorger, P.K. Differentiable biology: using deep learning for biophysics-based and data-driven modeling of molecular mechanisms. *Nat Methods* **18**, 1169–1180 (2021).

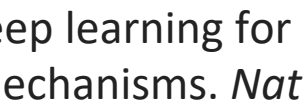

# **How to make sense of all these models?**

## **Find the inductive biases they instill in the network**

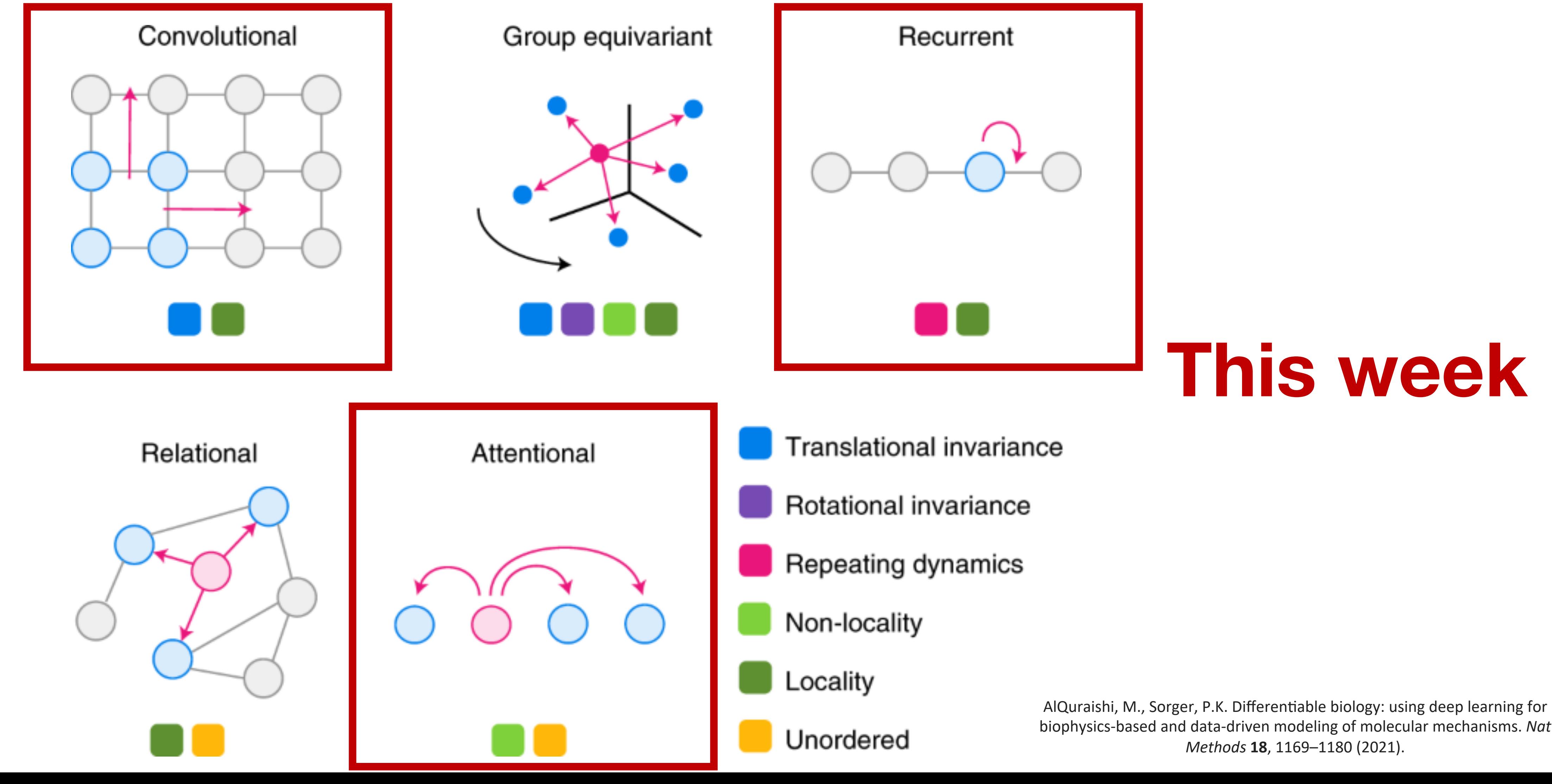

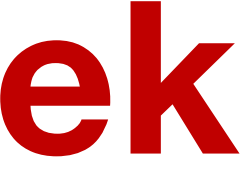

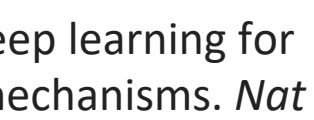

# **How to make sense of all these models?**

# **Find the inductive biases they instill in the network**

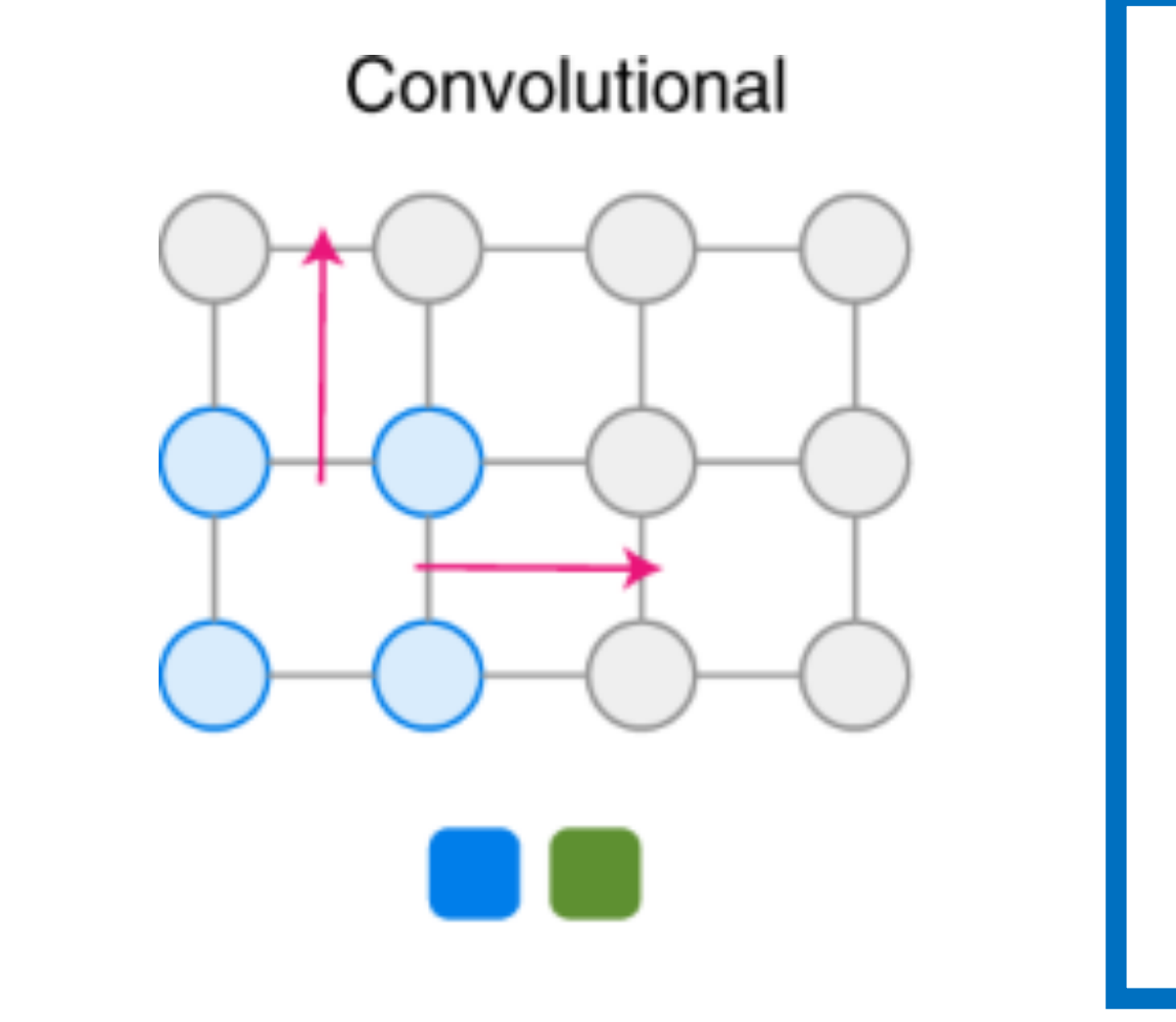

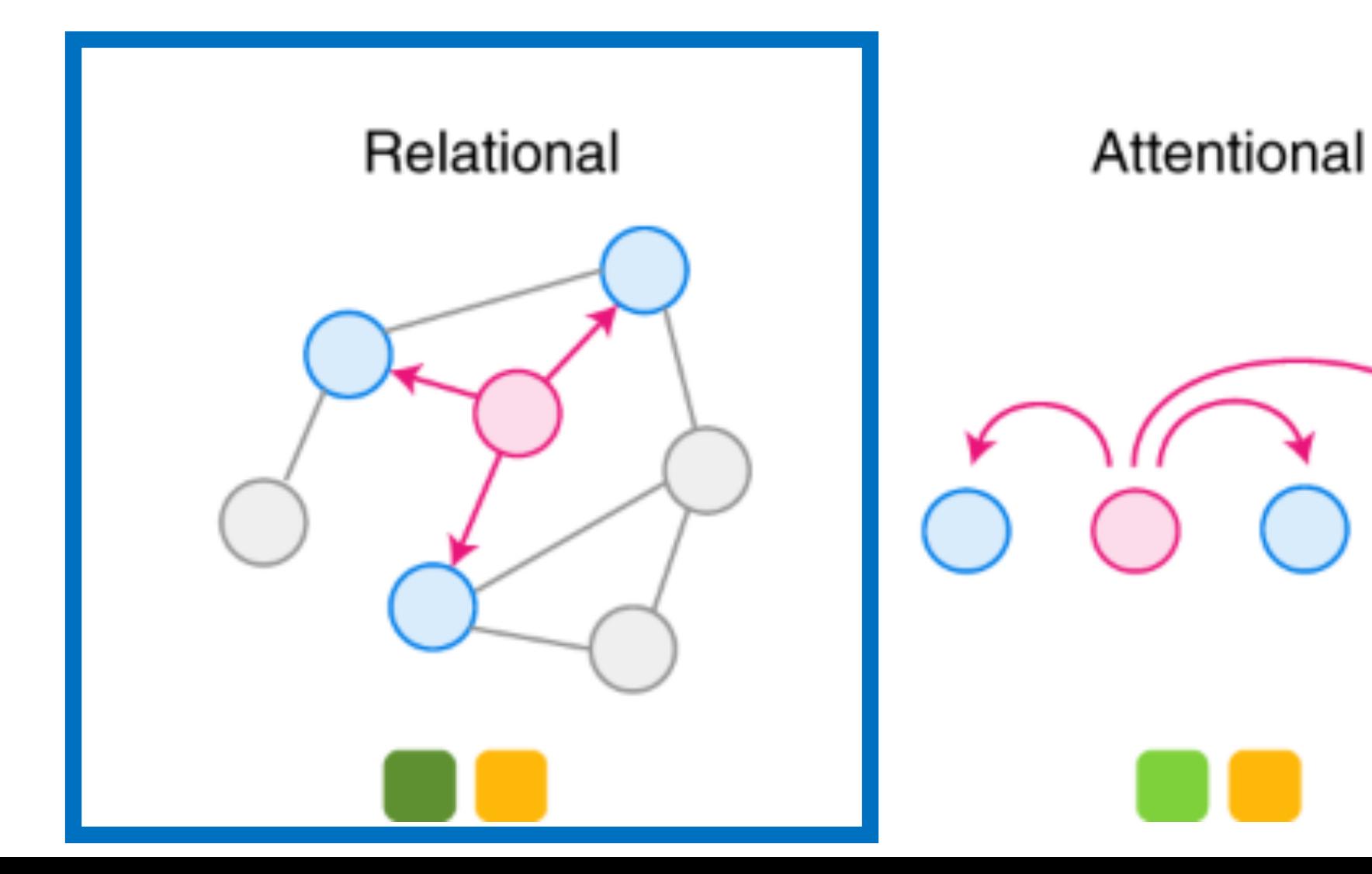

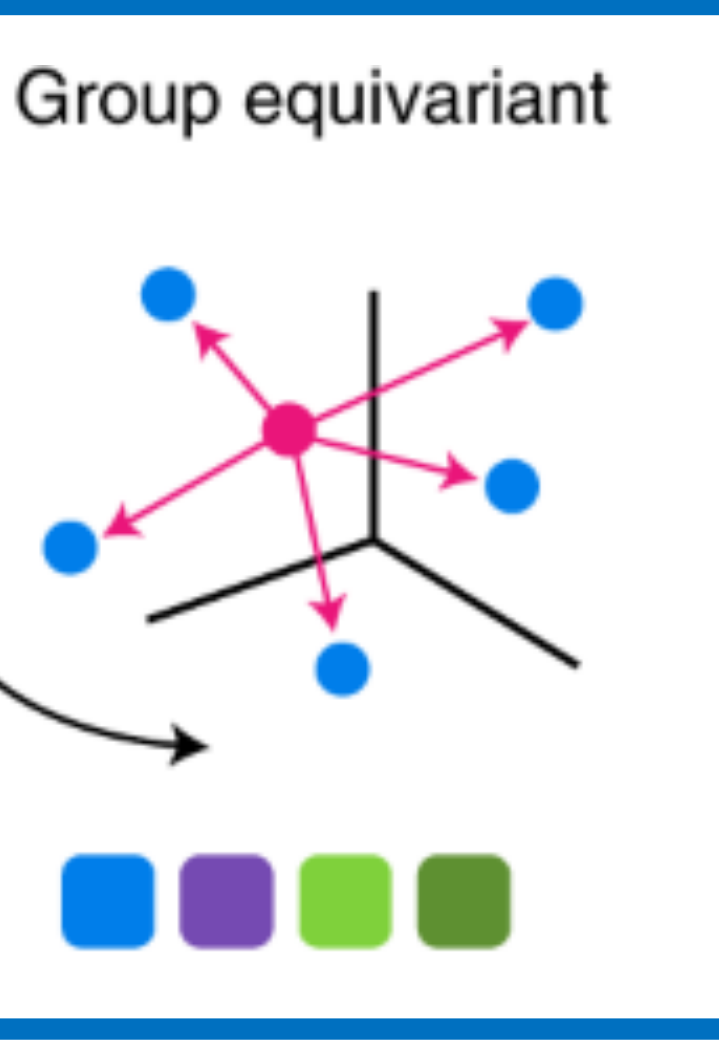

Recurrent

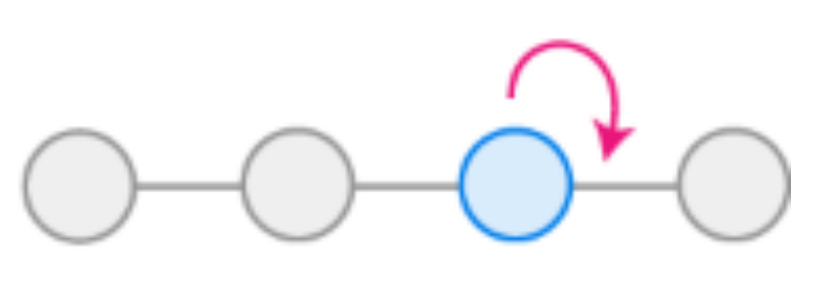

**Translational invariance** 

- Rotational invariance
- Repeating dynamics
- Non-locality
- Locality
- Unordered

AlQuraishi, M., Sorger, P.K. Differentiable biology: using deep learning for biophysics-based and data-driven modeling of molecular mechanisms. *Nat Methods* **18**, 1169–1180 (2021).

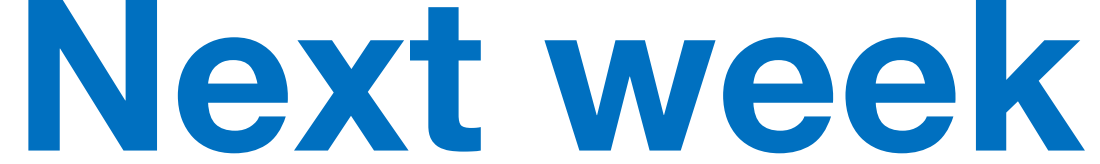

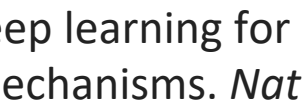

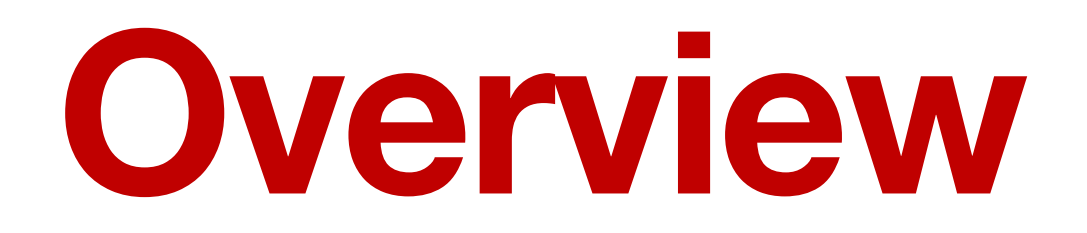

# **1. Images: Convolutional Neural Networks**

# **2. Sequences: RNNs**

# **3. Transformers**

# **4. Current developments**

# **1. Convolutional Neural Networks**

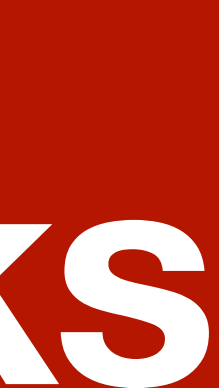

# **How to deal with images Naive approach: unroll them and passt them into an MLP**

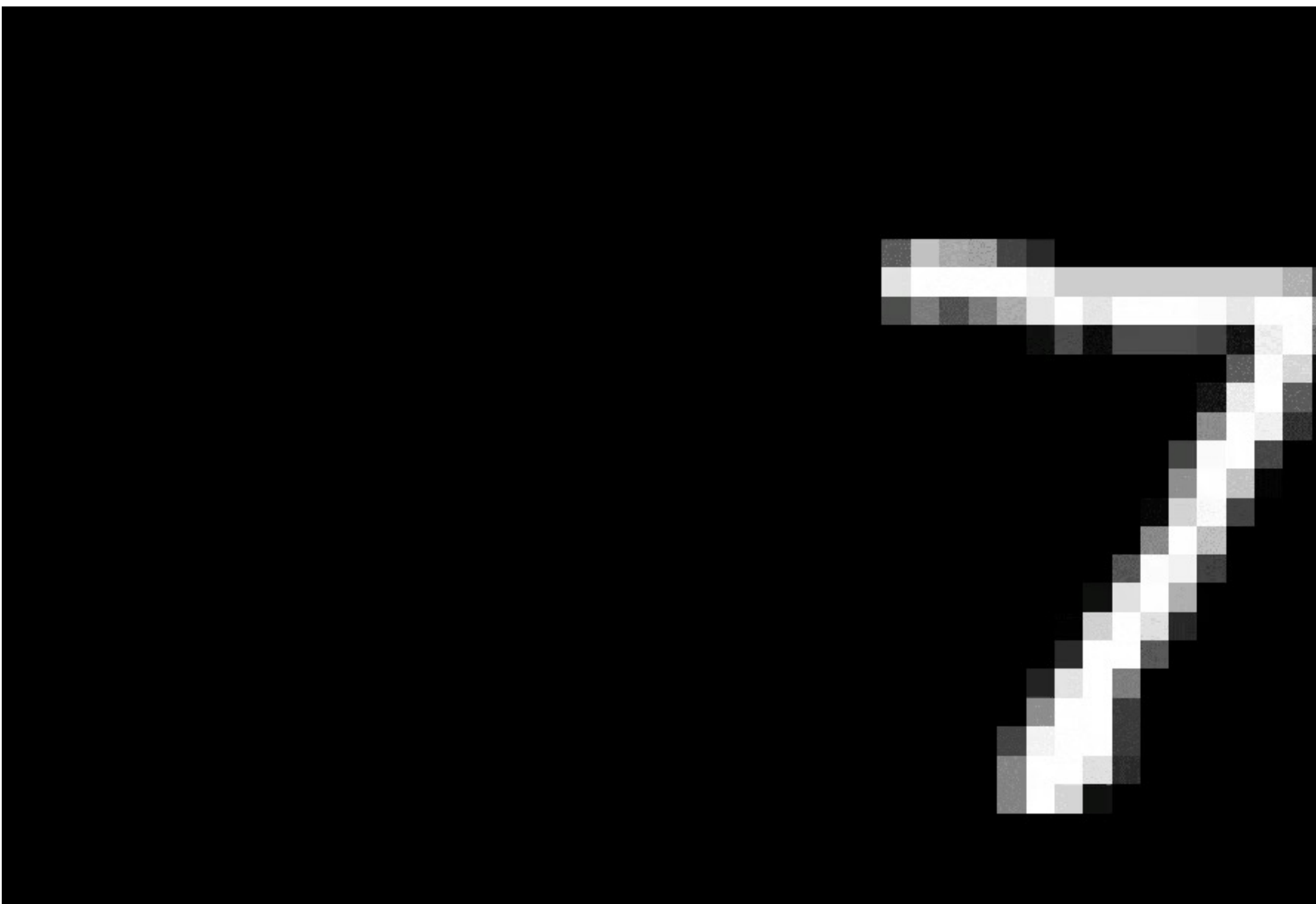

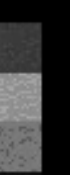

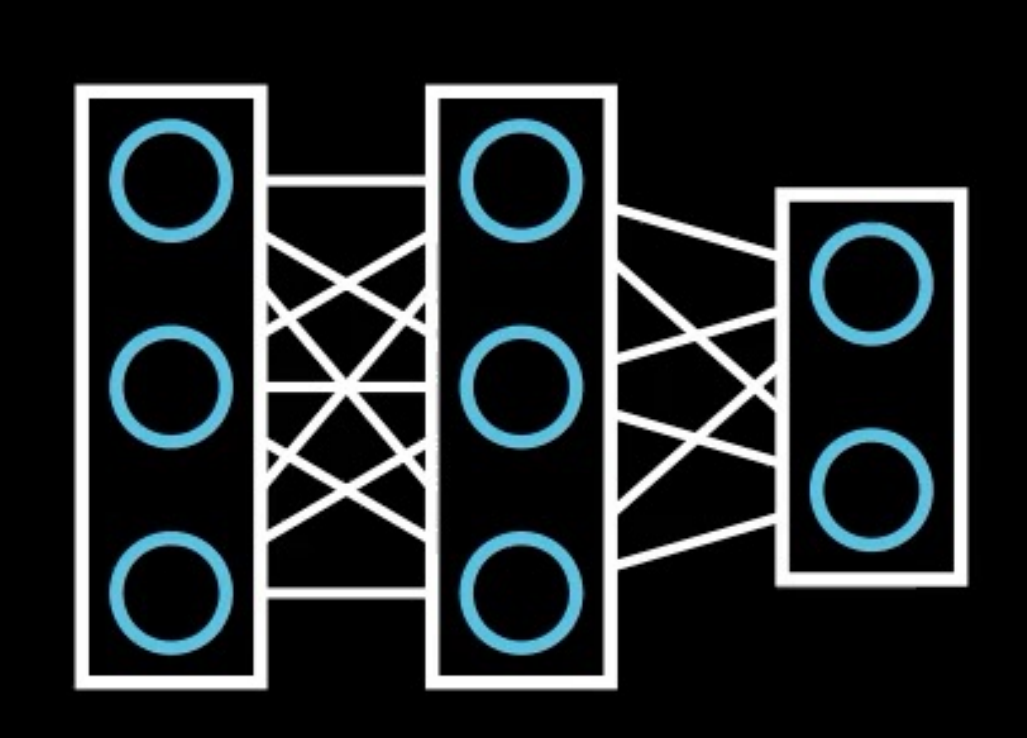

# **Inductive Bias: Translational In-/Equivariance Leverage the symmetry of your data**

### **Invariance**

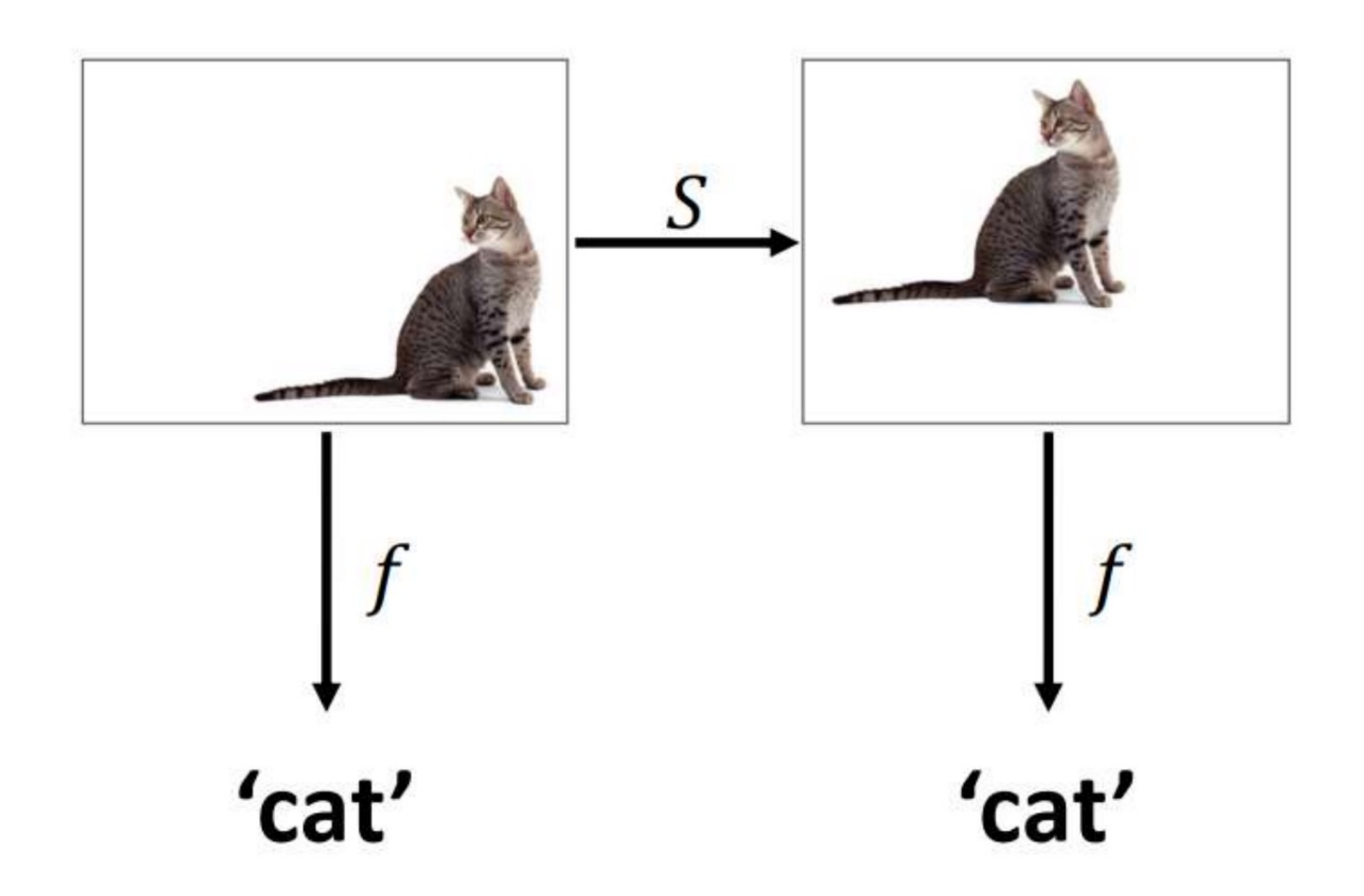

### **Equivariance**

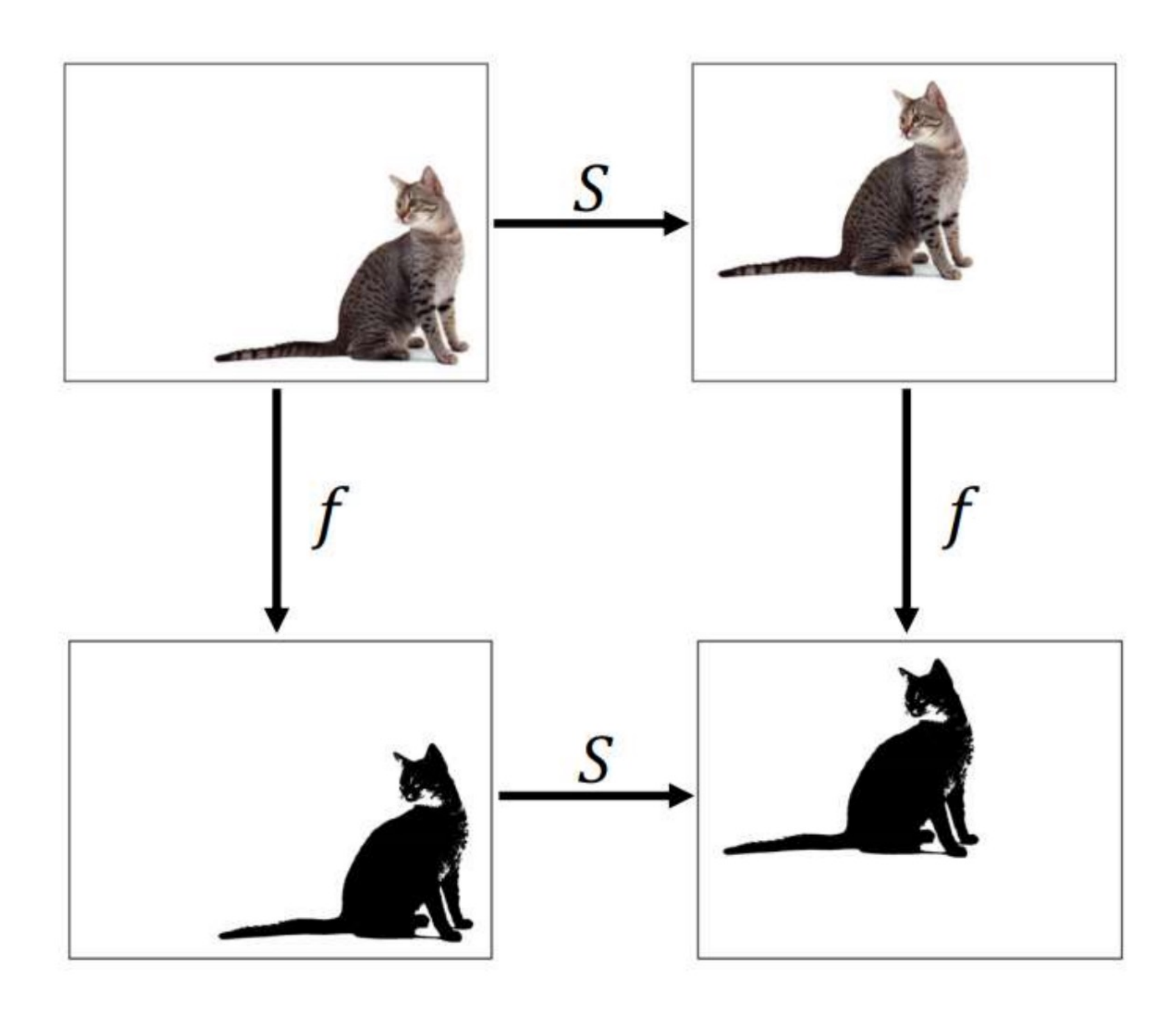

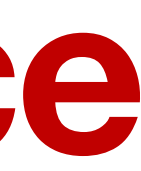

# **Why leverage symmetries? We need more data = our network is more efficient!**

### **Training without translational symmetry**

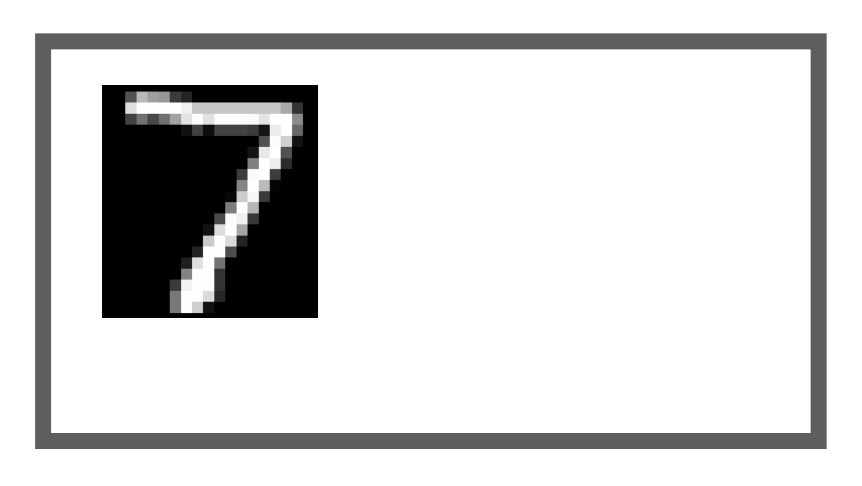

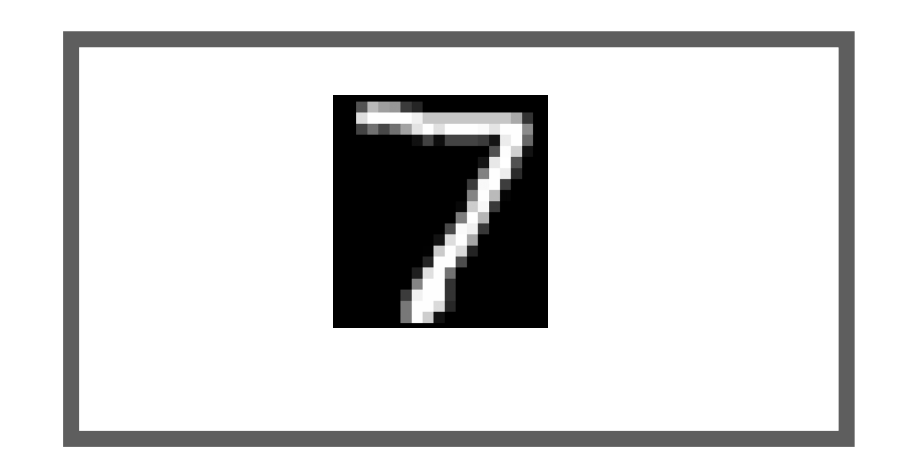

### **Training with translational symmetry**

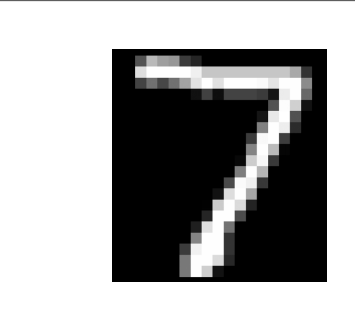

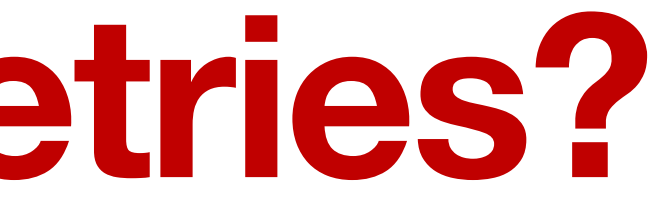

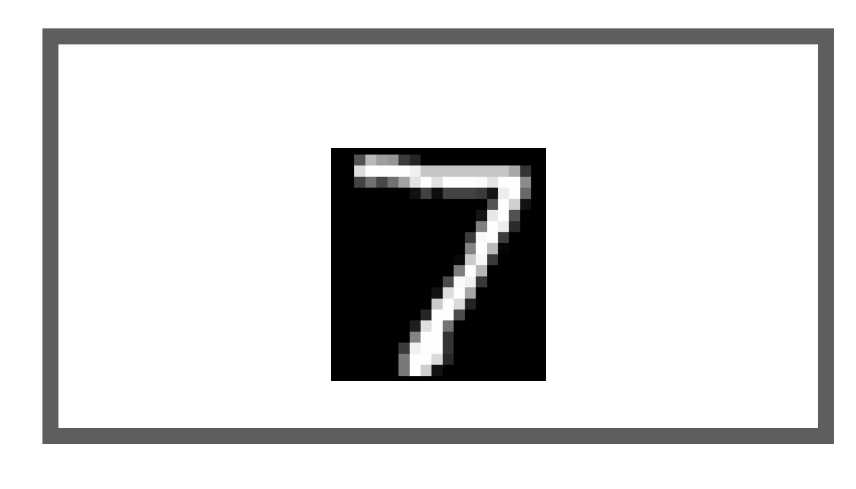

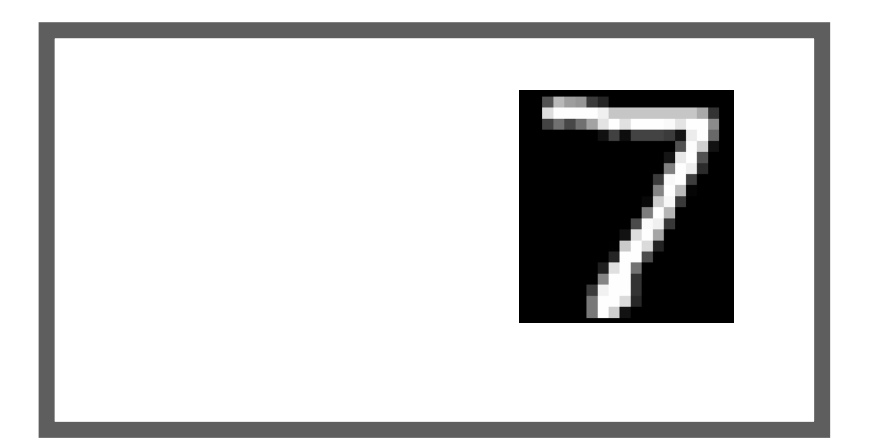

# **How do we do this in practice? Implement neural network layers that respect these symmetries**

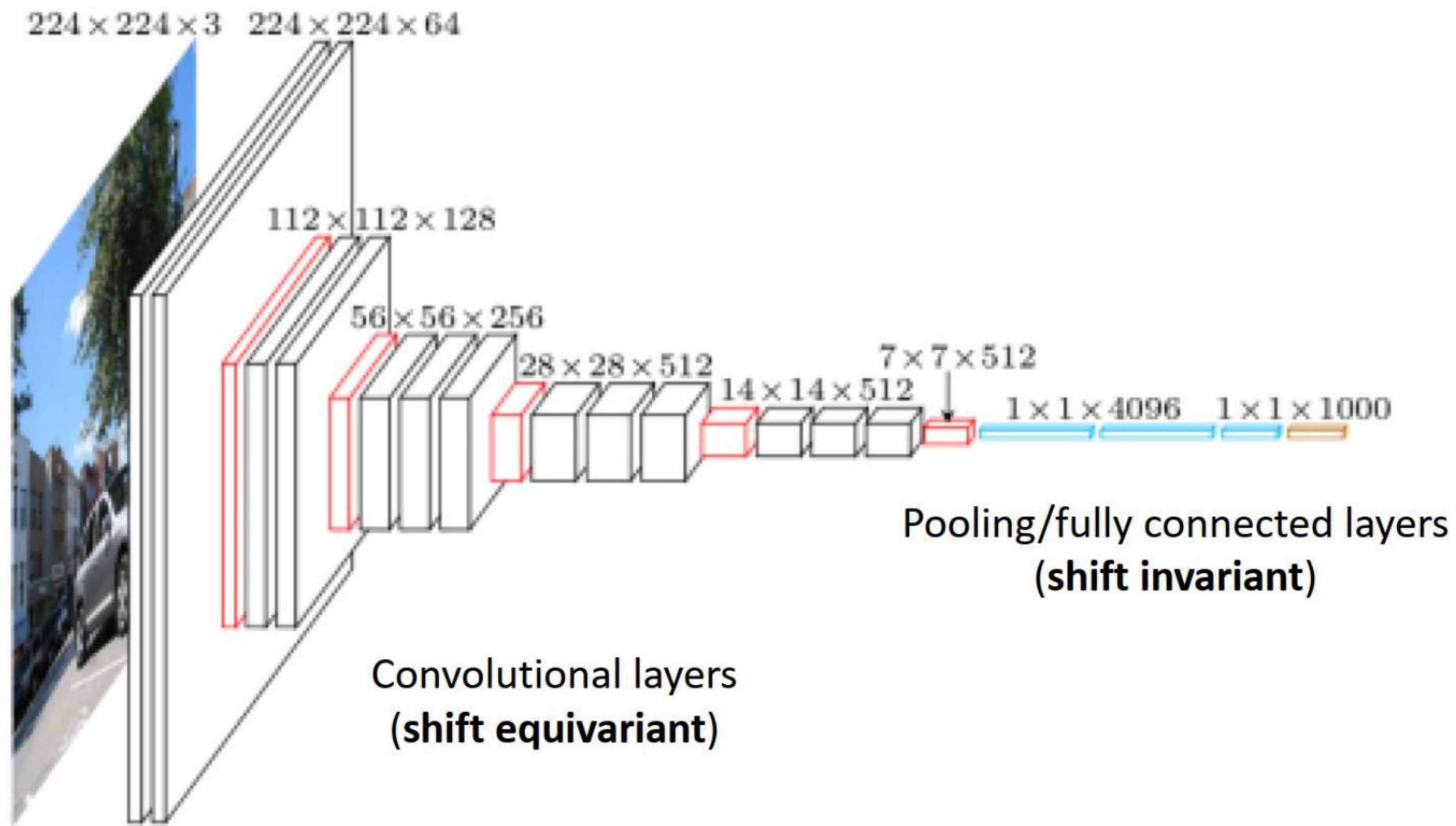

Input

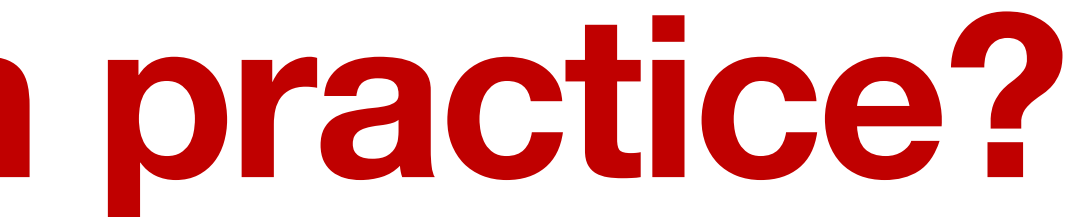

Bernhard Kainz – Deep Learning

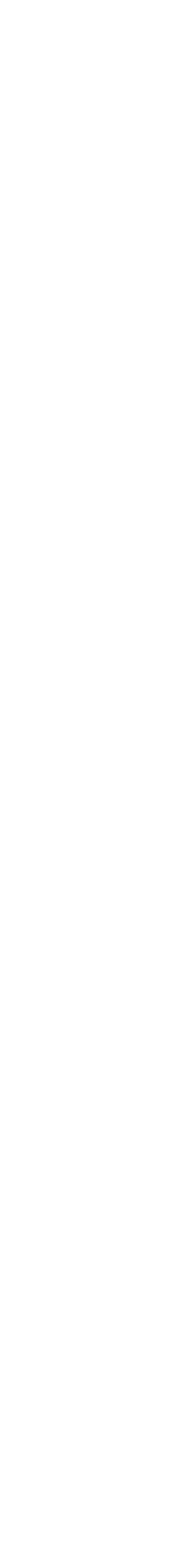

### **Convolutional Layers Reminder: Matrix multiplication** for this product to be defined, *A* must have the same number of columns as *B* has *<u>b of worldtronal Layers measure namely control in*  $\mathbf{r}$ </u> Reminder: Matrix multinlication rows. If *A* is of shape *m* ⇥ *n* and *B* is of shape *n* ⇥ *p*, then *C* is of shape *m* ⇥ *p*. We convolutional Lavers to matrix product the matrix point of the matrix  $\sim$ **Ex multiplication**

 $C_{i,j} = \sum$ *k*  $A_{i,k}B_{k,j}$ . (2.5)

(Goodfellow 2016)

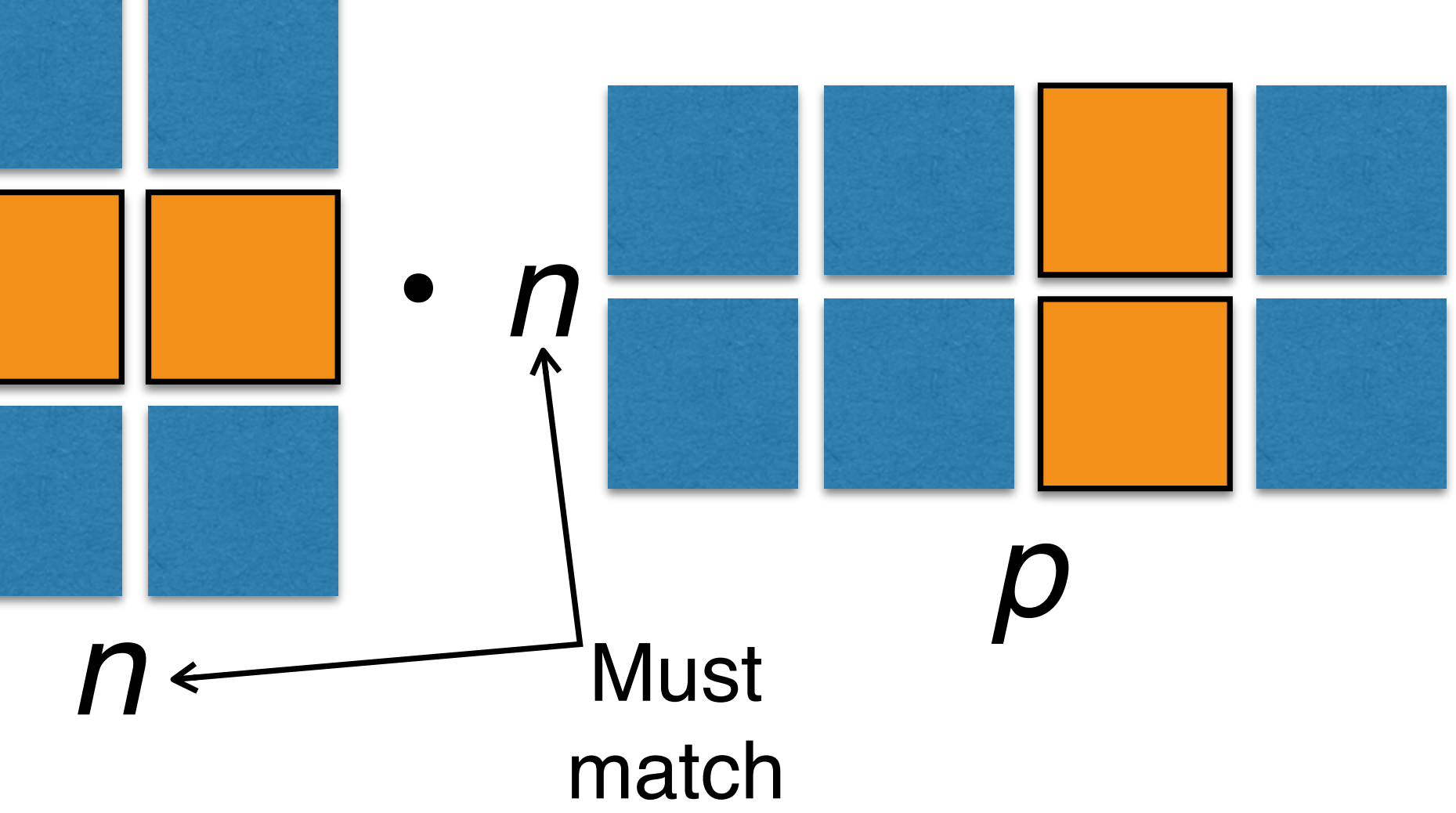

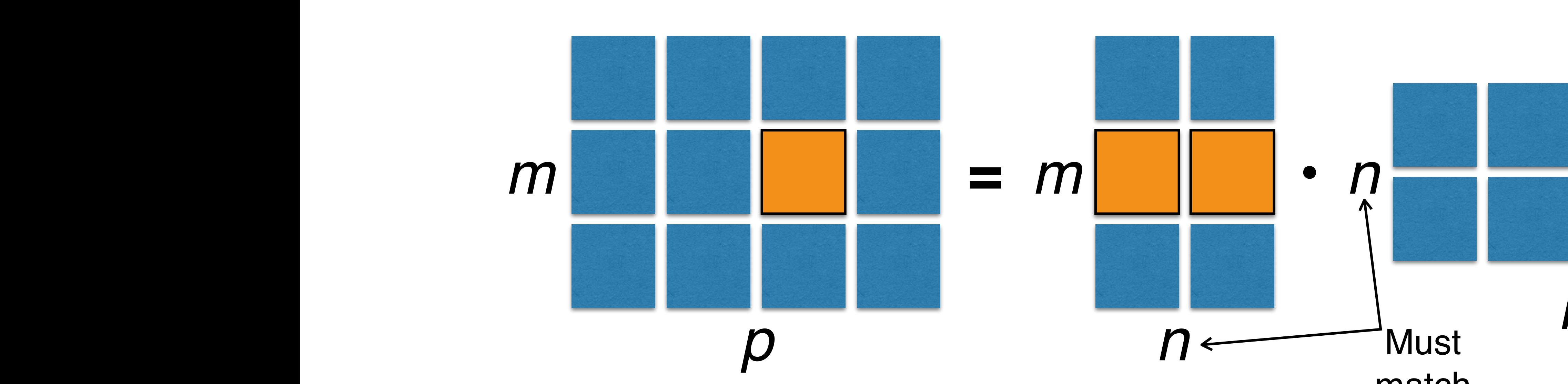

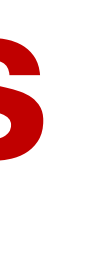

# $\boldsymbol{C} = \boldsymbol{A}\boldsymbol{B}$ . (2.4)

# **Convolutional Layers**

## **The weights are in the kernel**

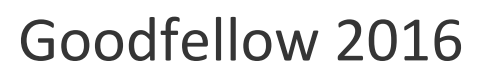

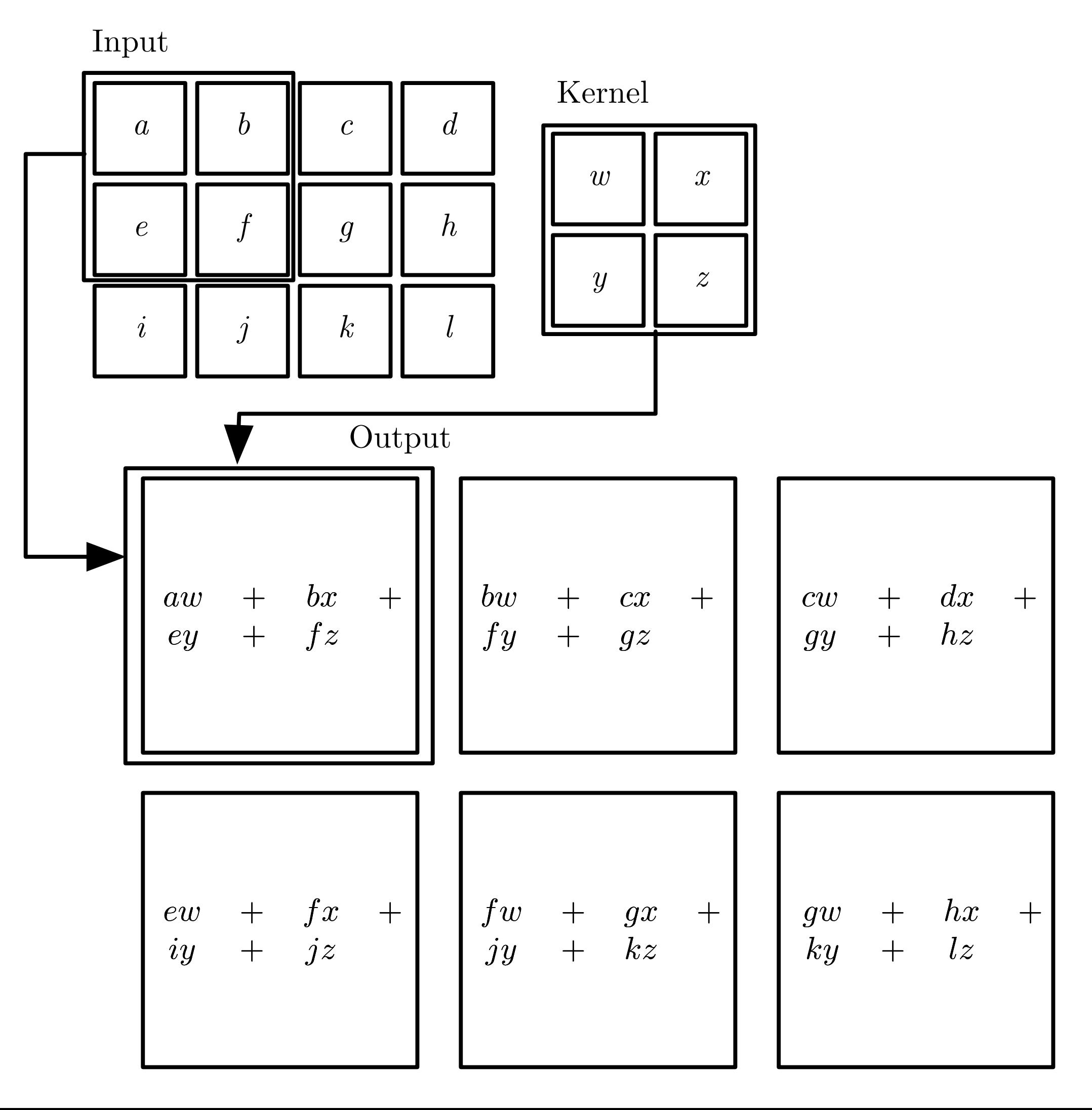

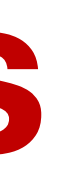

# **Convolutional Layers Convolution = Repeated Matrix Multiplication**

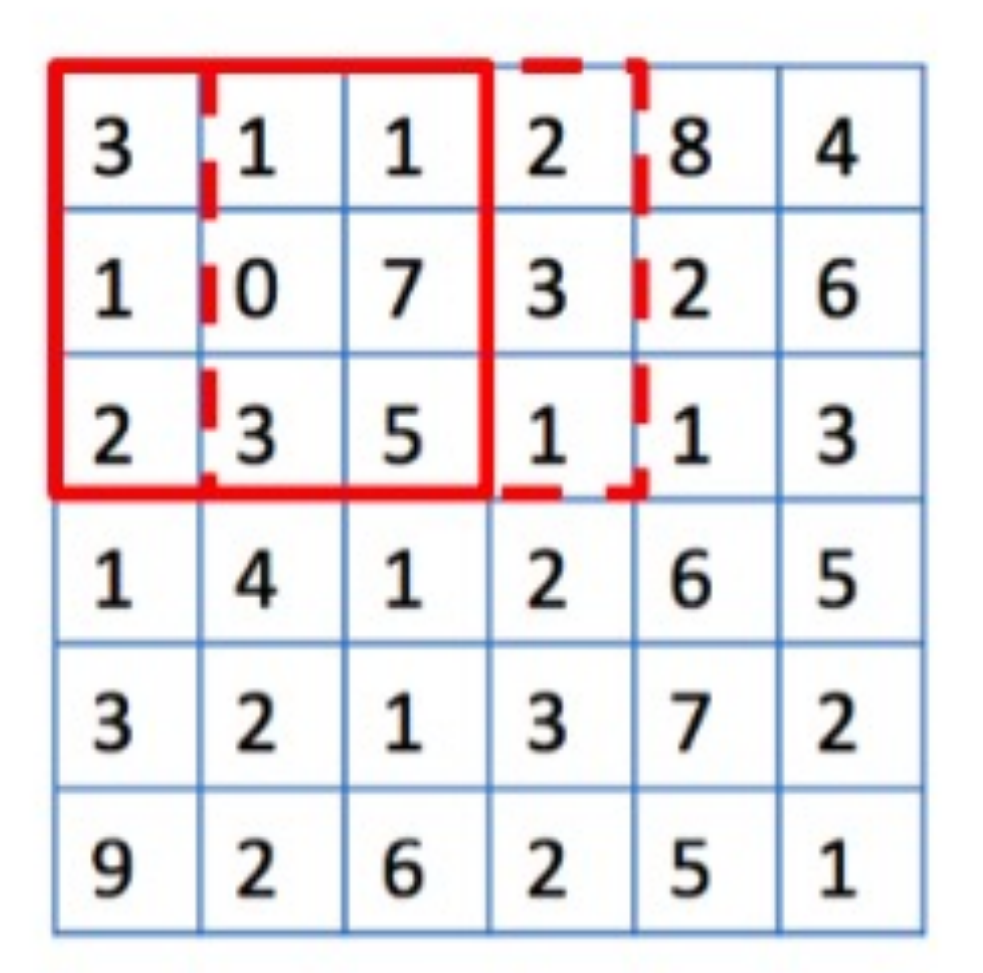

Original image 6x6

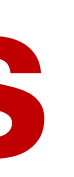

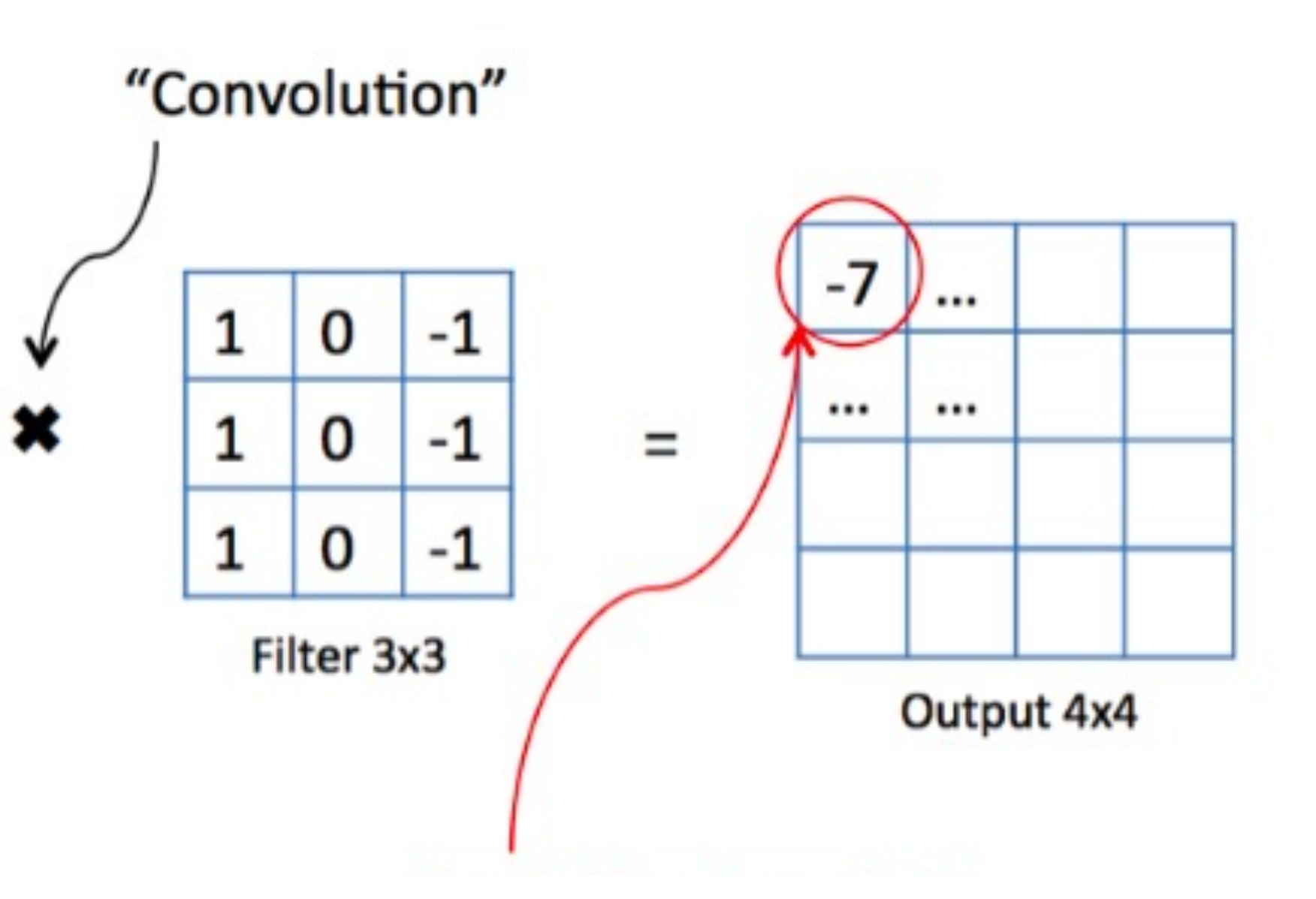

# **How can I imagine that? Multiple Kernels allow detecting multiple features**

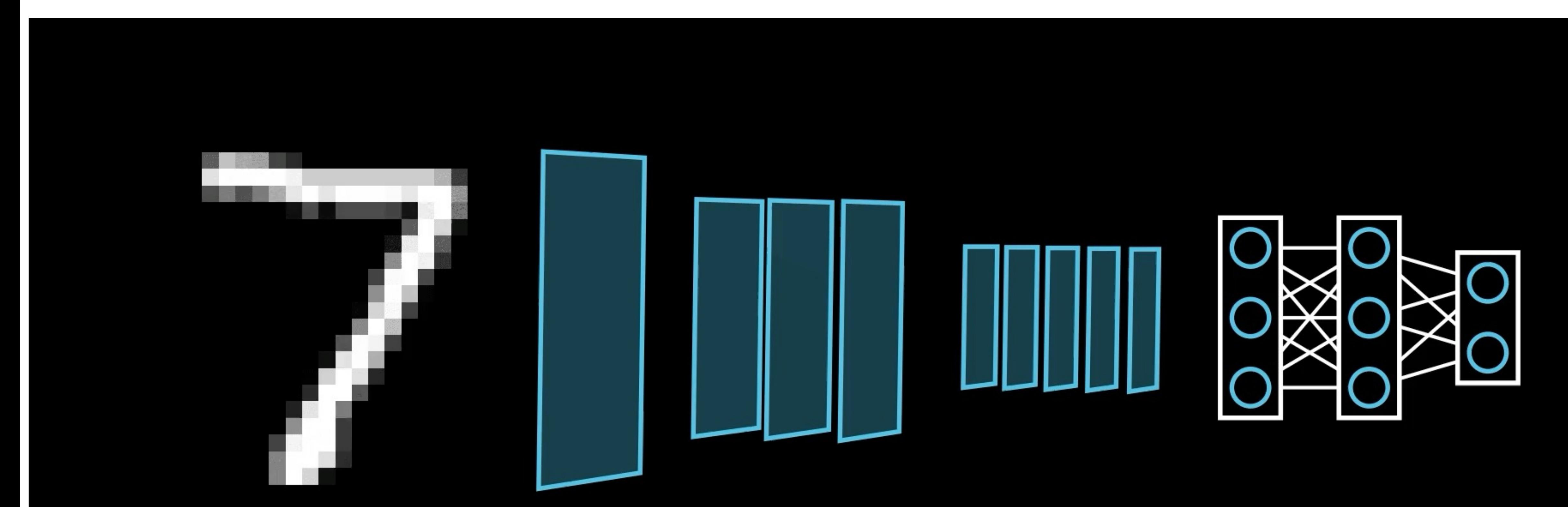

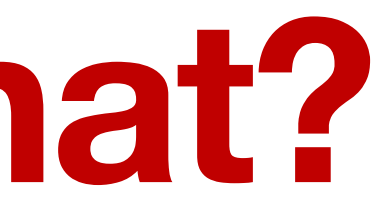

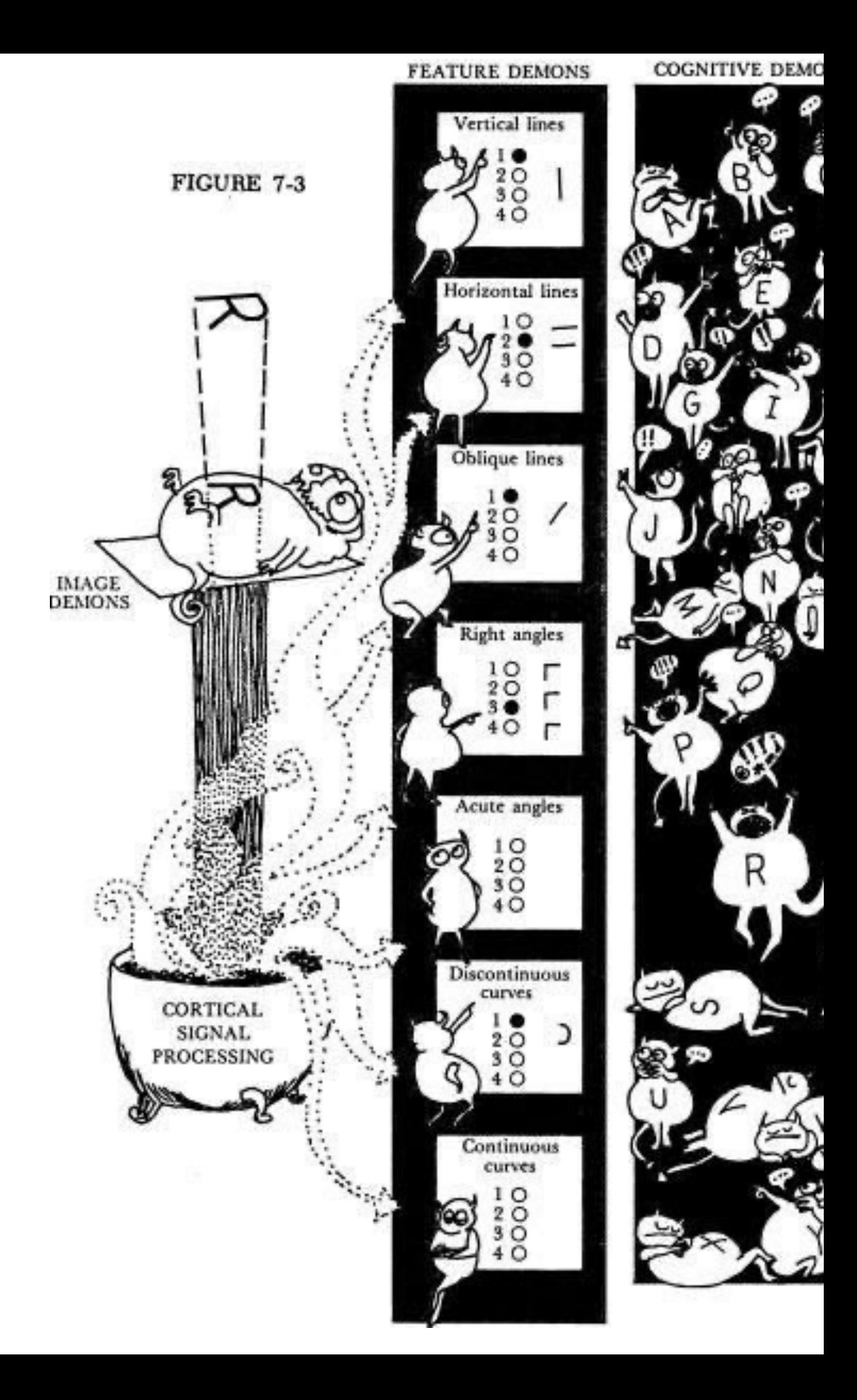

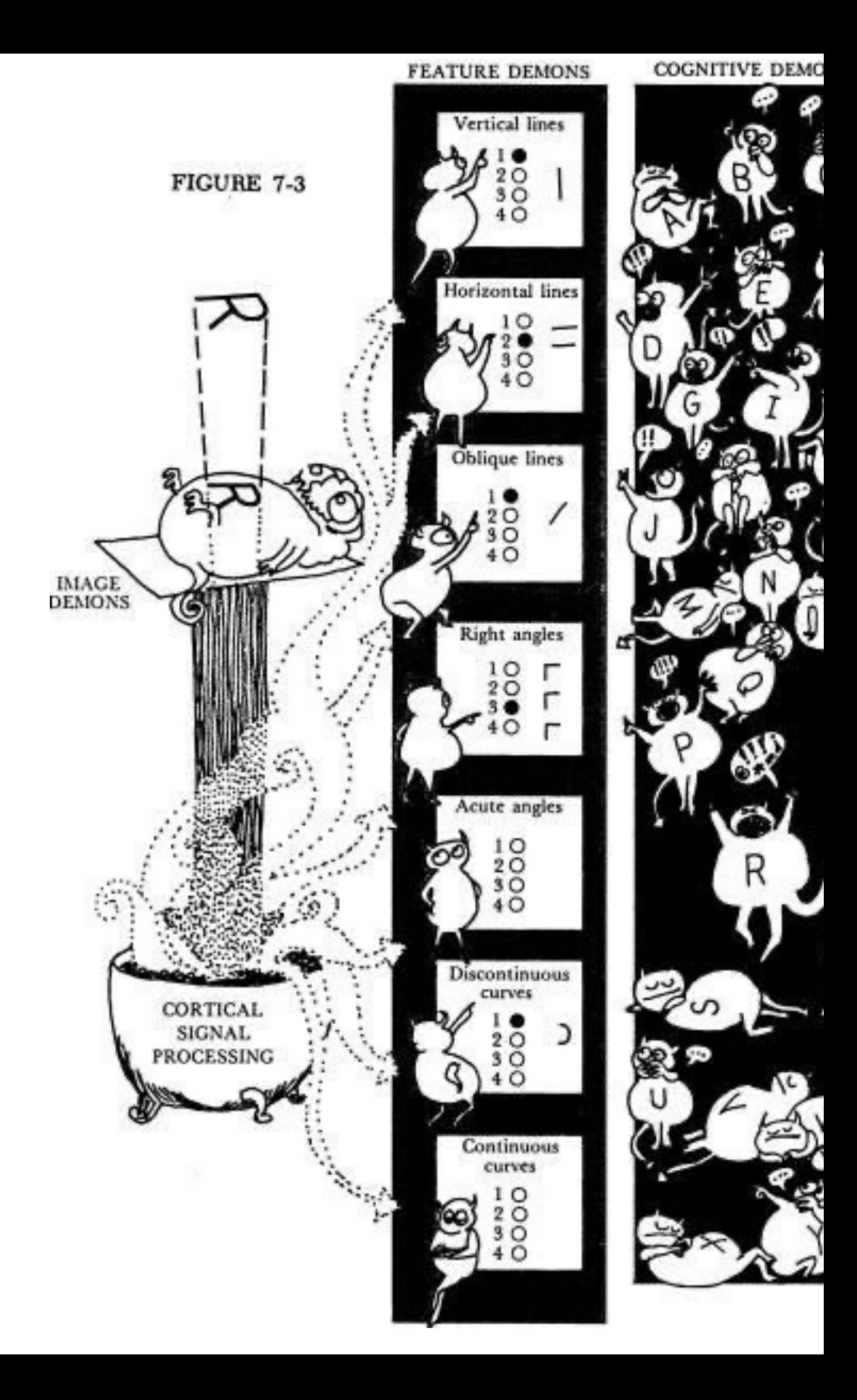

### Google Brain: Feature V

**Dataset Examples show** us what neurons respond to in practice

**Optimization isolates** the causes of behavior from mere correlations. A neuron may not be detecting what you initially thought.

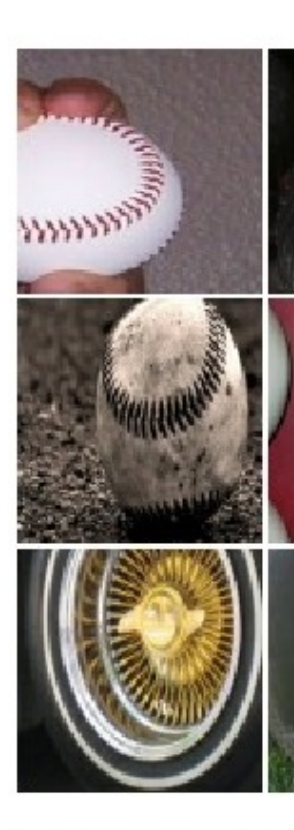

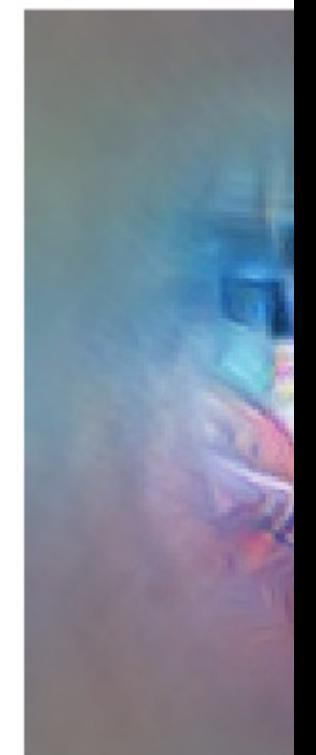

Baseballmixed4a,

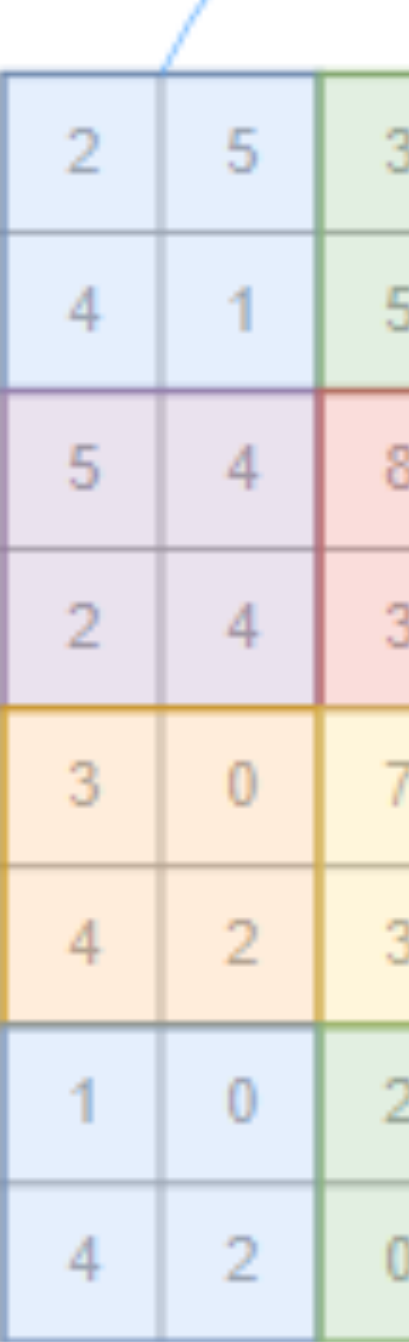

# **Putting things together: A full CNN Conv. Layers -> Pooling -> FC Layers**

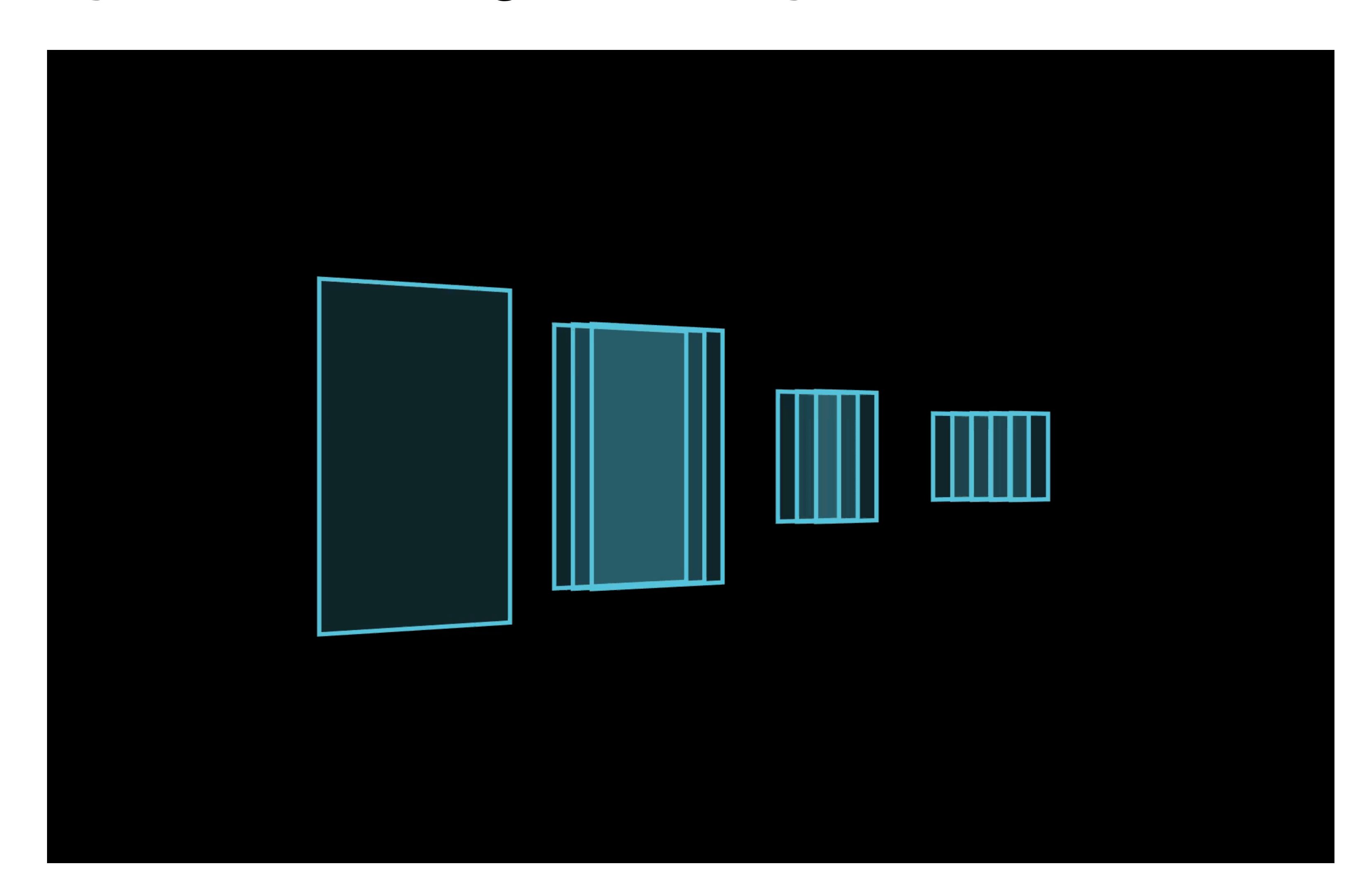

# **LeNet (1998): CNNs become a thing**

# **Exactly what we discussed, just bigger**

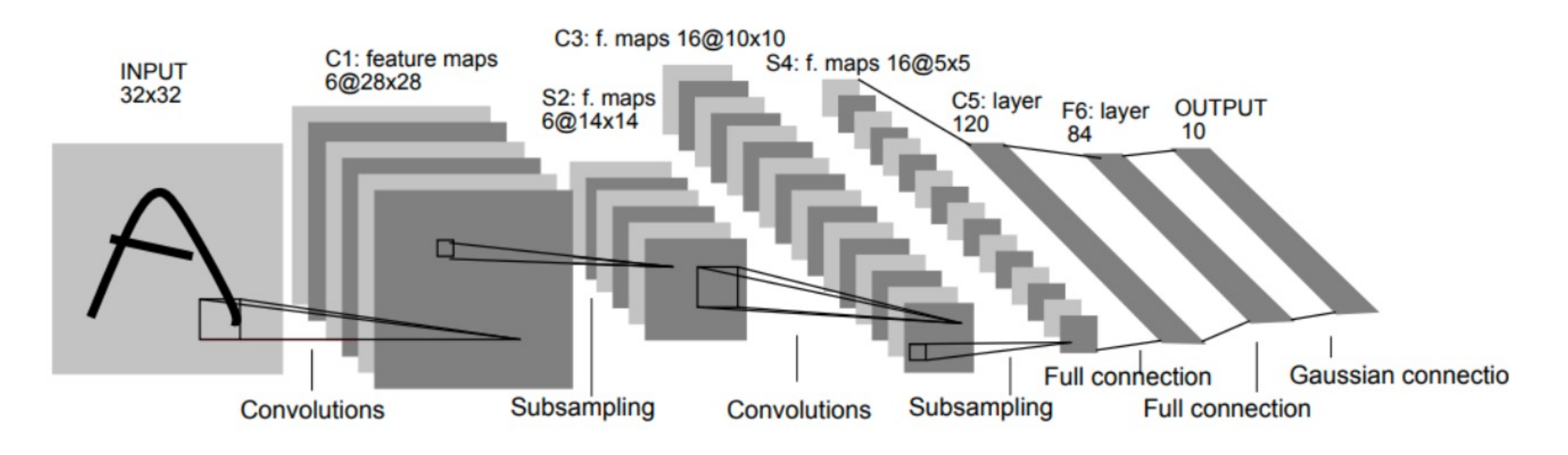

# **LeNet (1998): CNNs become a thing Exactly what we discussed, just bigger**

### C1: feature maps **INPUT** 6@28x28 32x32 S2: f. maps<br>6@14x14 Subsampling **Convolutions**

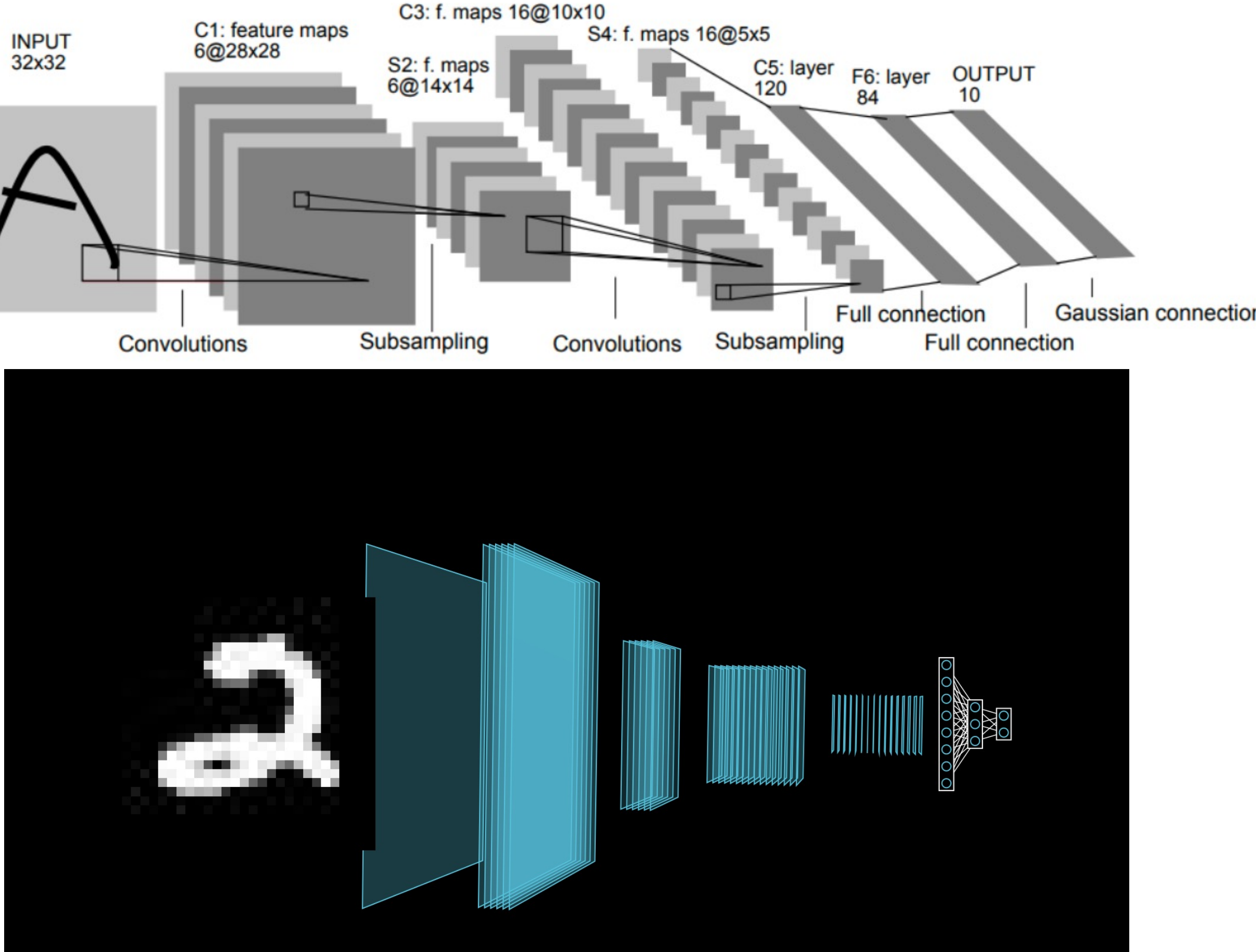

# **2. RNNs**

# **The classic landscape One architecture per community**

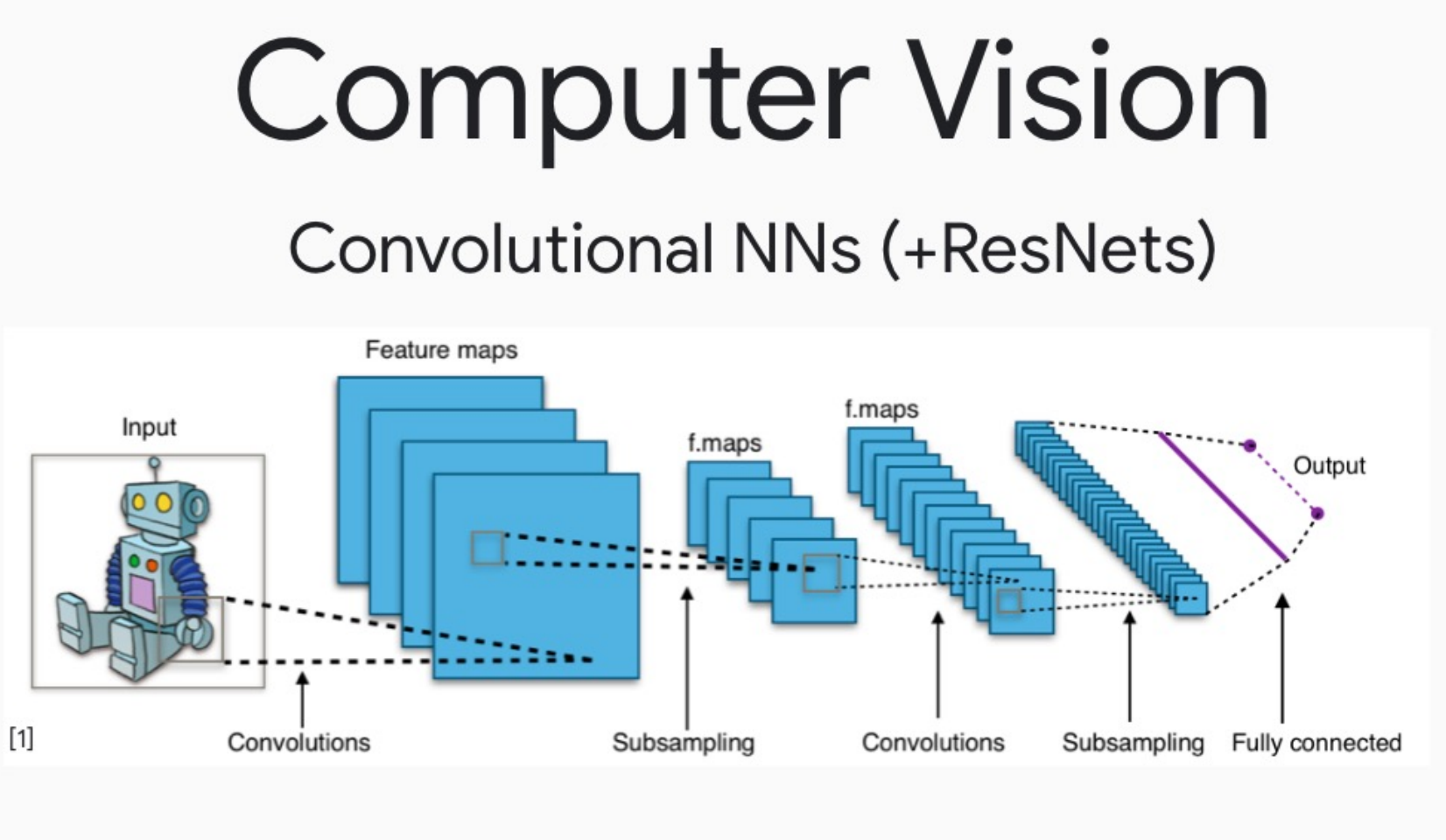

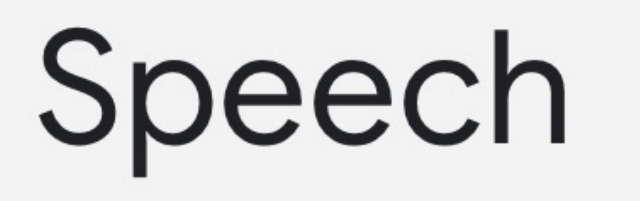

Deep Belief Nets (+non-DL)

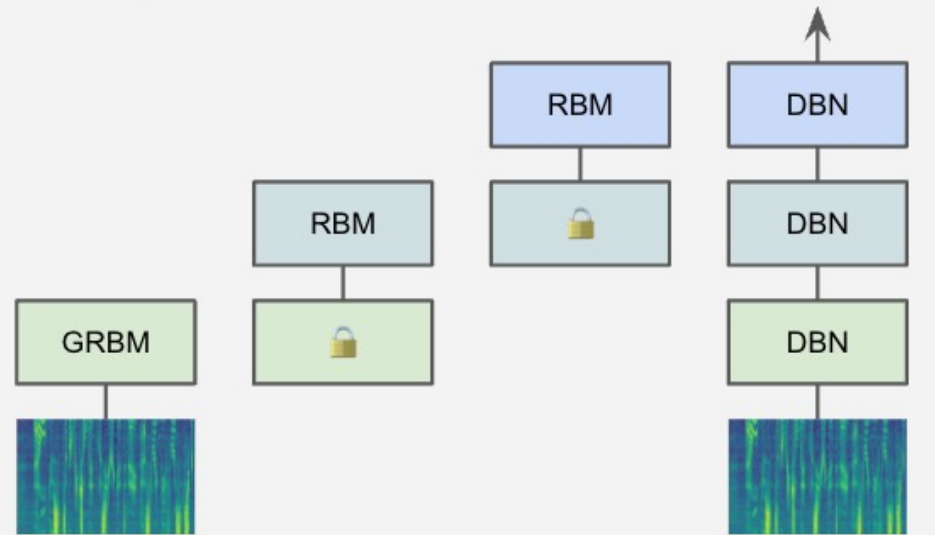

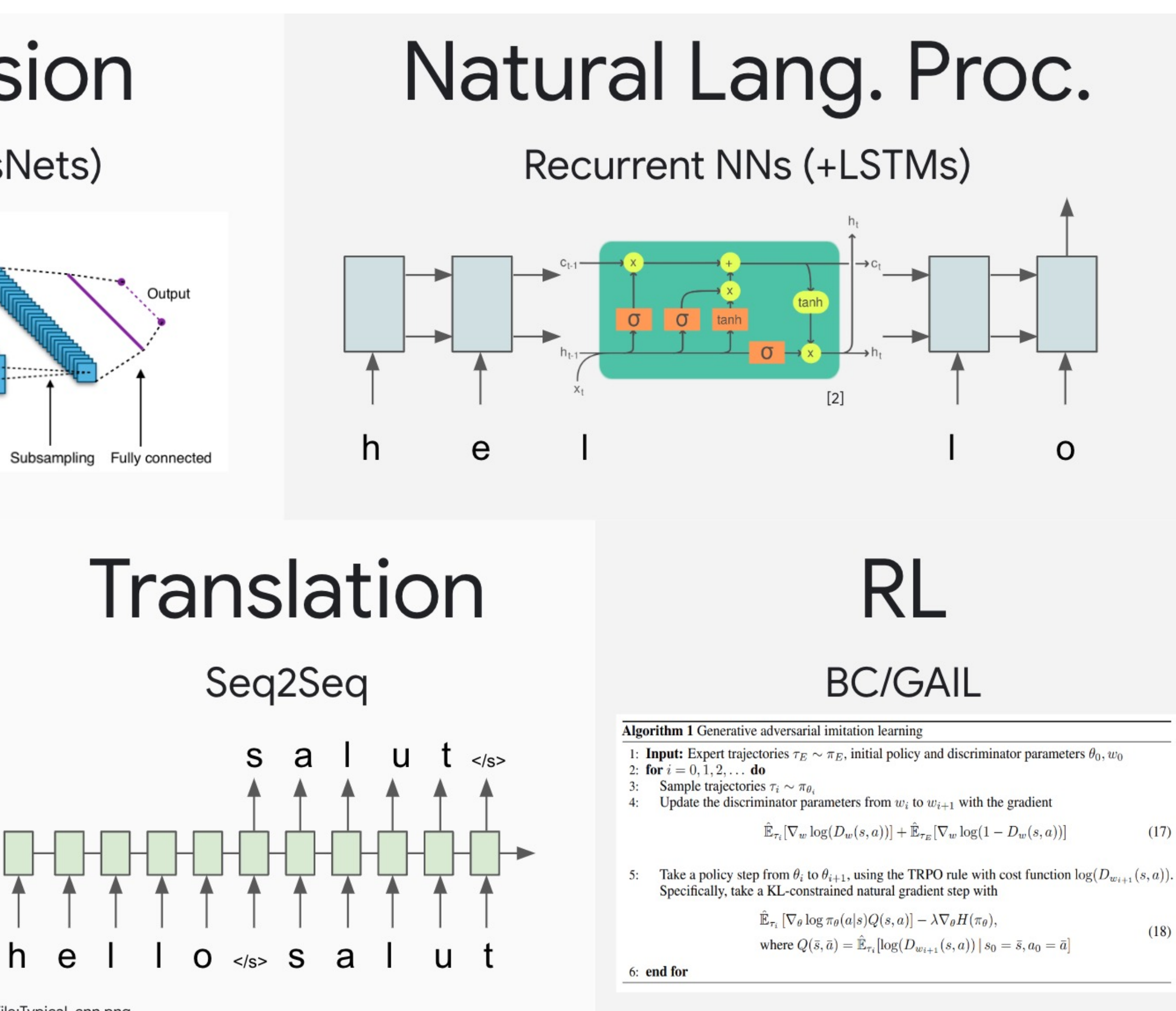

[1] CNN image CC-BY-SA by Aphex34 for Wikipedia https://commons.wikimedia.org/wiki/File:Typical\_cnn.png [2] RNN image CC-BY-SA by GChe for Wikipedia https://commons.wikimedia.org/wiki/File:The\_LSTM\_Cell.svg

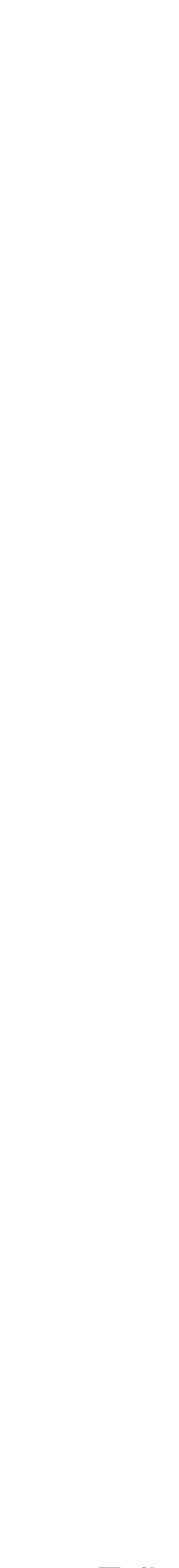

# **The transformer's takeover One community at a time** Computer Vision Natural Lang. Proc.

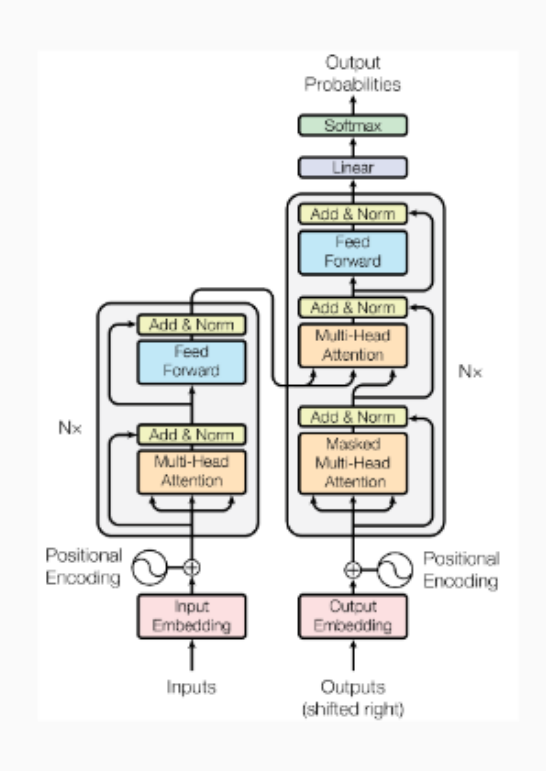

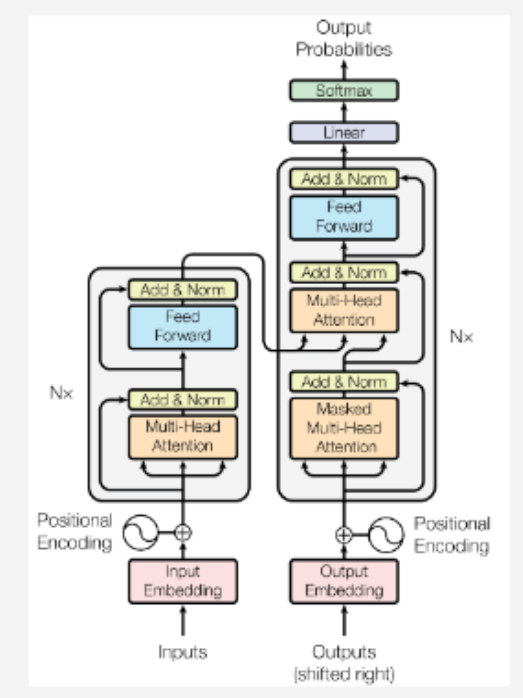

Translation

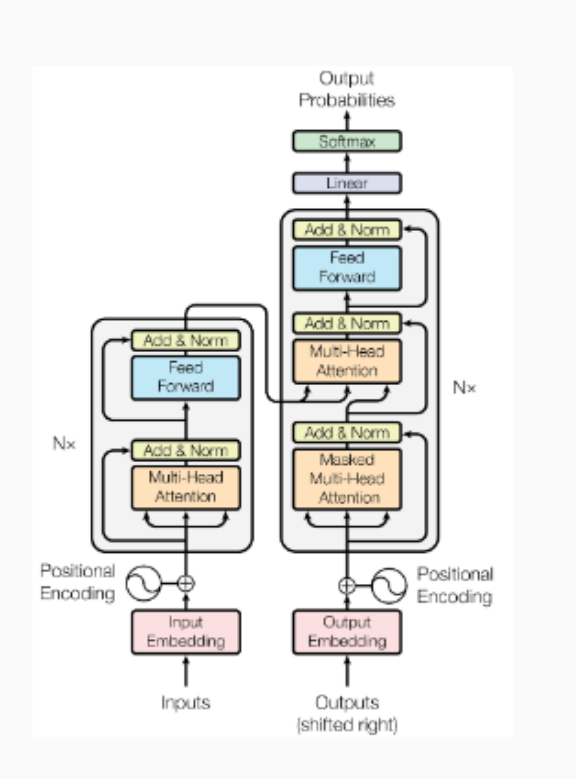

Speech

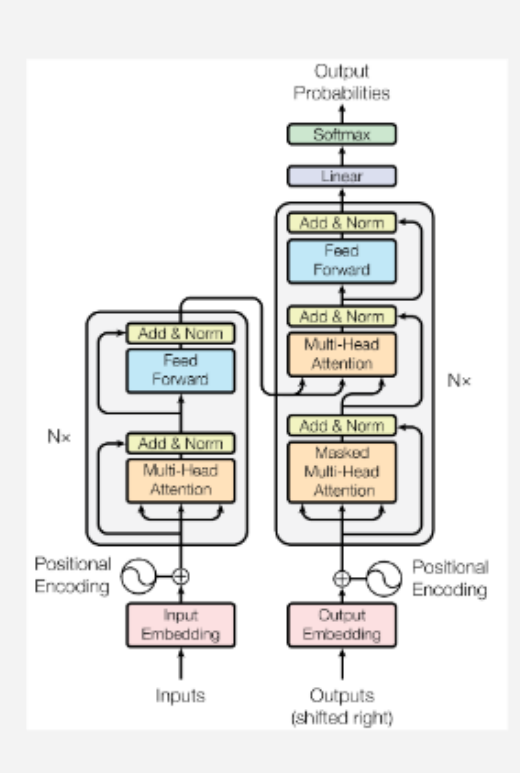

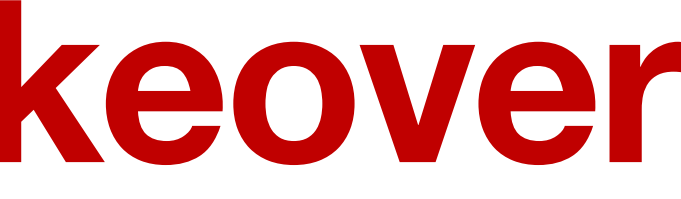

# **Reinf. Learning**

# **Graphs/Science**

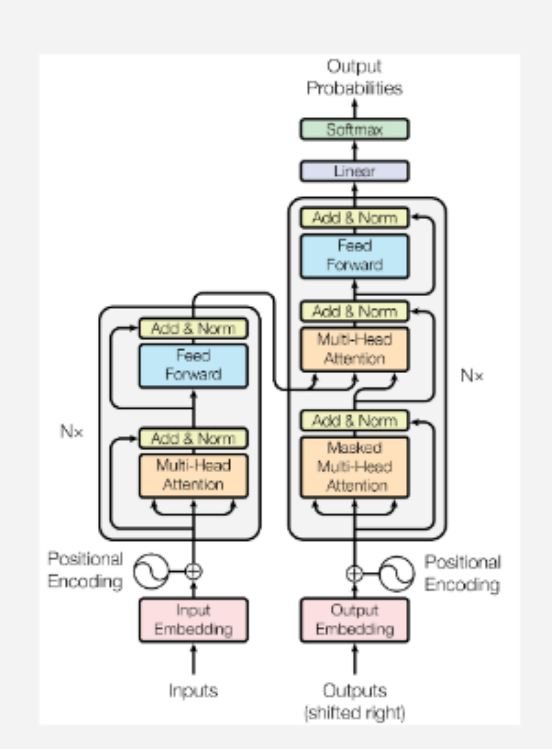

Lucas Beyer, Transformer Talk

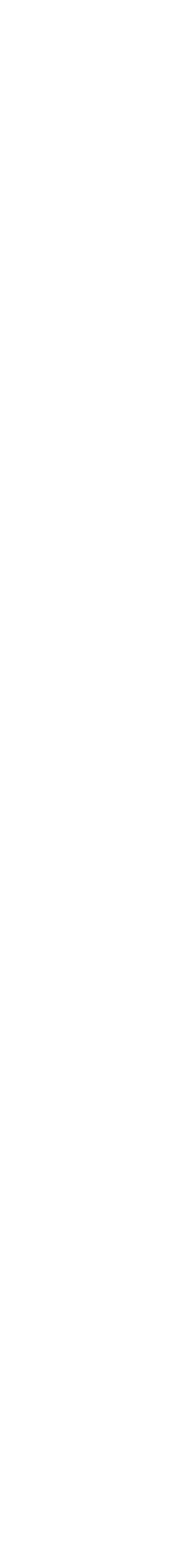

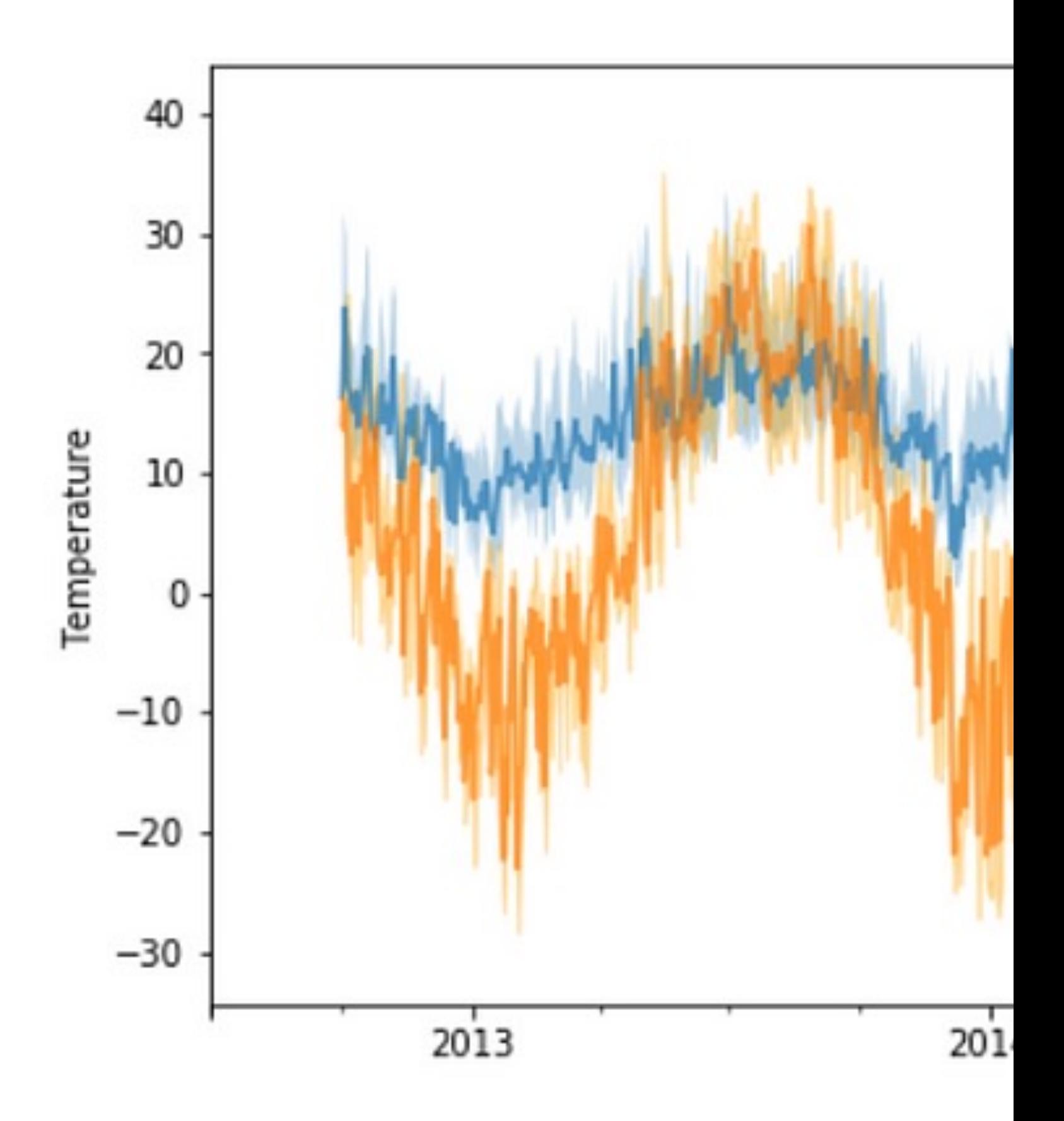

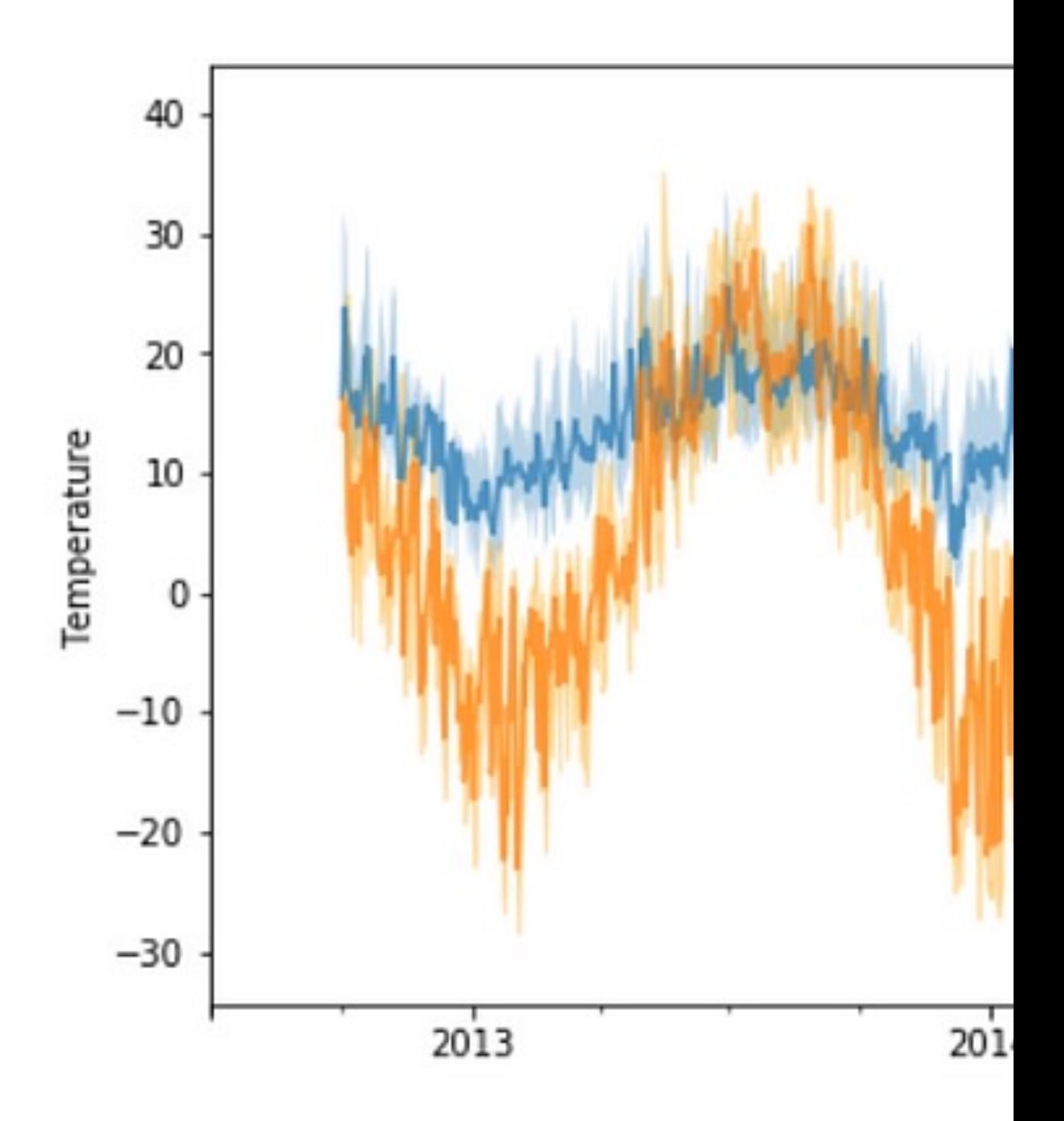

# **How to deal with sequential data? You can only look into the past, not into the future**

# Global Average Temperature Chan

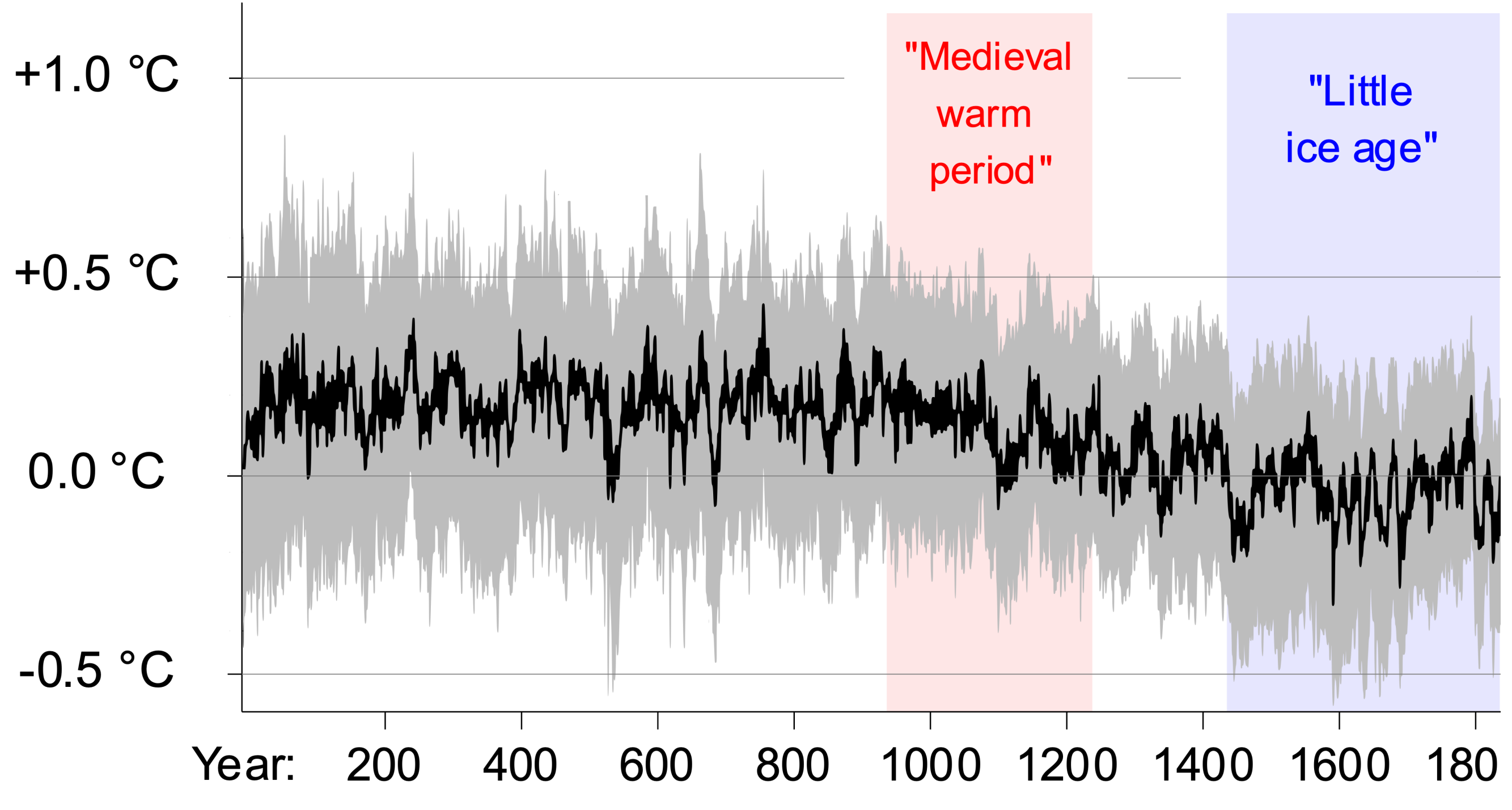

From graphic by Ed Hawkins Date: from PAG ES2k (and H ad CRUT

### Globa

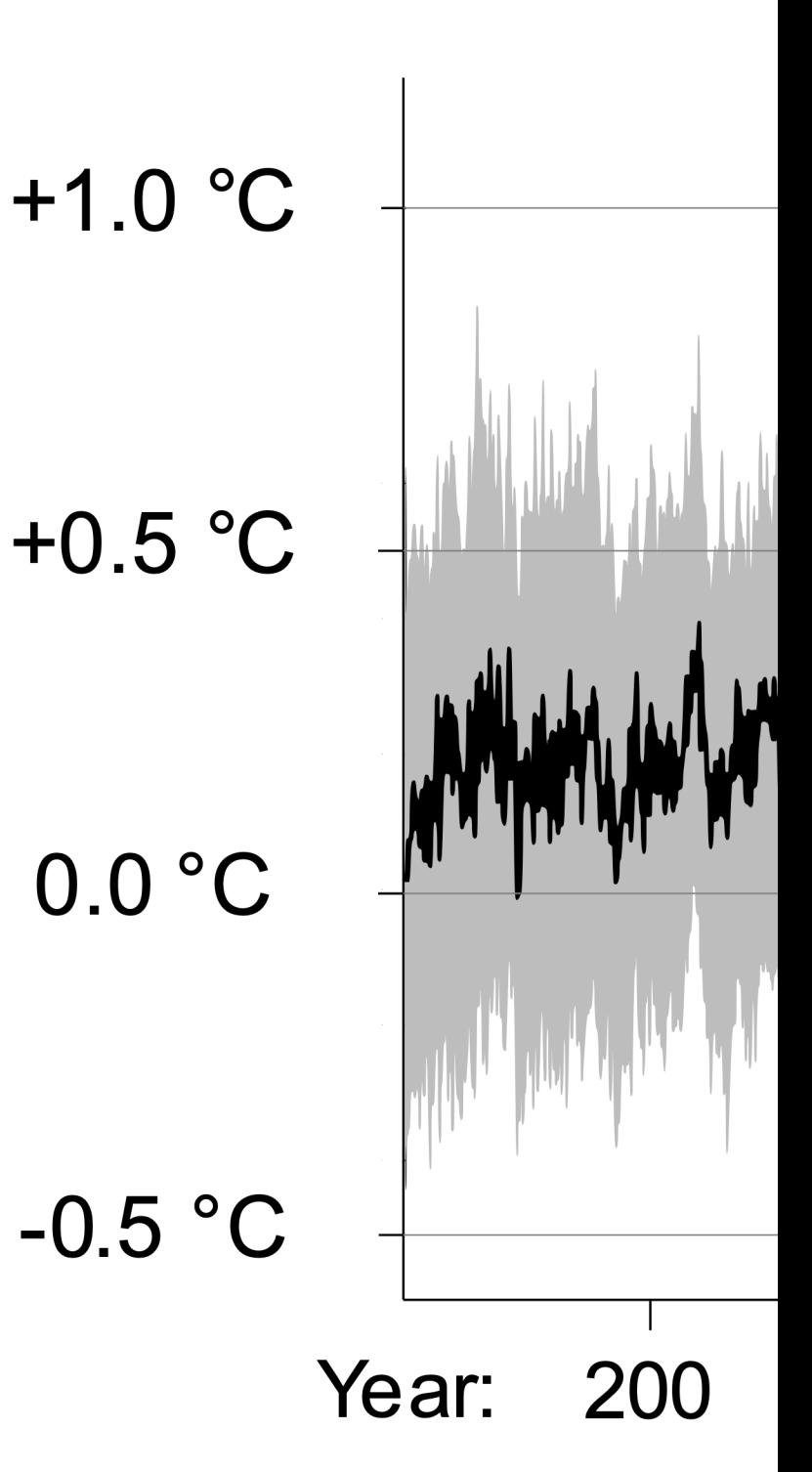

# **RNN: Recurrent Neural Networks**

# **Making predictions with respect to time**

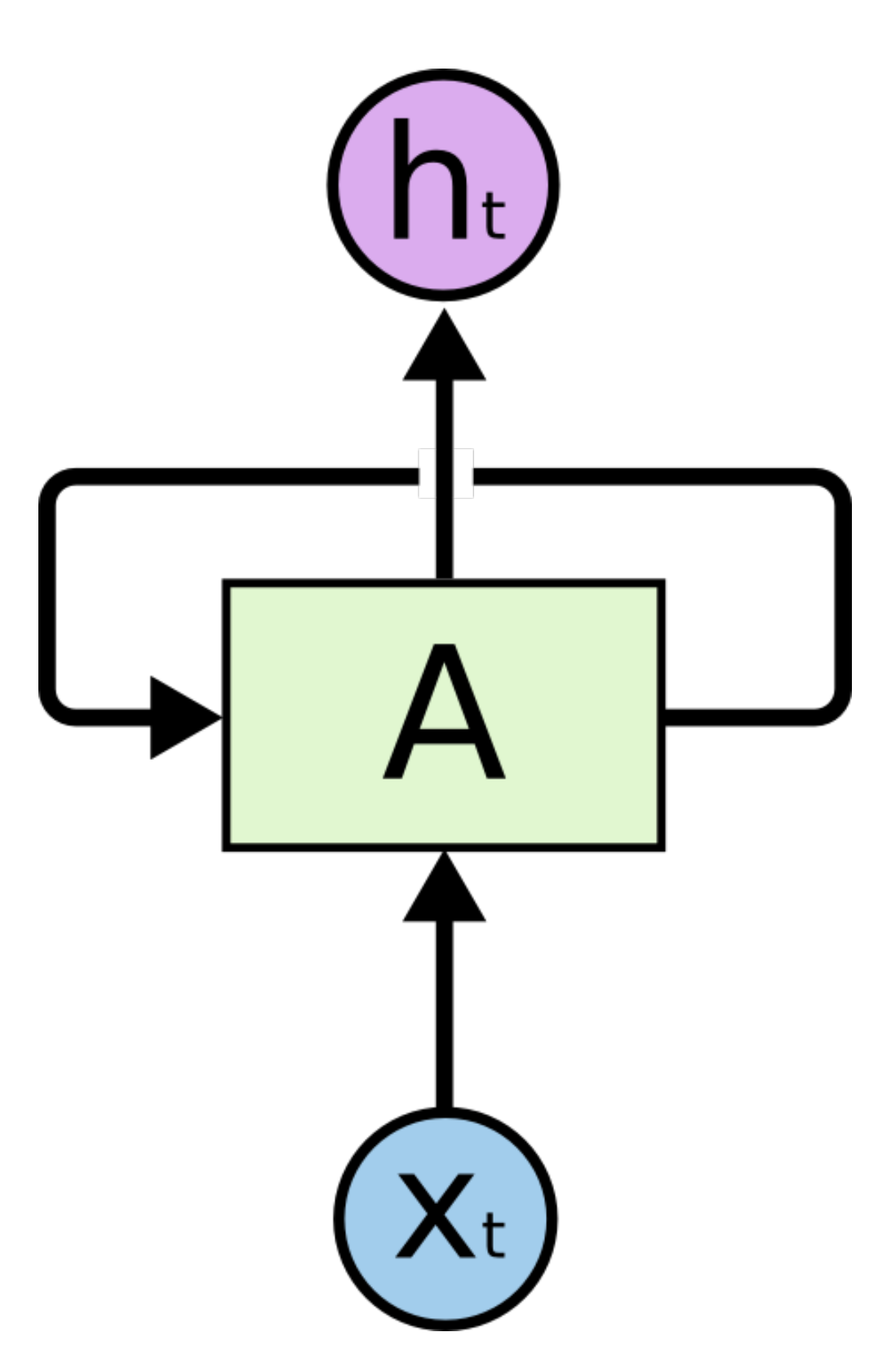

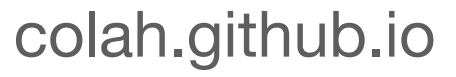

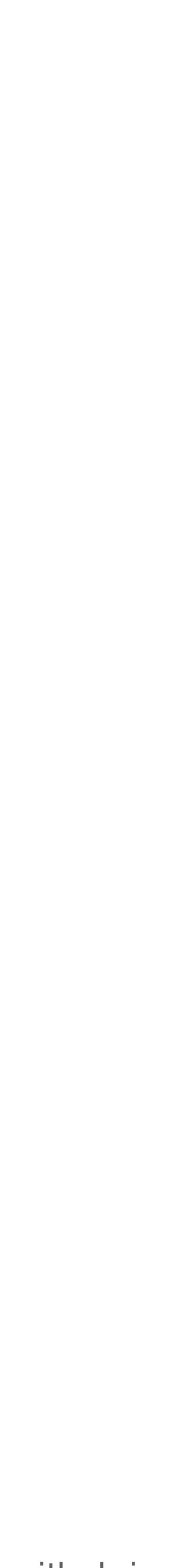

# **RNN: Recurrent Neural Networks Making predictions with respect to time**

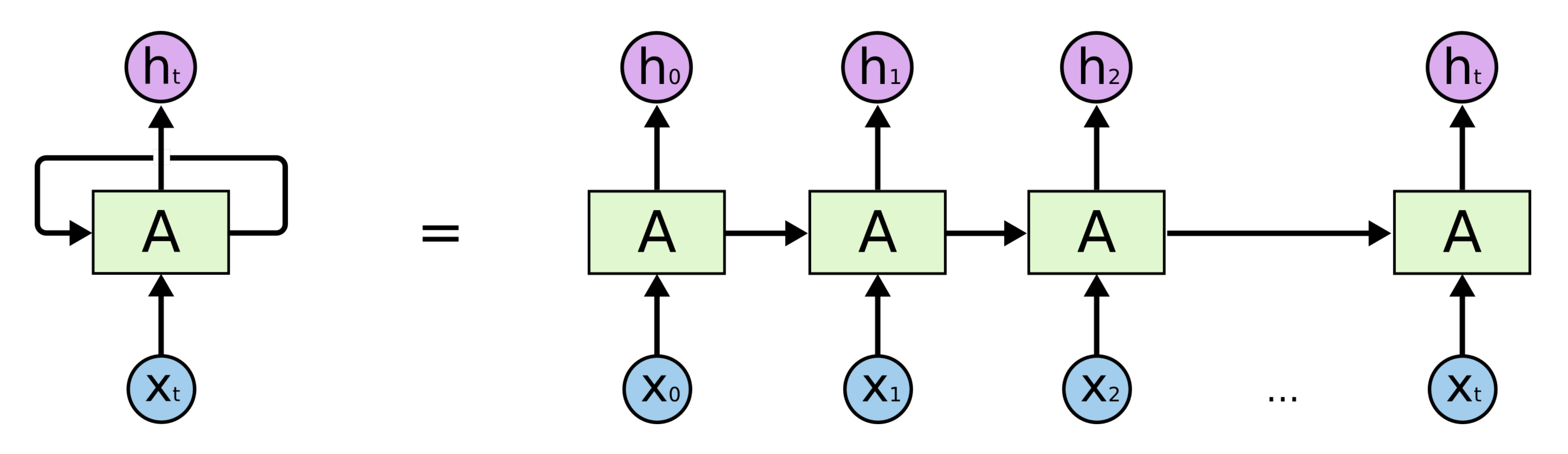

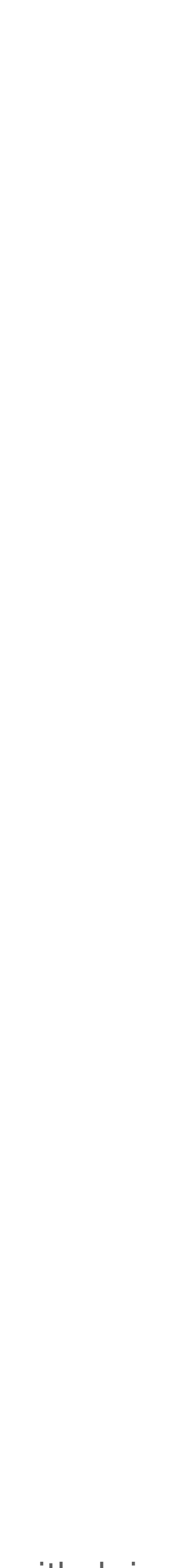

# **Different tasks, different architectures**

# **Making predictions with respect to time**

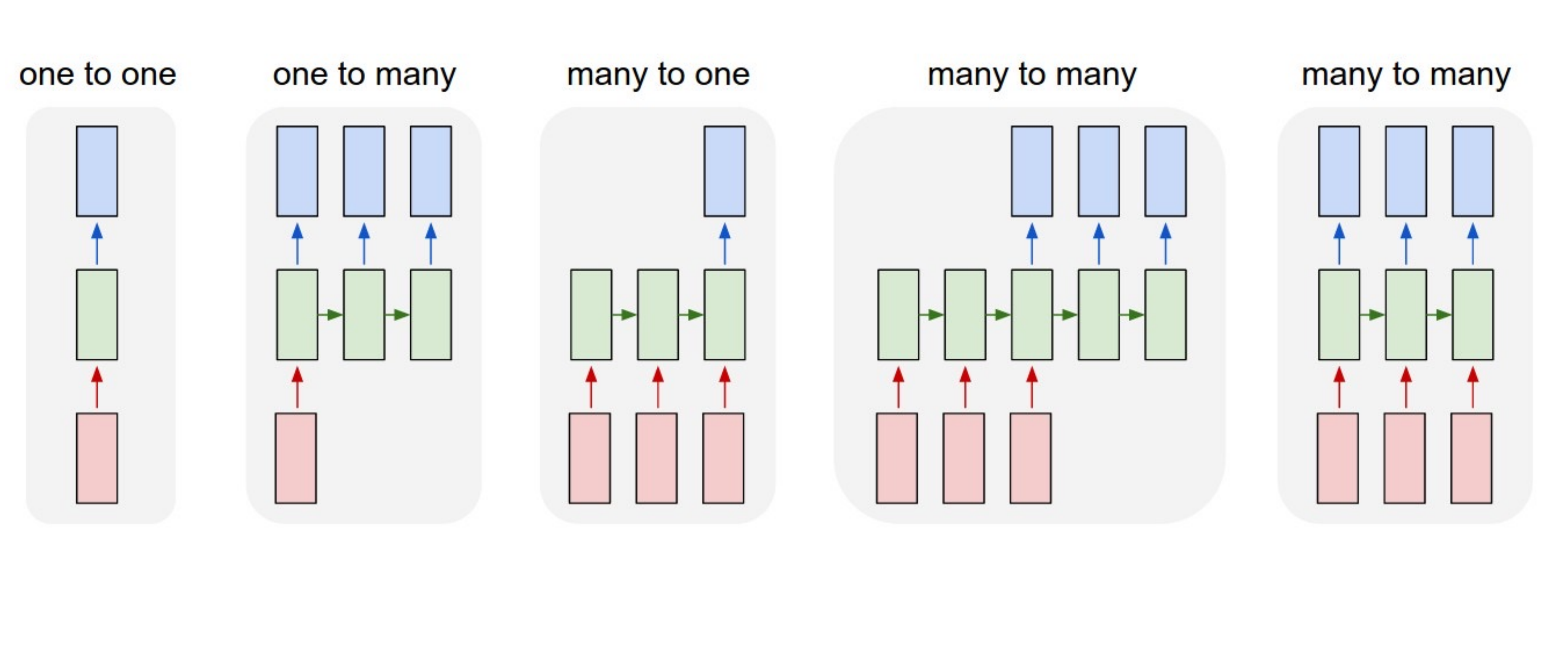

# **RNNs have problems Vanishing Gradients cause short context lengths**

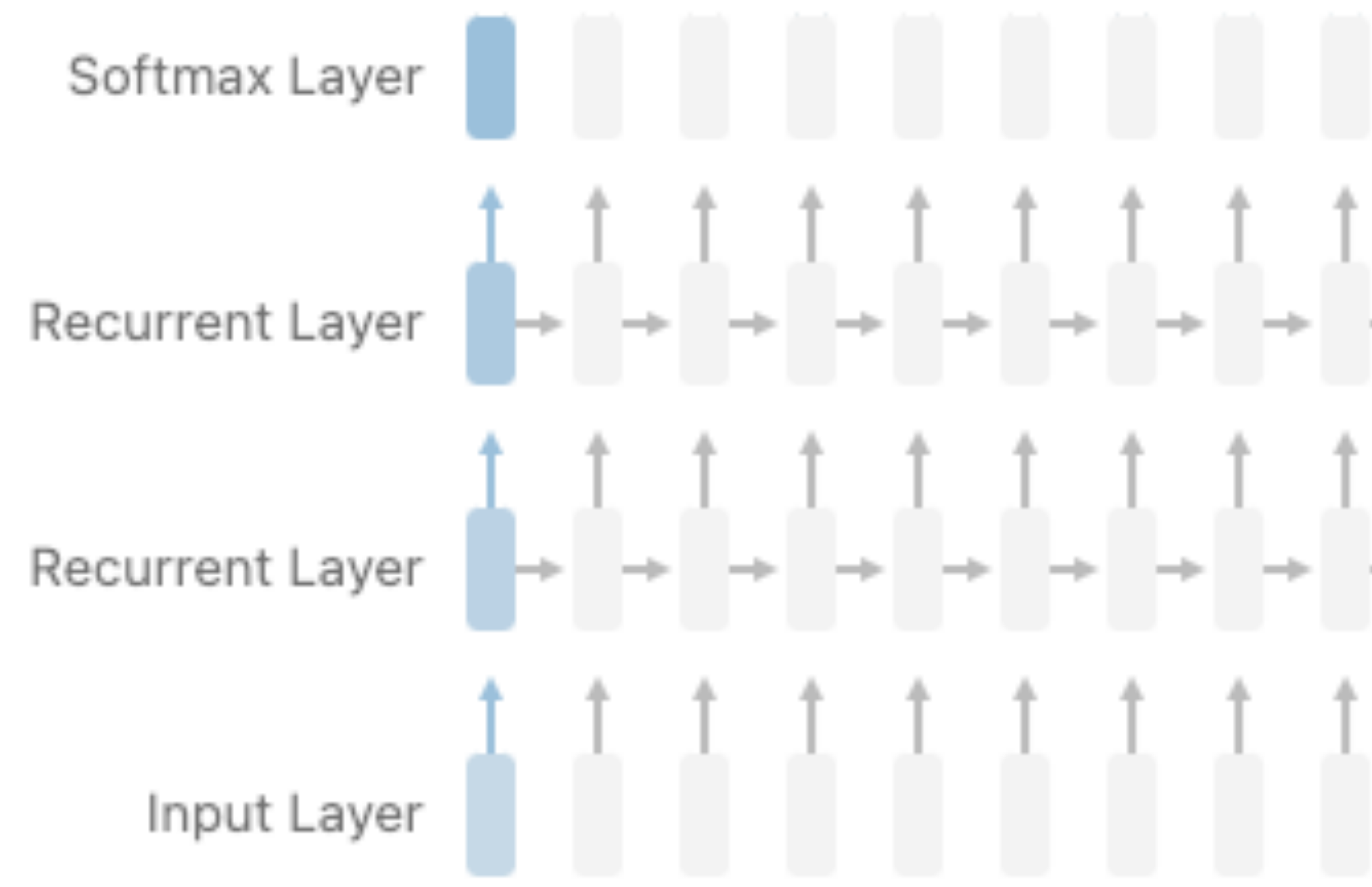

Vanishing Gradient: where the contribution from the earlier steps becomes insignificant in the gradient for the vanilla RNN unit.

╺┞╾╿╼╿╼╿╼╿╼╿╼╿╼╿╼╿╼╿╼╿╼╿╼╿╼╿╼╿╾╿ 

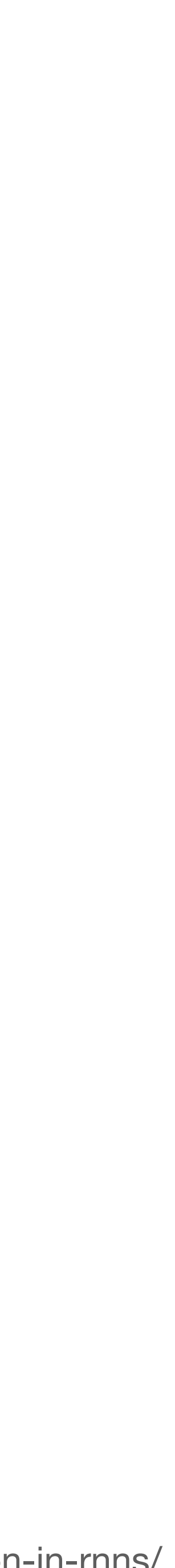

# **RNNs have problems Vanishing Gradients cause short context lengths**

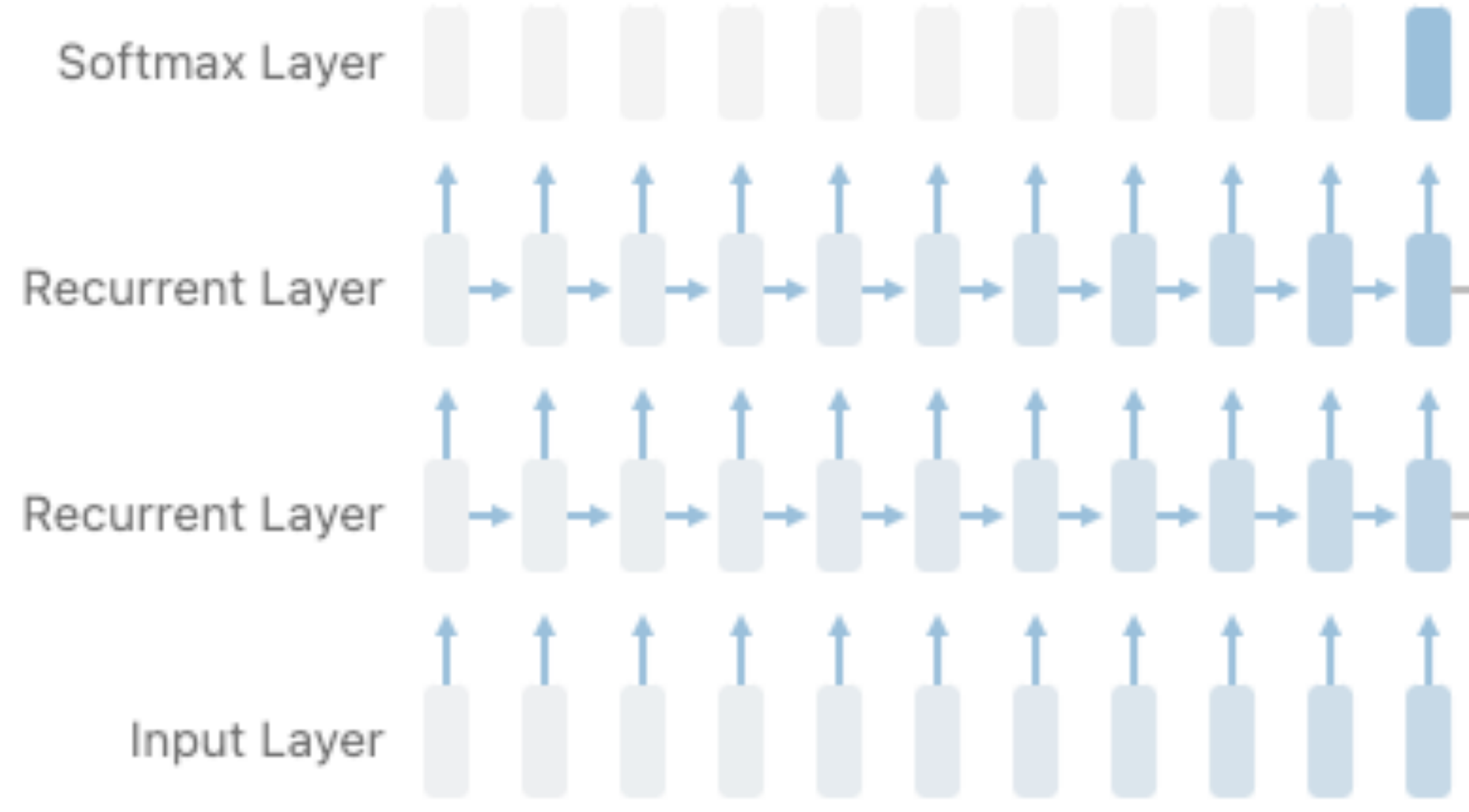

Vanishing Gradient: where the contribution from the earlier steps becomes insignificant in the gradient for the vanilla RNN unit.

╸╟╸╟╸╟╸╟╸╟╸╟╸╟╸╟╸┞╸┞╸┞╻╿╻╿╻╿╻╿╻╿╻╿╻ ╸╏╸╏╻╏╻╏╻╏╻╏╻╏╻╏╻╏╻╏╻╿╻╿╻╿╻╿ 

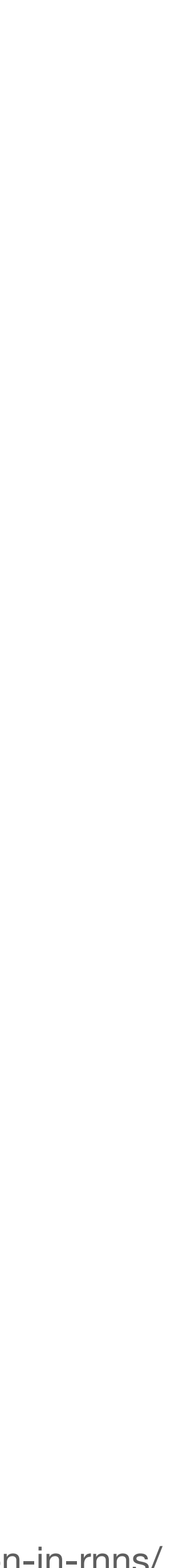

# **RNNs have problems Vanishing Gradients cause short context lengths**

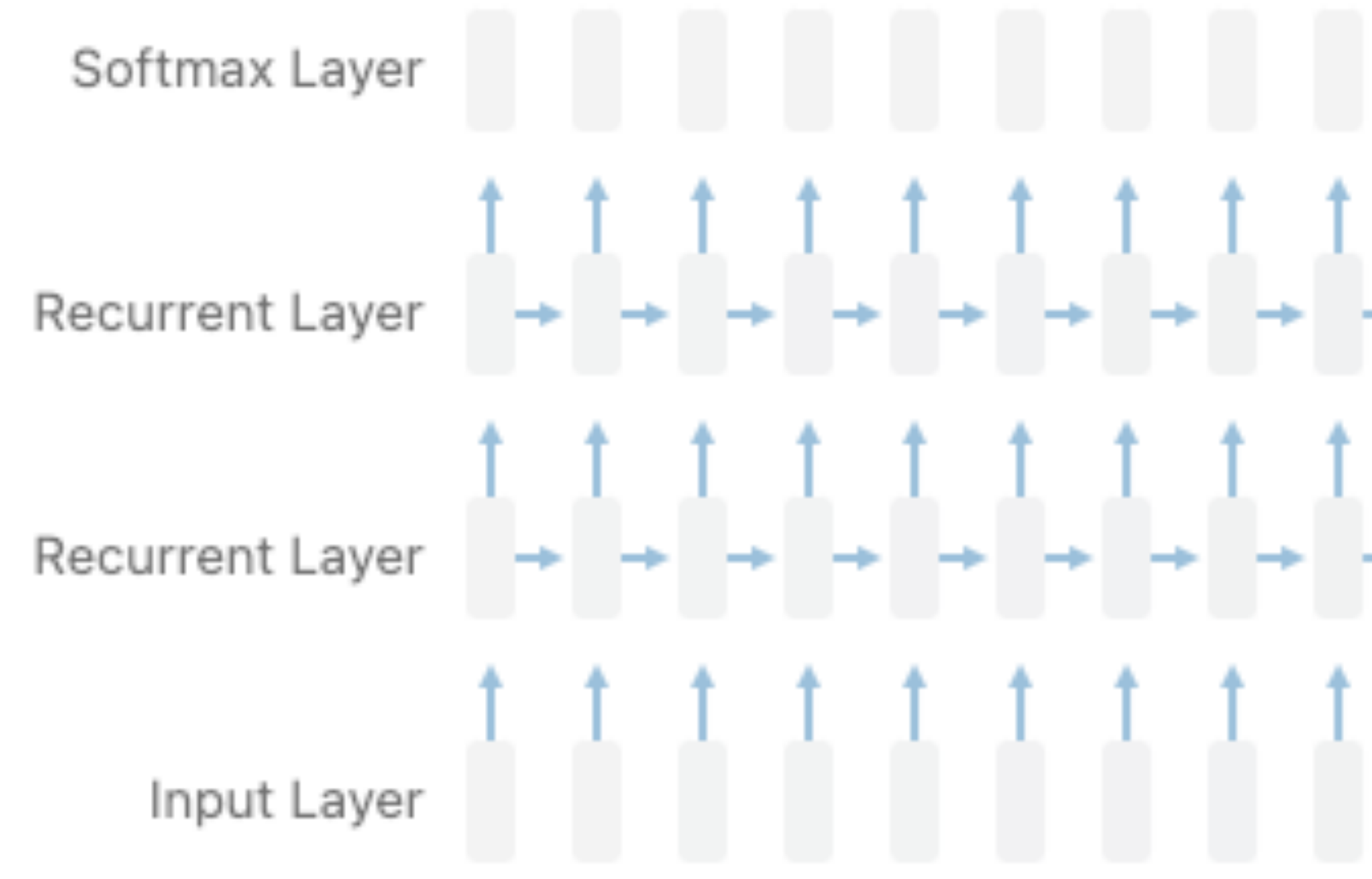

Vanishing Gradient: where the contribution from the earlier steps becomes insignificant in the gradient for the vanilla RNN unit.

# ╿╸╿╸╿╺╿╺╿╺╿╺╿╺╿╺╿╺╿╺╿╺╿╺╿╺╿╾╟╸╟╸╟╸╟╸╟ ╿╺╿╺╿╺╿╺╿╺╿╺╿╺╿╺╿╺╿╺╿╼╿╾╿╾╿╾┠╸┠╸┠╸┠

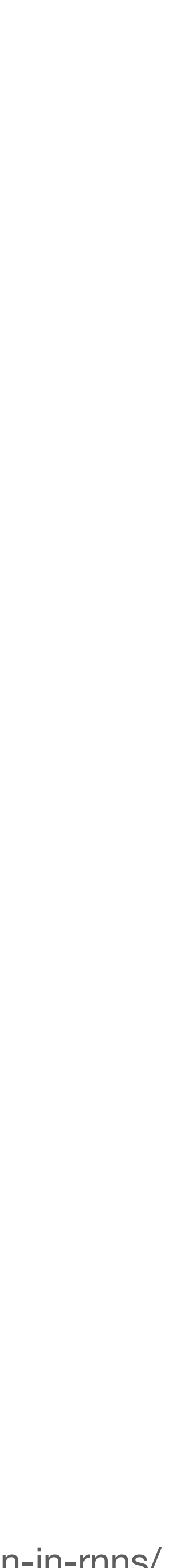

# **RNN variants tackle vanishing gradients Still, the problem of limited context length remains**

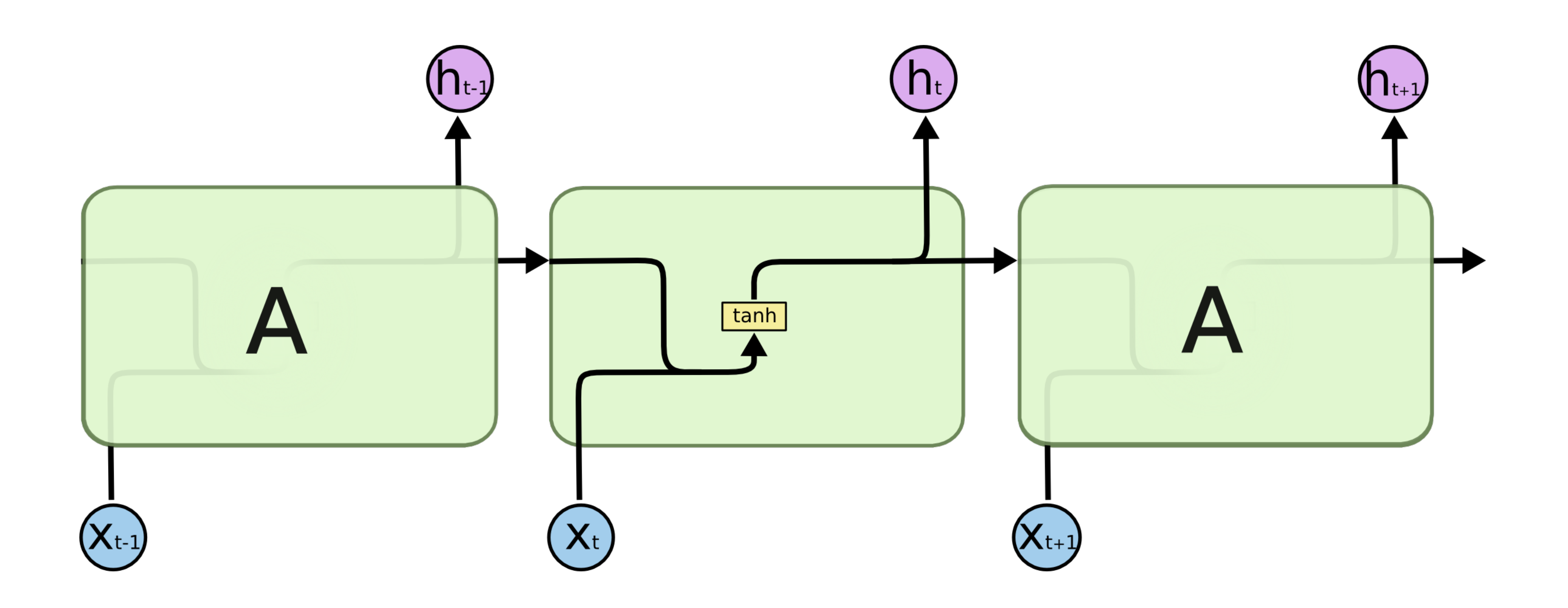

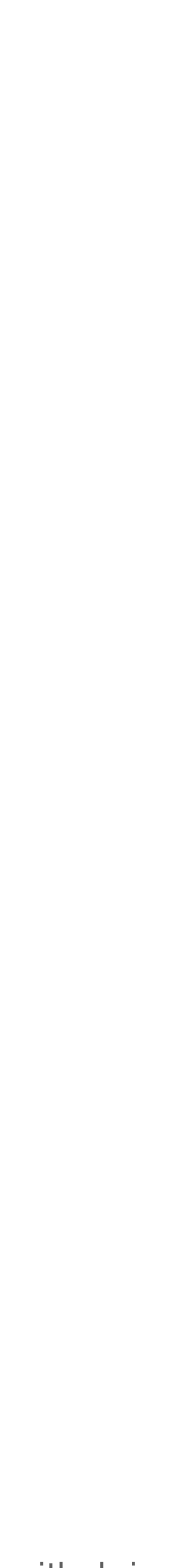

# **RNN variants tackle vanishing gradients Still, the problem of limited context length remains**

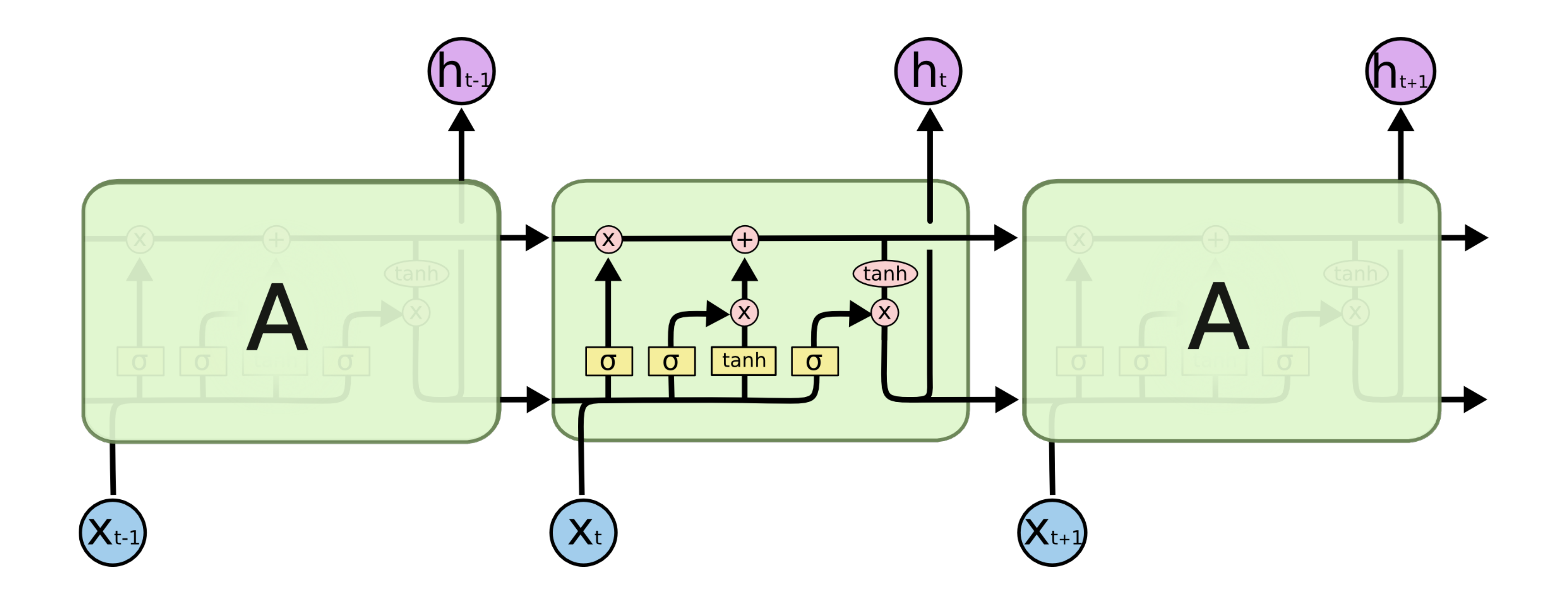

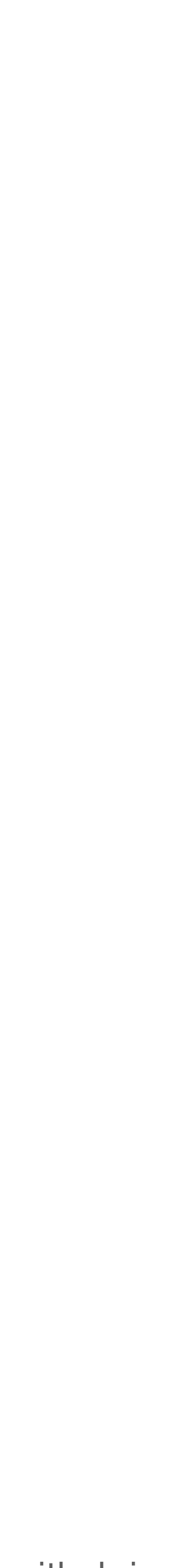

# **RNNs have problems Vanishing Gradients cause short context lengths Visualizing memorization in**

# **RNNs**

Inspecting gradient magnitudes in context can be a powerful tool to see when recurrent units use short-term or long-term contextual understanding.

context the formal study of gra education

context the formal study of gra education

context the formal study of gra education

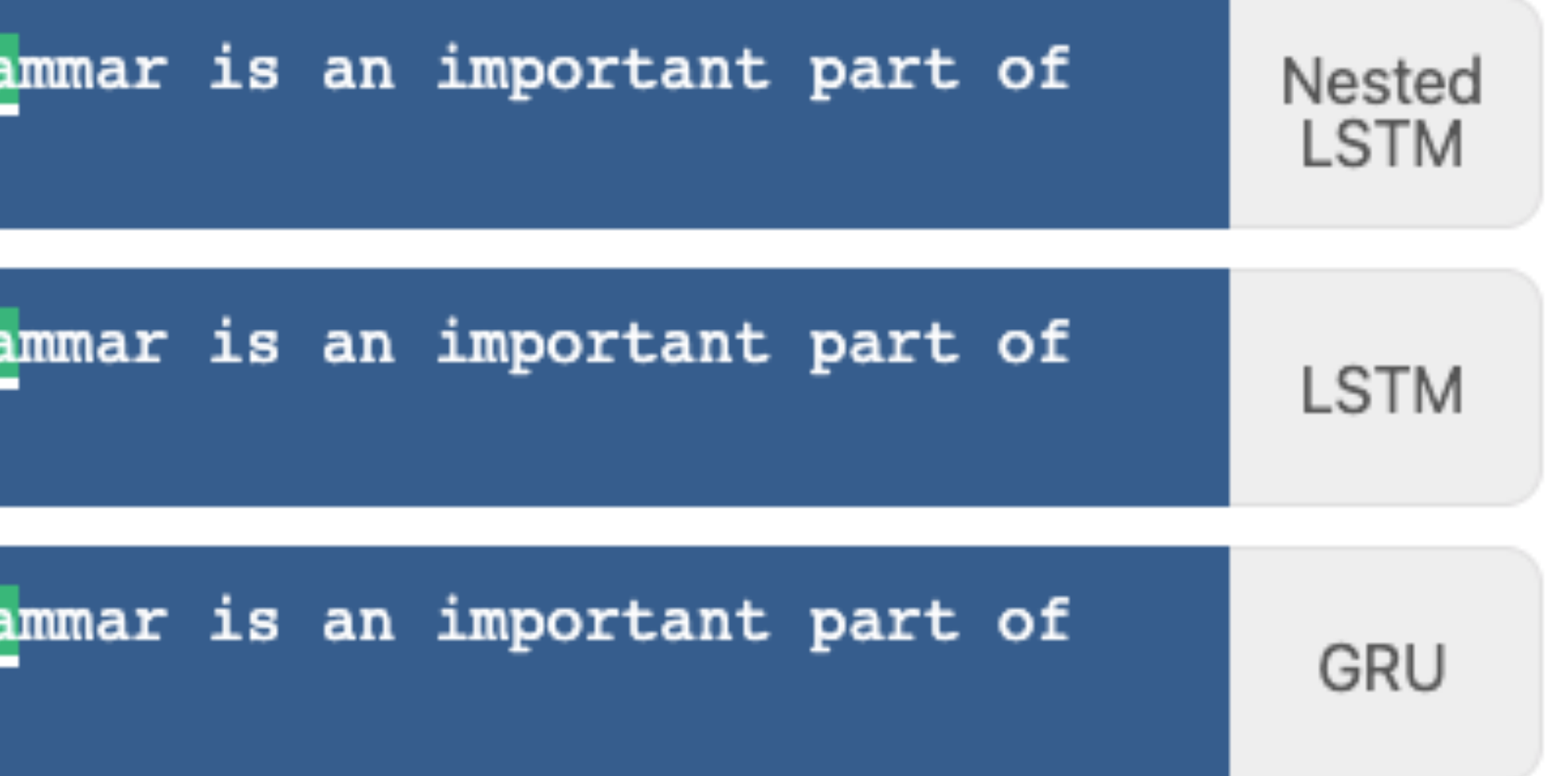

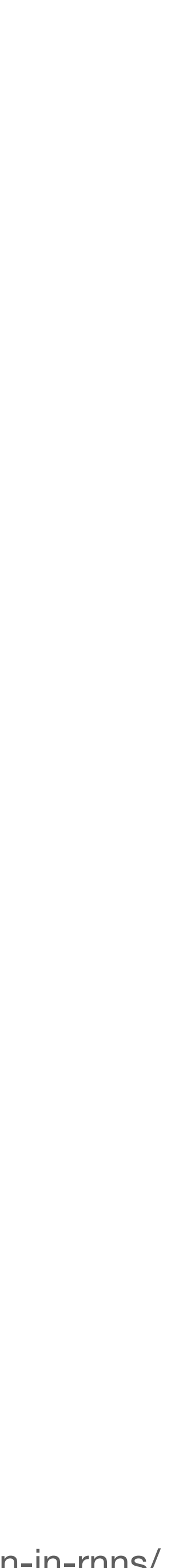

# **RNNs have other problems, too No parallelisation possible**

many to many

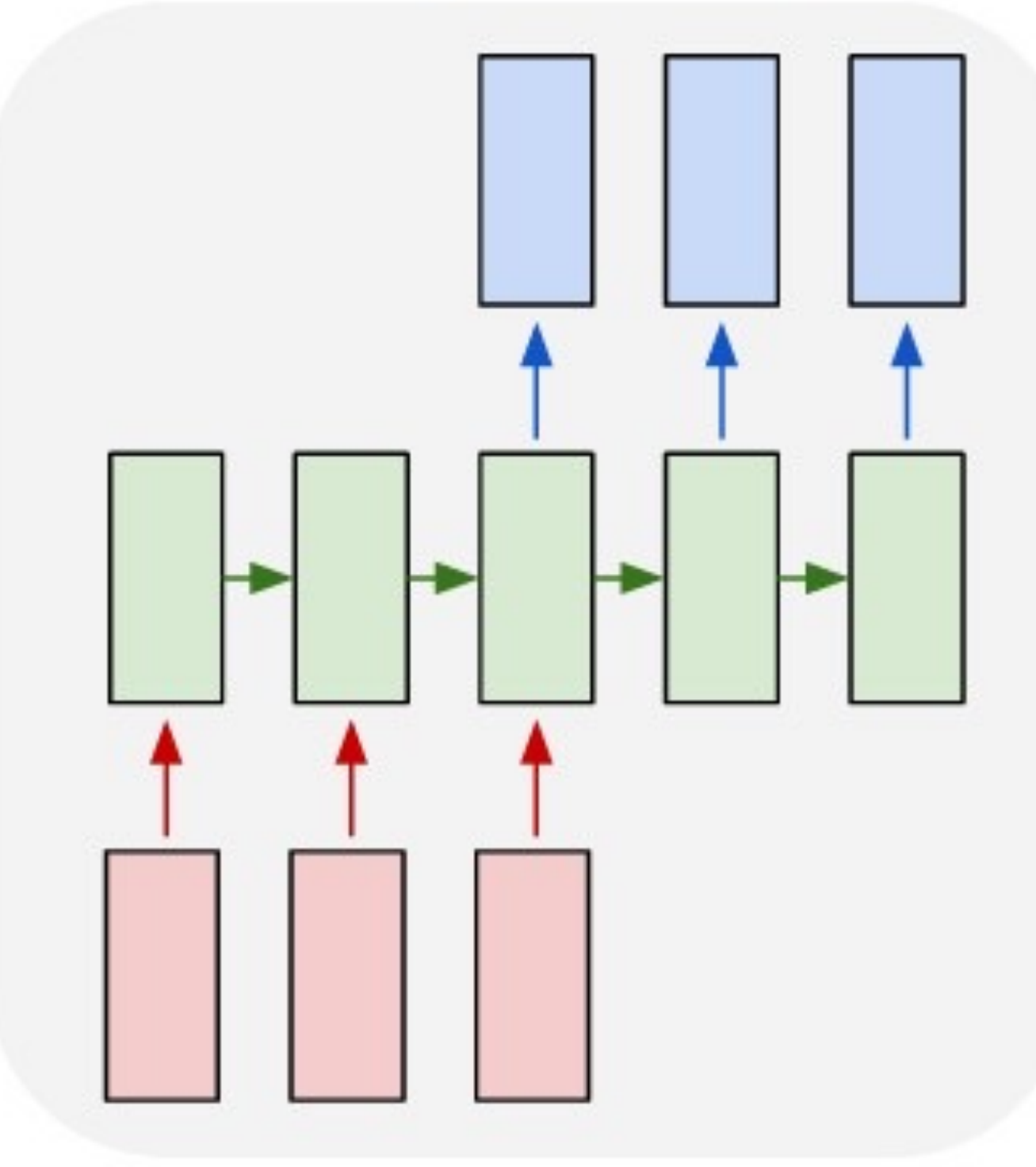

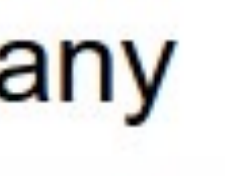

karpathy.github.io

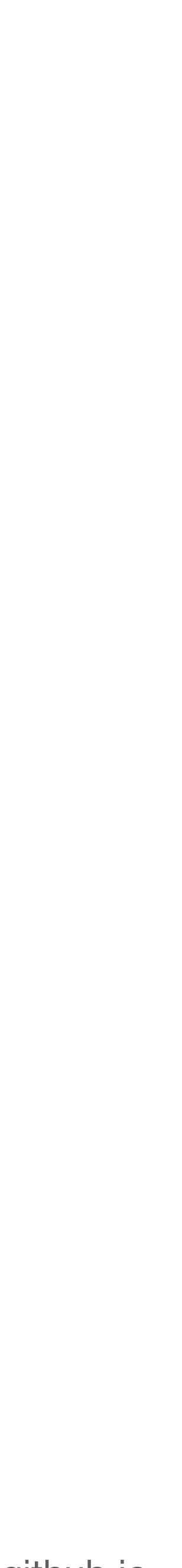

# **3. Transformers**

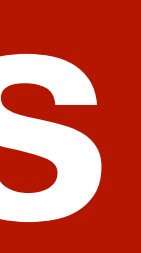

# **Transformers to the rescue Parallel instead of sequential encoding with attention**

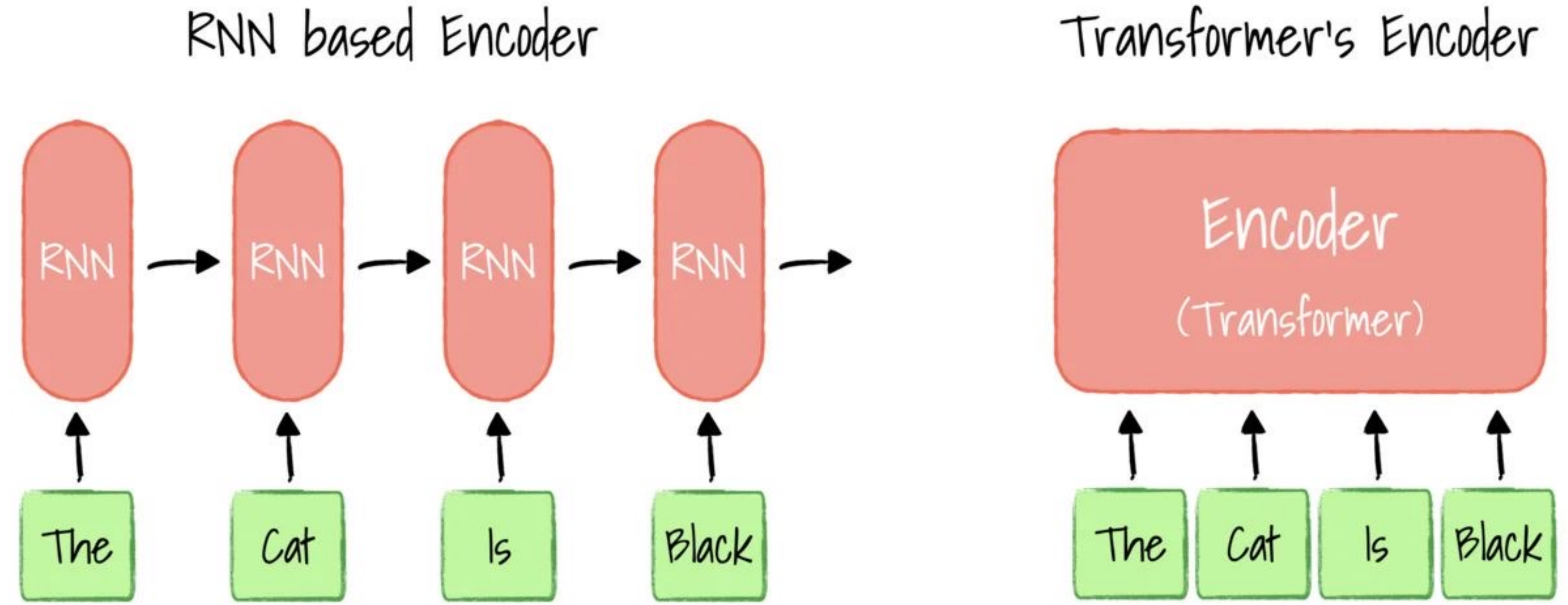

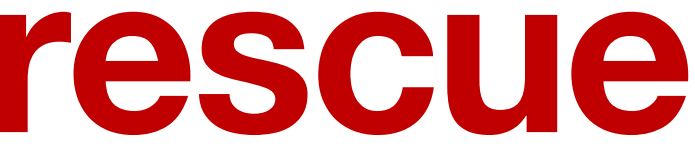

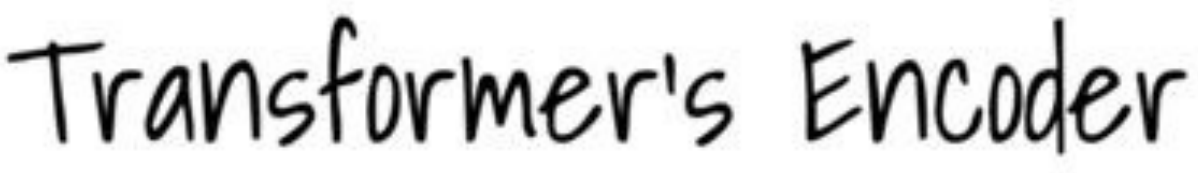

jinglescode.github.io

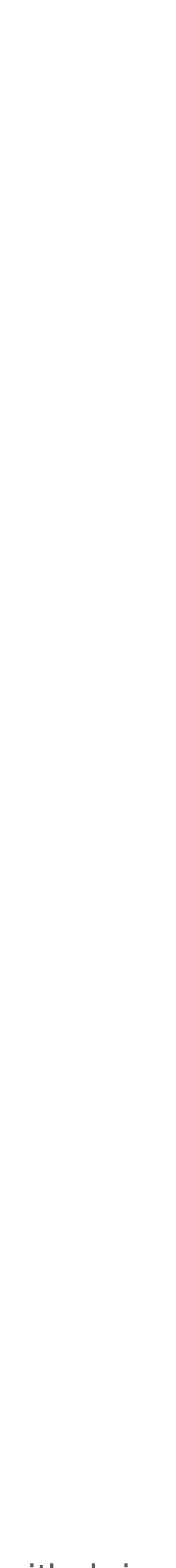

# **What is Attention?**

# **Allowing every word to be influenced by any other word**

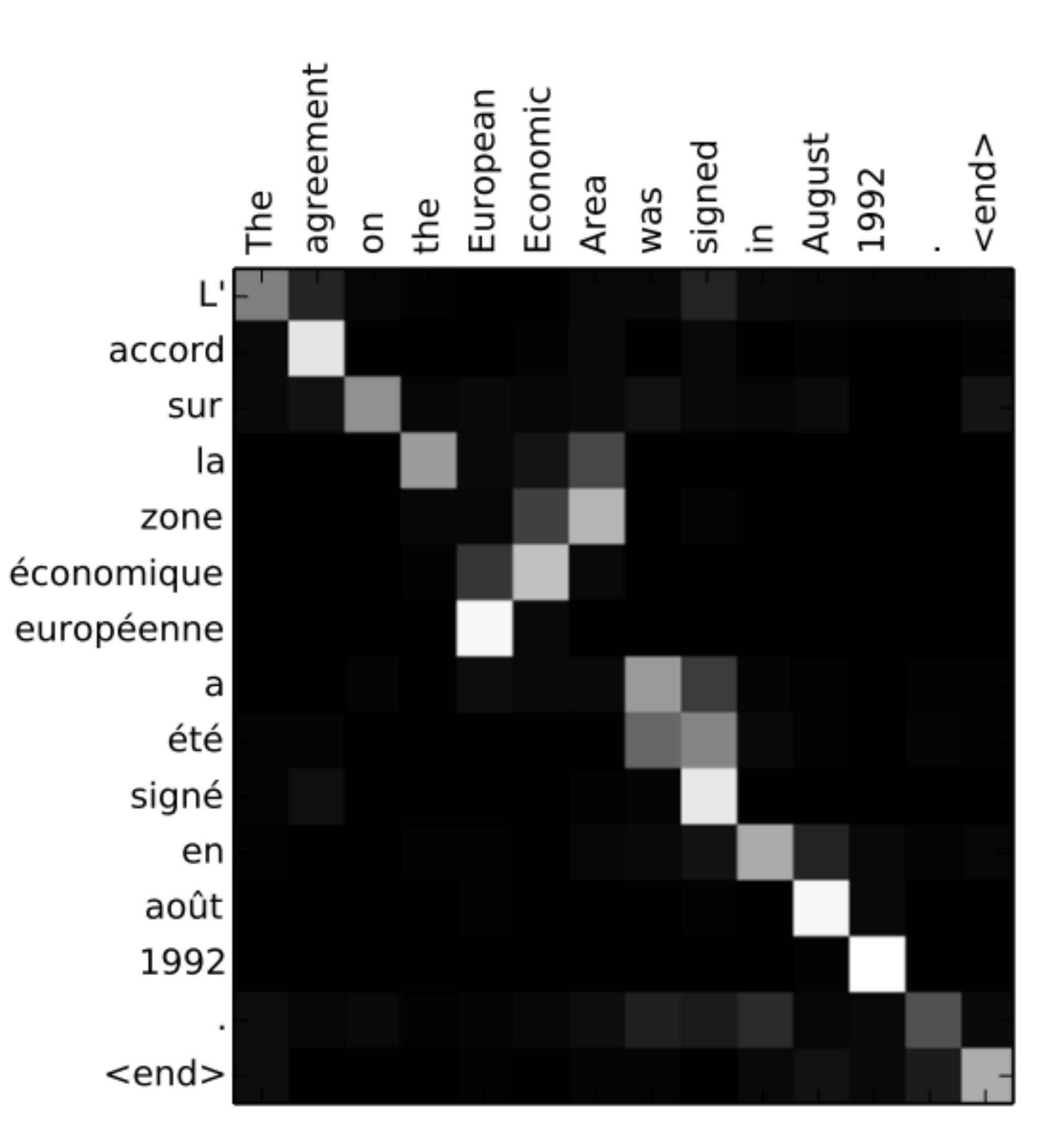

Bahdanau et al, 2014, *arxiv*

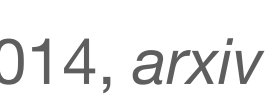

# **What is Attention? Apparently it is all you need**

### **Attention Is All You Need**

Ashish Vaswani\*

Google Brain avaswani@google.com

**Noam Shazeer\*** Google Brain noam@google.com

**Llion Jones\*** Google Research llion@google.com

Aidan N. Gomez<sup>\*</sup> <sup>†</sup> University of Toronto

aidan@cs.toronto.edu

Illia Polosukhin<sup>\*</sup> illia.polosukhin@gmail.com

Niki Parmar\* Google Research nikip@google.com

Jakob Uszkoreit\* Google Research usz@google.com

Łukasz Kaiser\* Google Brain lukaszkaiser@google.com

# **The Transformer Not as scary as it looks like**

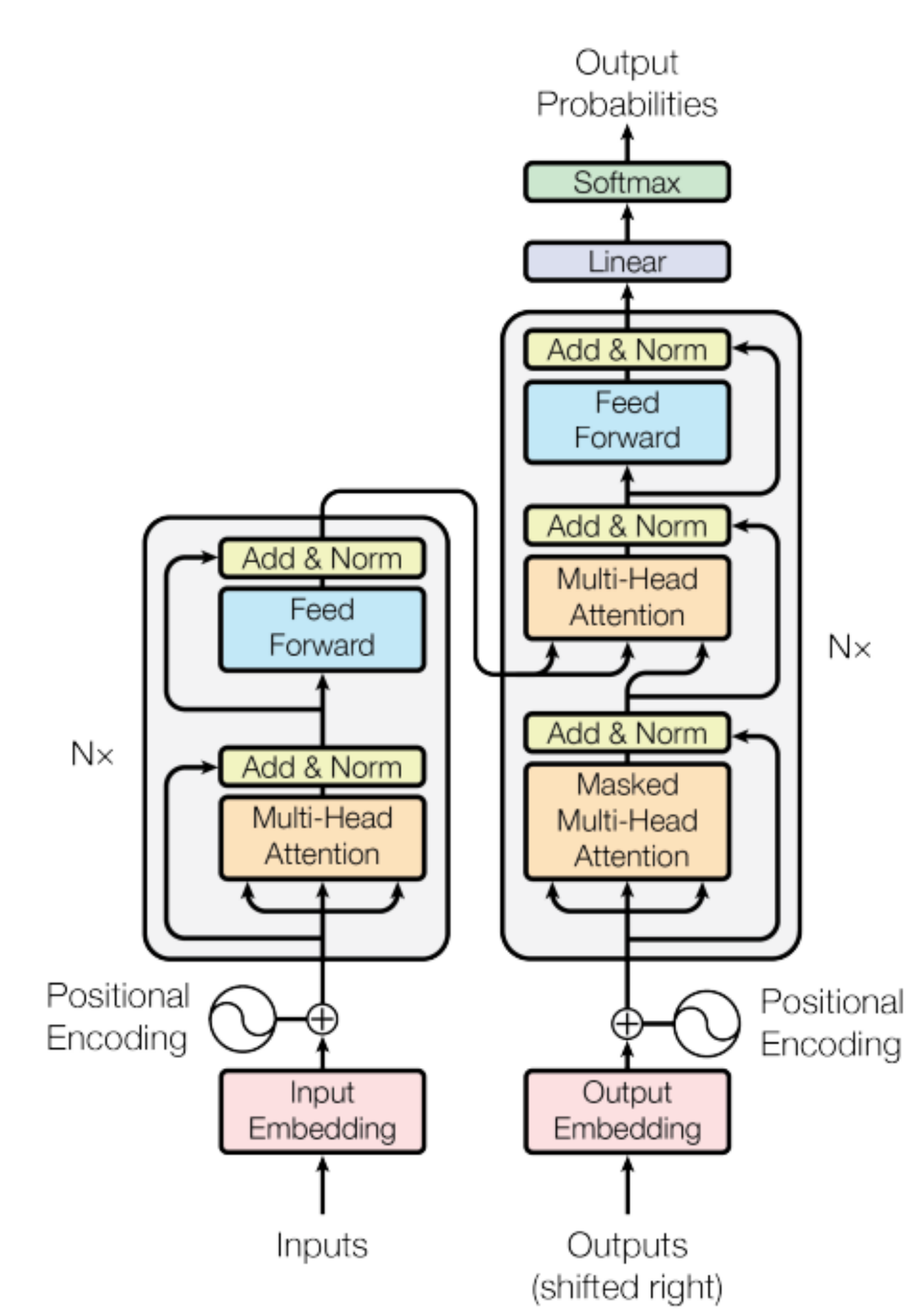

Vaswani et al, 2017, *arxiv*

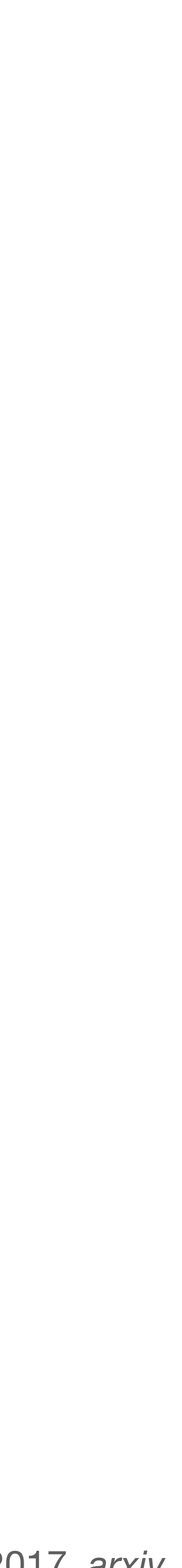

# **The Transformer Not as scary as it looks like**

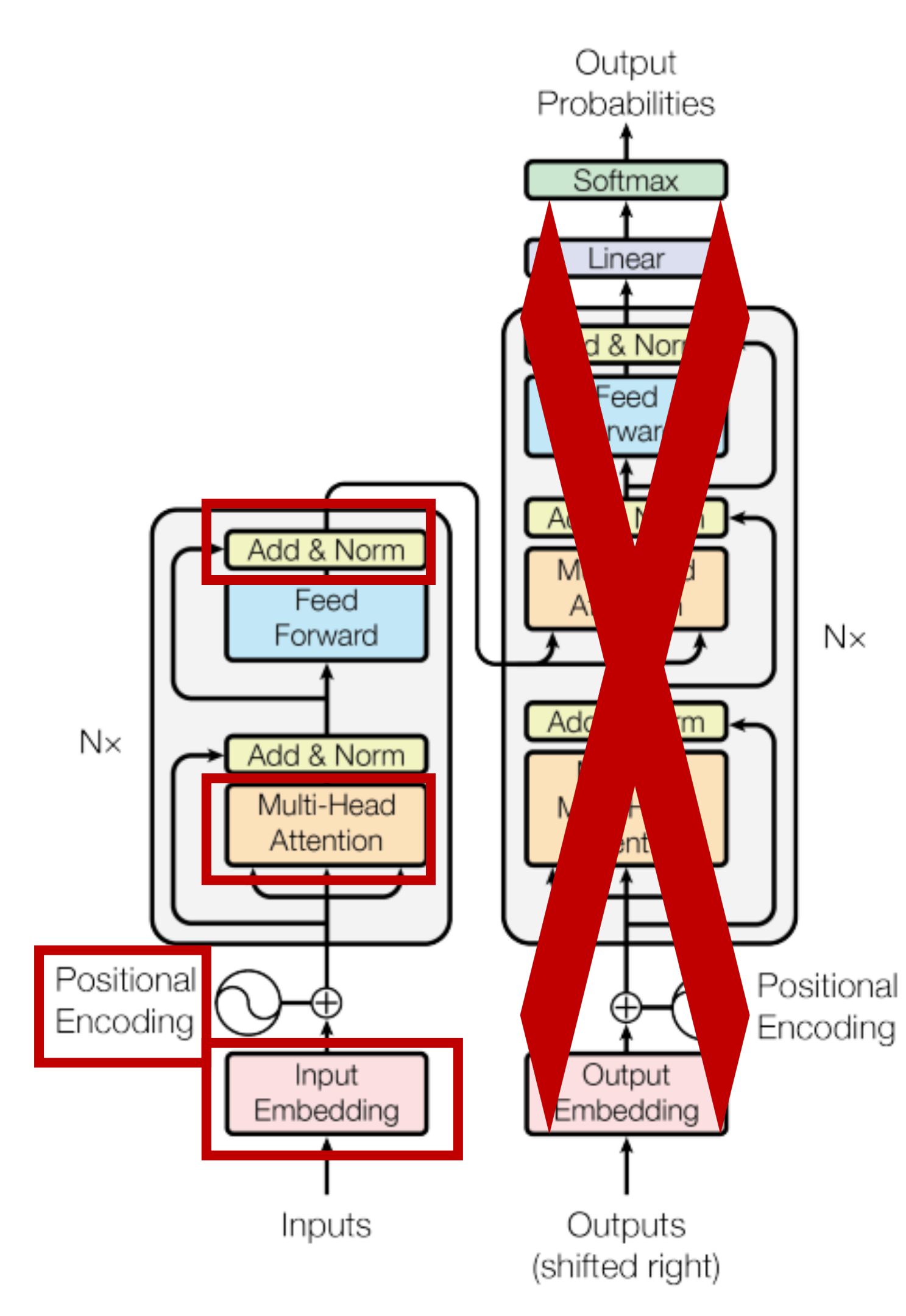

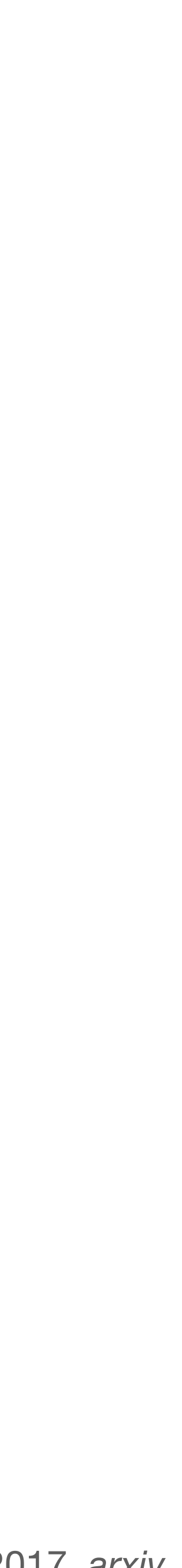

# **Input Embedding**

**Our computer does not understand English**

# Vocabulary One-hot vectors

# **Input Embedding From one-hot encodings to word embeddings**

# One-hot vectors Word embeddings

# **Input Embedding Play with a few word embeddings yourself**

http://projector.tensorflow.org/

https://lamyiowce.github.io/word2viz/

https://ronxin.github.io/wevi/

# **Positional Embedding**

# **We must tell our computer what comes first and what later**

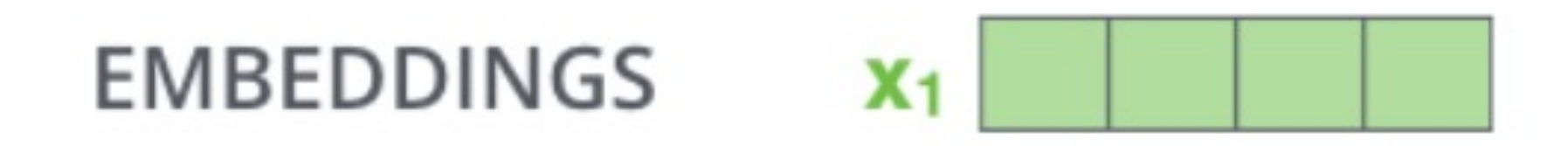

**INPUT** e

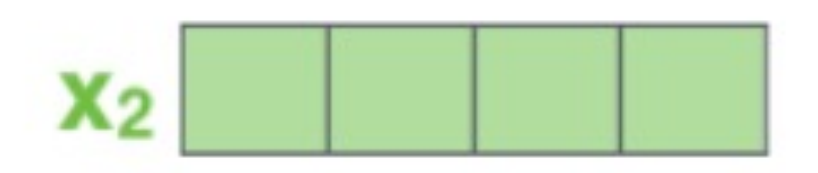

**SUIS** 

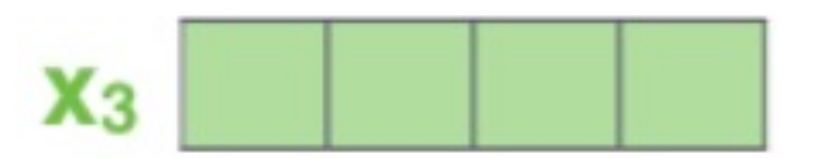

étudiant

The Illustrated Tranformer, Jay Allamar

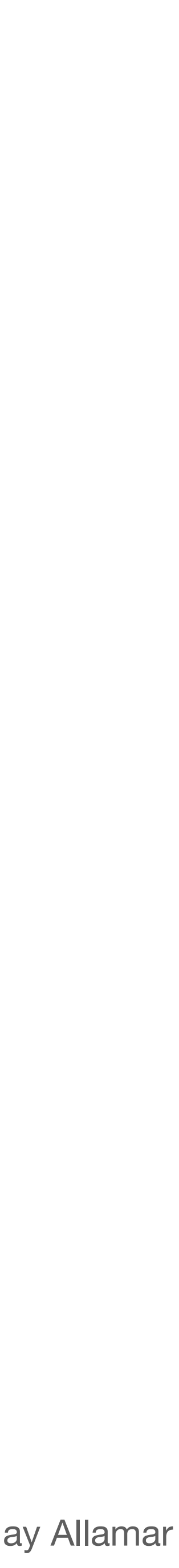

# **Positional Embedding We must tell our computer what comes first and what later**

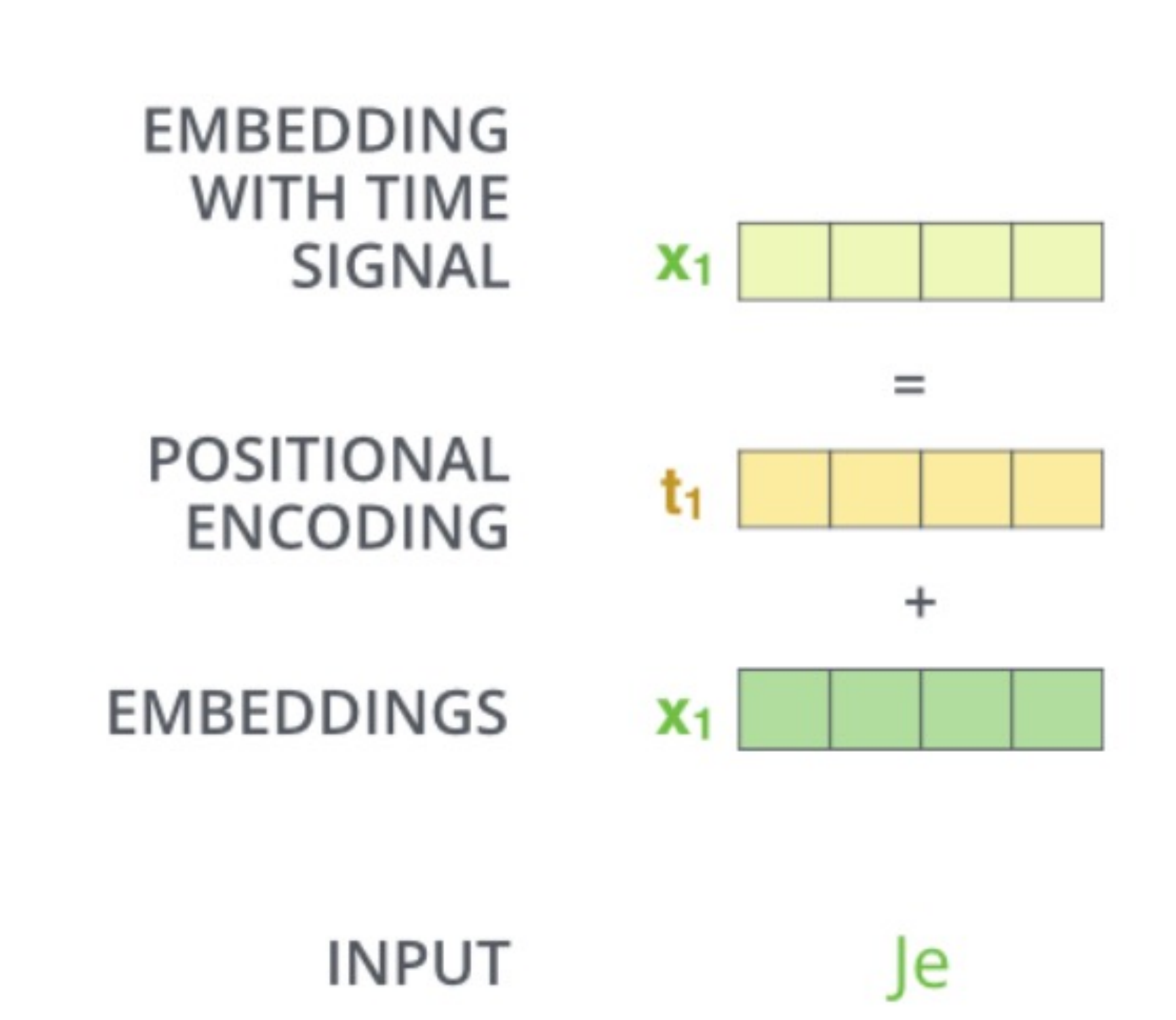

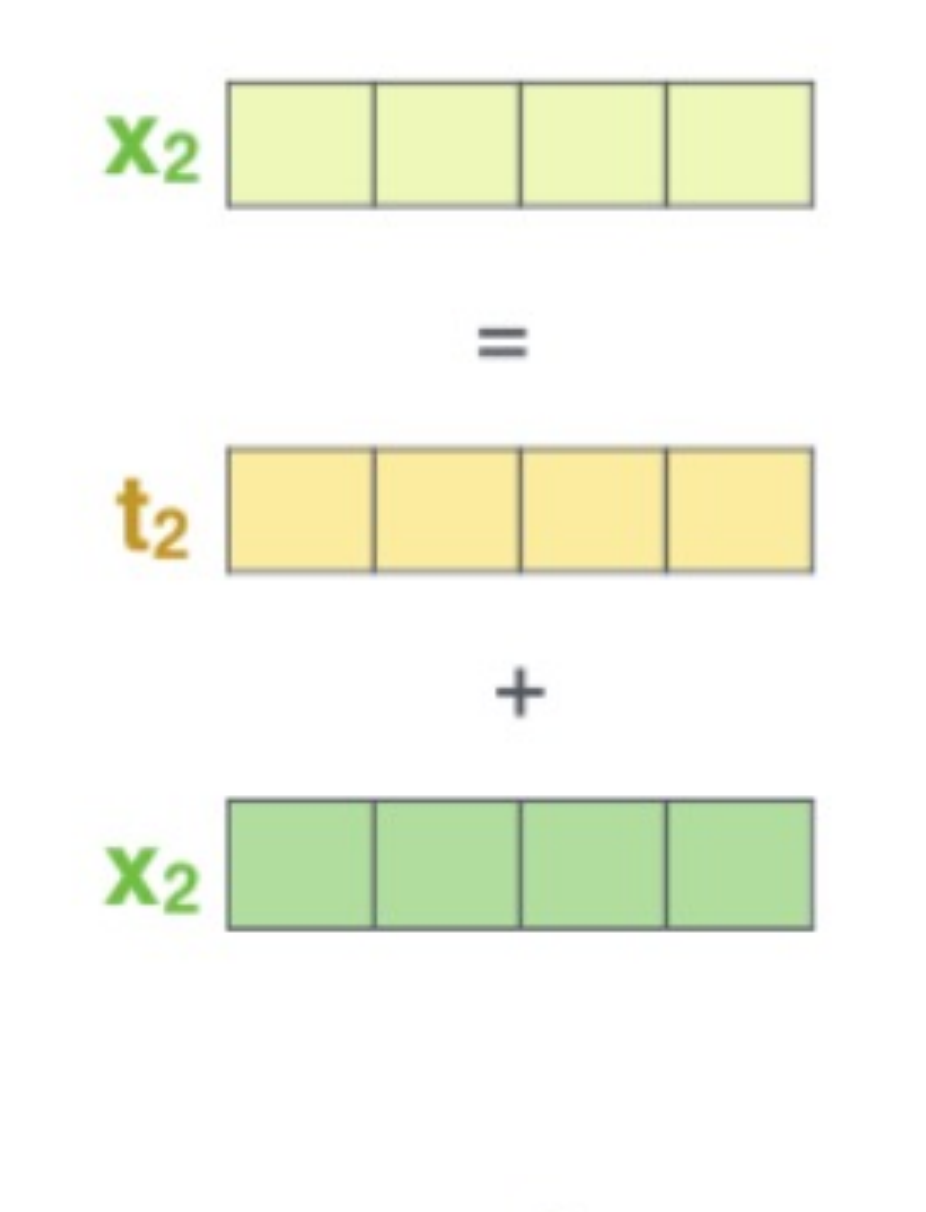

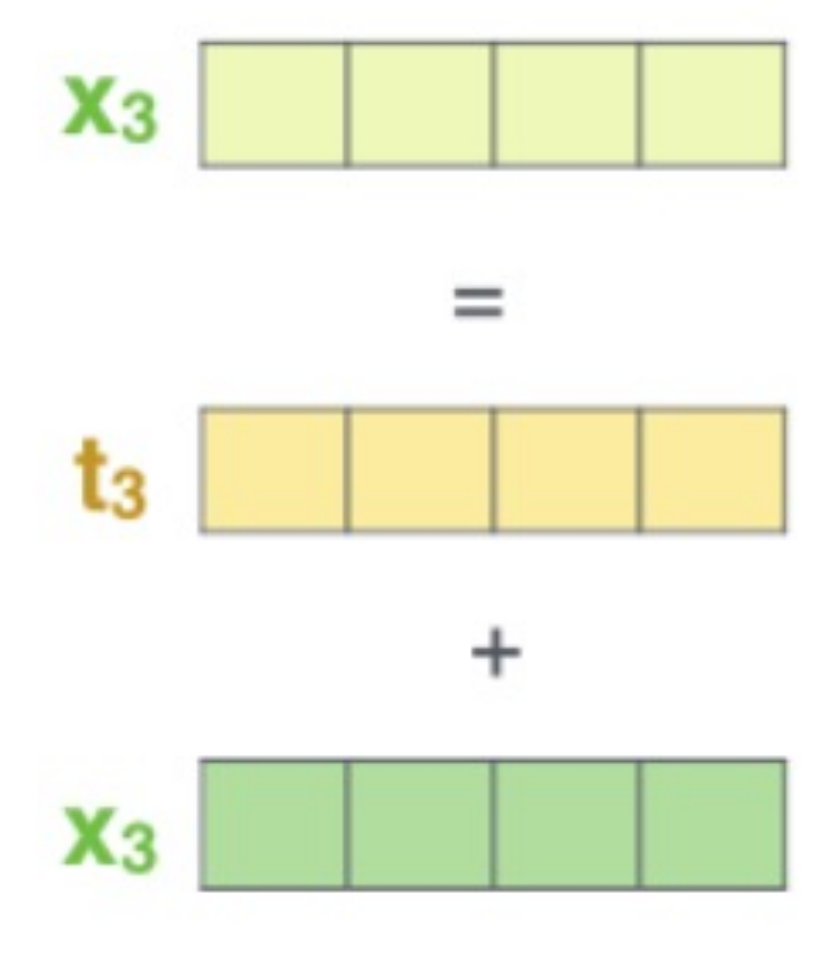

étudiant

**SUIS** 

The Illustrated Tranformer, Jay Allamar

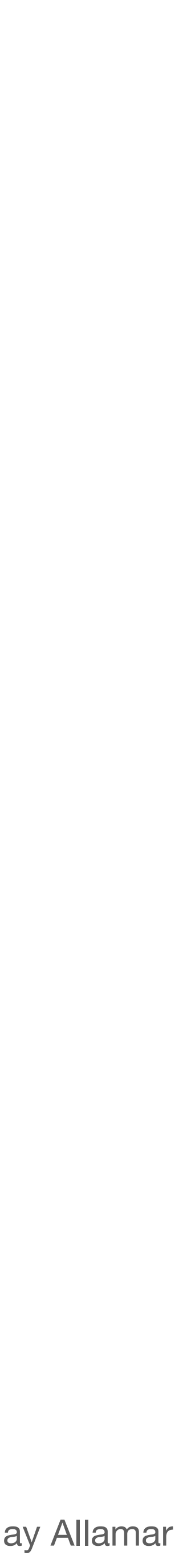

# **Positional Embedding We must tell our computer what comes first and what later**

 $0.4$ 

 $-0.4$ 

 $-0.8$ 

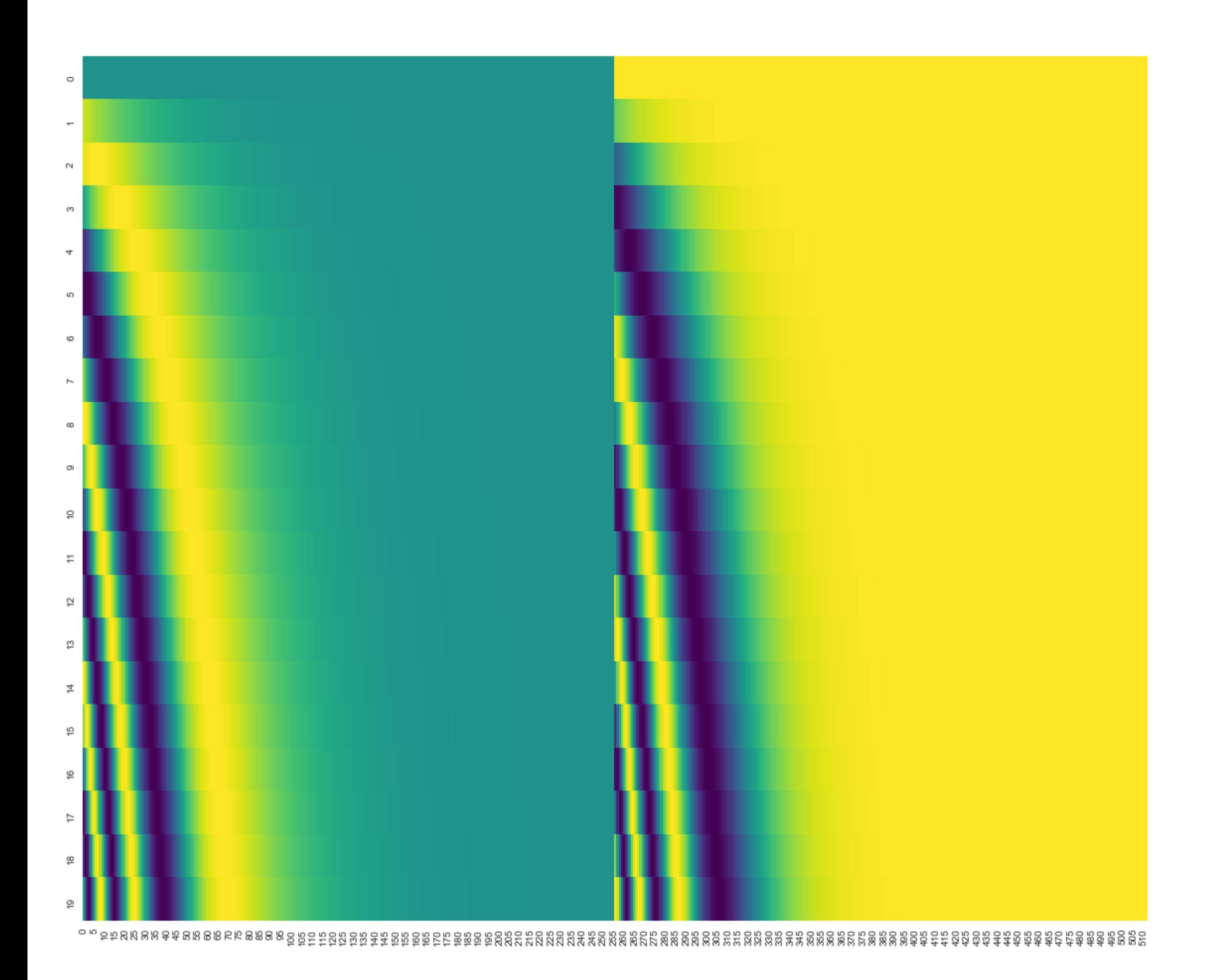

$$
P(k, 2i) = \sin\left(\frac{k}{n^{2i/d}}\right)
$$

$$
P(k, 2i + 1) = \cos\left(\frac{k}{n^{2i/d}}\right)
$$

The Illustrated Tranformer, Jay Allamar

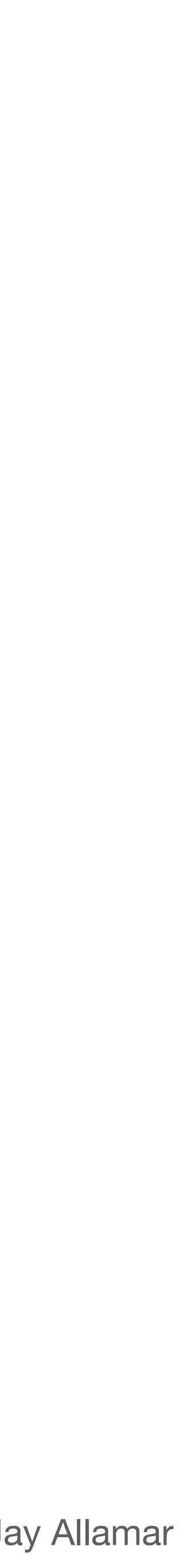

## **Looking at everyone around you to determine your update**

• Input: sequence of tensors  $x_1, x_2, \ldots x_t$ 

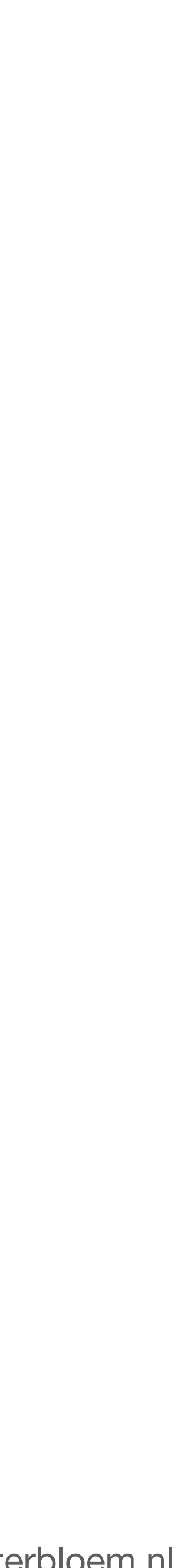

# **Looking at everyone around you to determine your update**

- Input: sequence of tensors  $x_1, x_2, \ldots x_t$
- $y_1, y_2, ..., y_t$

$$
\mathbf{y}_{i} = \sum_{j} w_{ij} \mathbf{x}_{j}
$$

• Output: sequence of tensors, each one a weighted sum of the input sequence

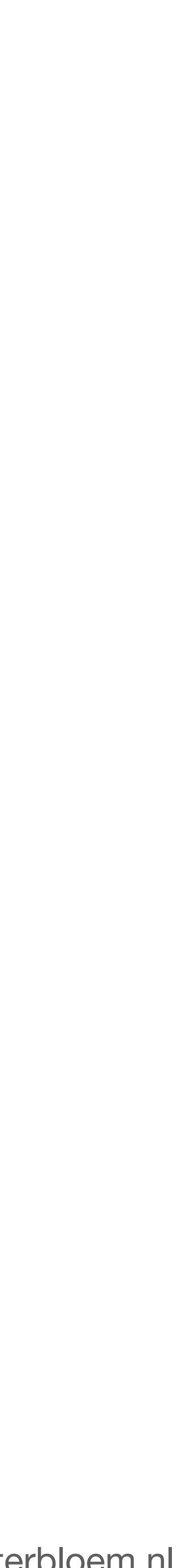

# **Looking at everyone around you to determine your update**

- Input: sequence of tensors  $x_1, x_2, \ldots x_t$
- $y_1, y_2, ..., y_{t}$

$$
\mathbf{y}_{i} = \sum_{j} w_{ij} \mathbf{x}_{j}
$$

- weight is just a dot product  $w'_{ii} = x_i^T x_j$ 

• Output: sequence of tensors, each one a weighted sum of the input sequence

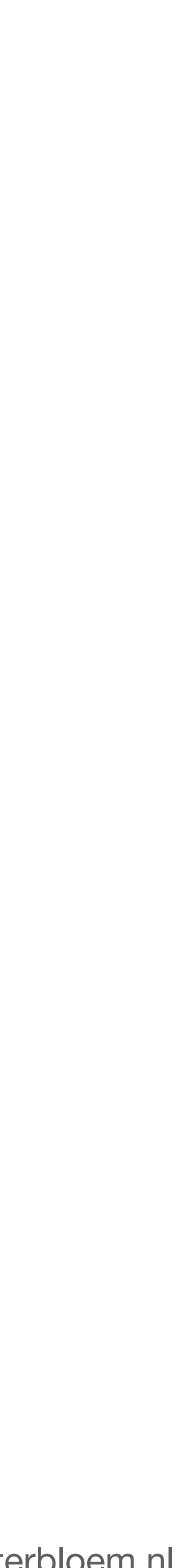

# **Looking at everyone around you to determine your update**

- Input: sequence of tensors  $x_1, x_2, \ldots x_t$
- $y_1, y_2, ..., y_t$

$$
\mathbf{y}_{i} = \sum_{j} w_{ij} \mathbf{x}_{j}
$$

- weight is just a dot product
- make it sum to 1  $w_{ii} =$

• Output: sequence of tensors, each one a weighted sum of the input sequence

$$
w'_{ij} = x_i^T x_j
$$

$$
= \frac{\exp w'_{ij}}{\sum_j \exp w'_{ij}}
$$

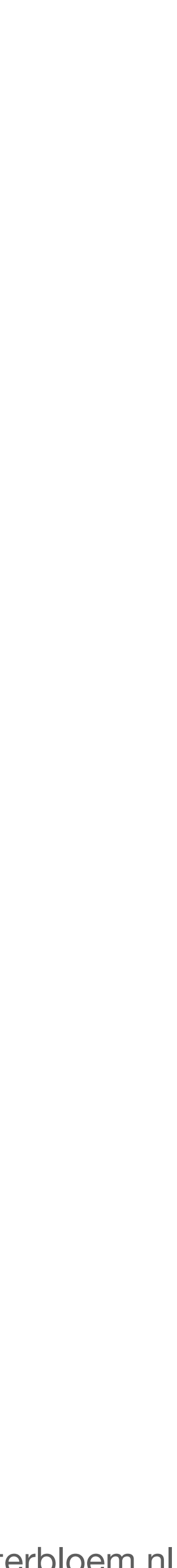

# **Looking at everyone around you to determine your update**

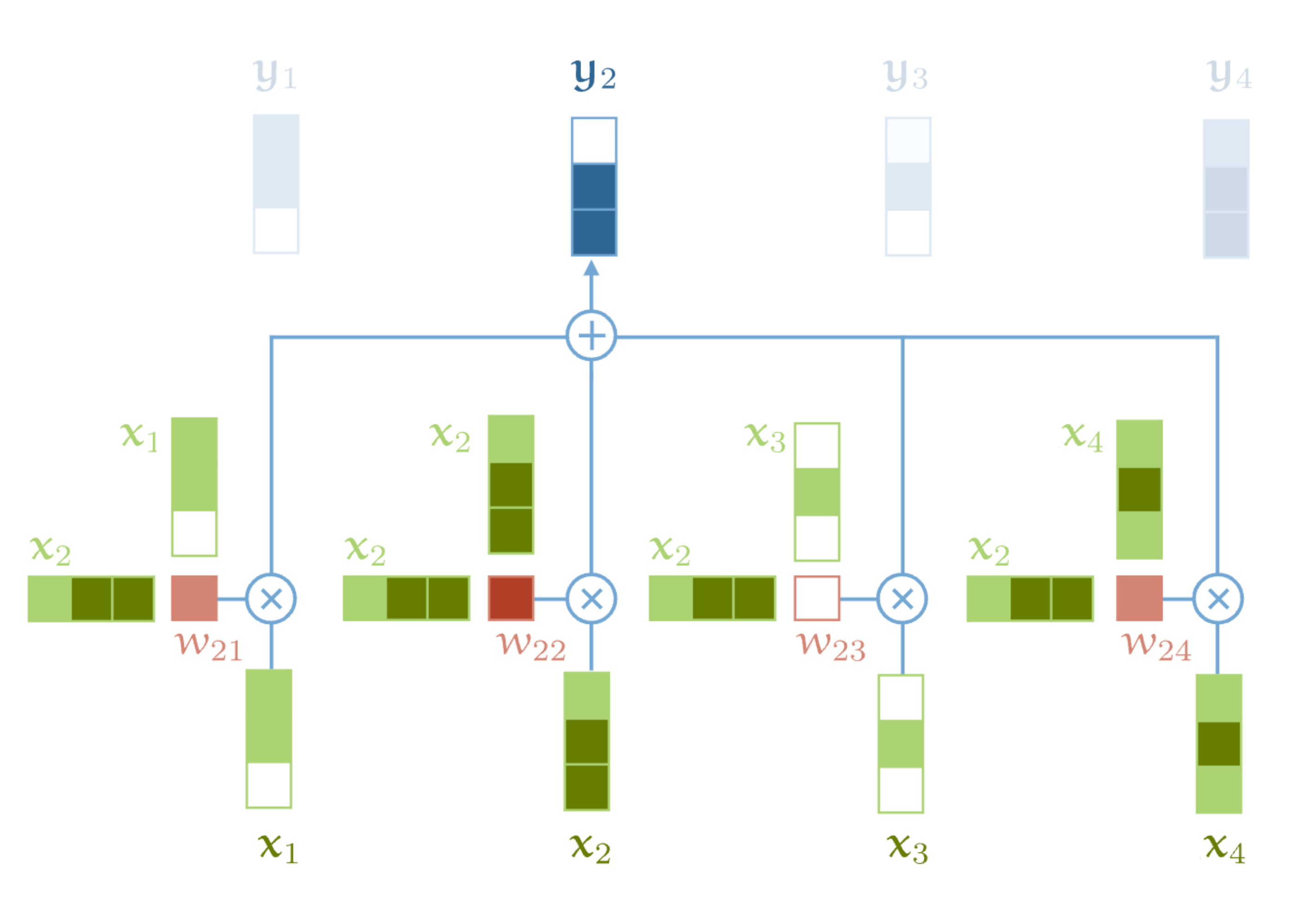

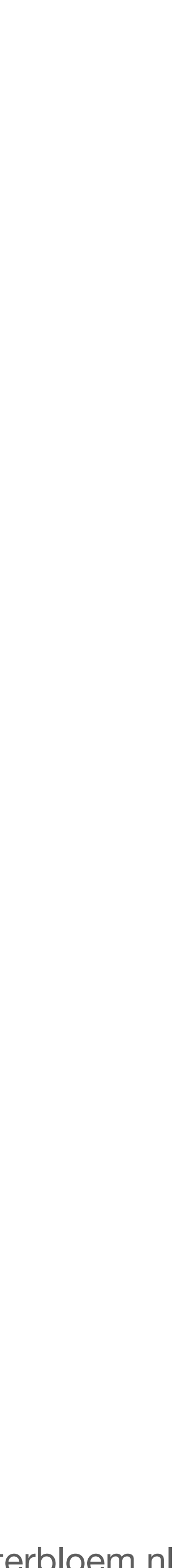

# **Learning the weights**

Query, Key, Value

- Every input vector x\_i is used in 3 ways:
	- Query
	- Key
	- Value

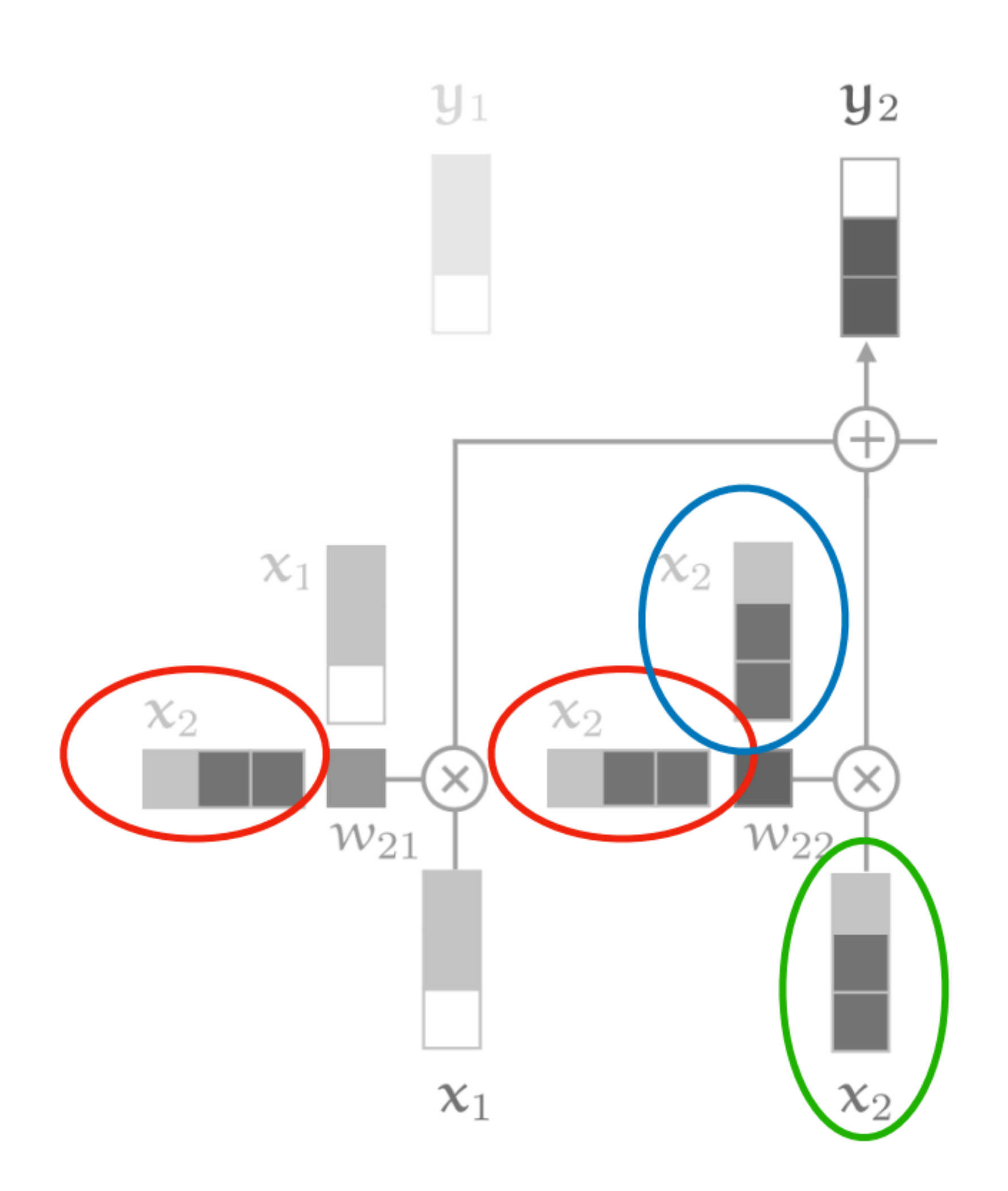

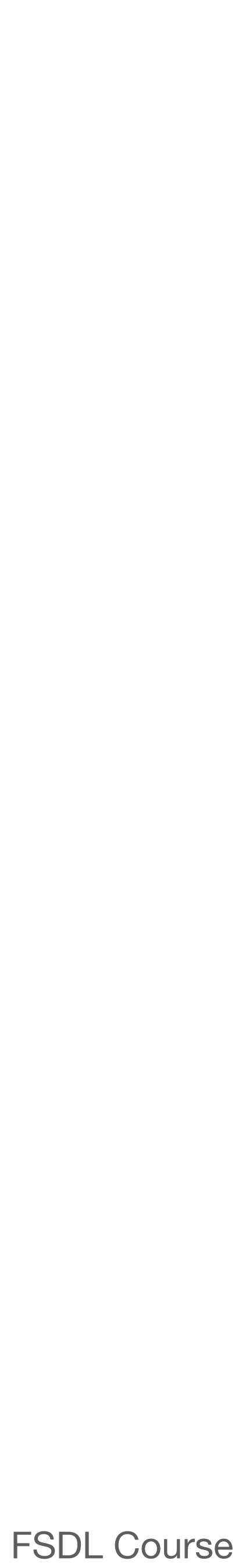

# **Learning the weights**

Query, Key, Value

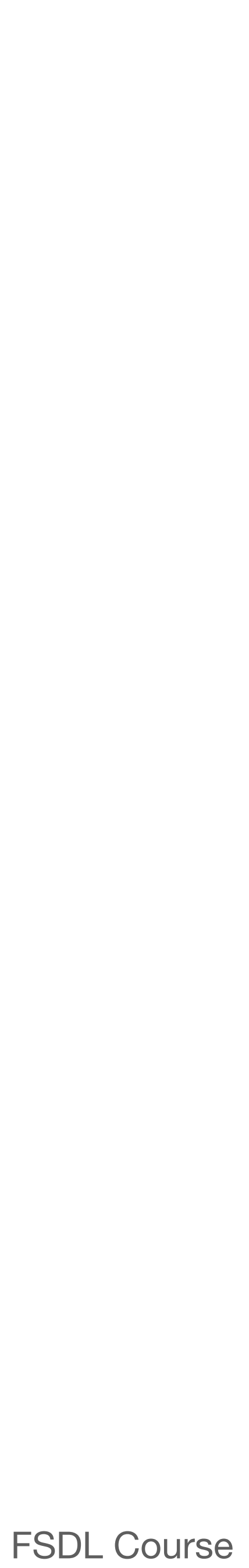

- Every input vector x\_i is used in 3 ways:
	- Query **What am I looking for?**
	- Key **What do I have?**
	- **What do I reveal/give to others?**

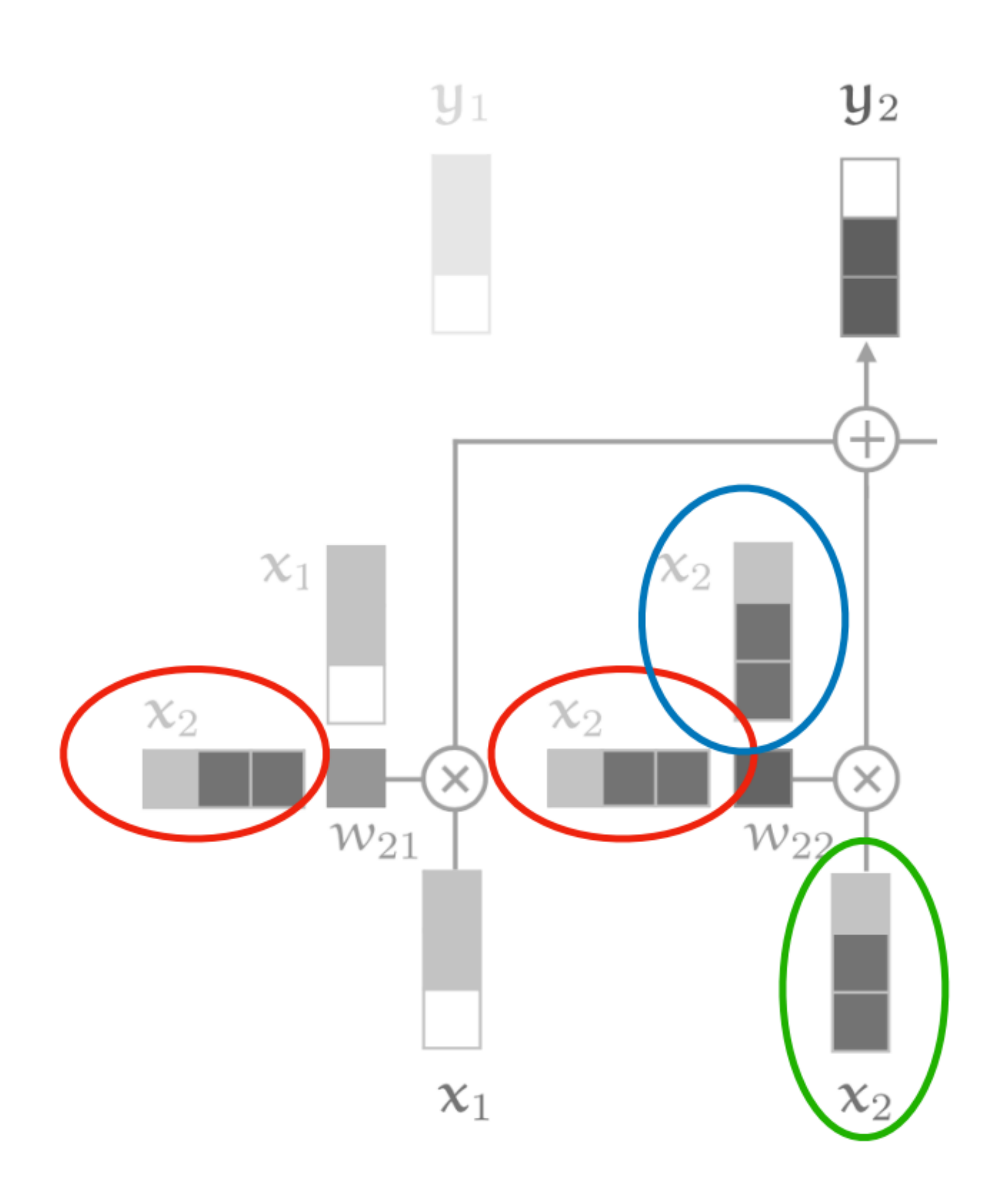

# **Learning the weights**

- We can process each input vector to fulfill the three roles with matrix multiplication
- Learning the matrices  $\rightarrow$  learning attention

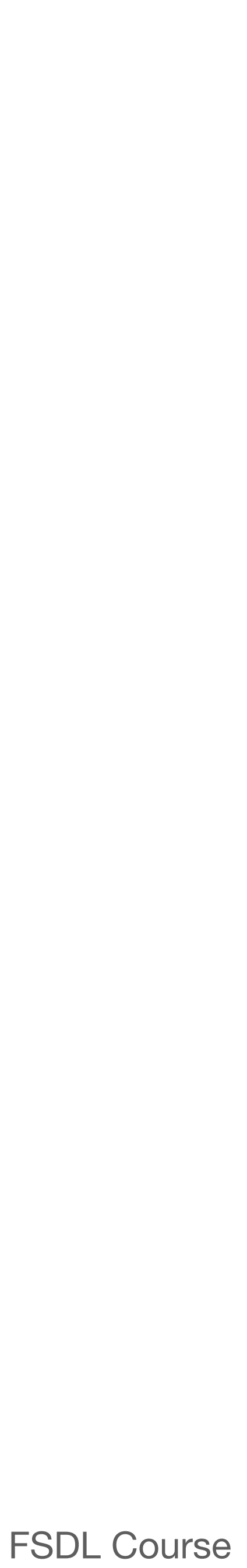

**What am I looking for? What do I have? What do I reveal/give to others?**

$$
\textbf{q}_i = \textbf{W}_q \textbf{x}_i
$$

$$
\mathbf{k}_i = \mathbf{W}_k \mathbf{x}_i
$$

$$
\nu_i = W_\nu x_i
$$

 $w'_{ij} = q_i^T k_j$  $w_{ij} = \text{softmax}(w'_{ii})$ 

# **Imagine you are in a library How do you answer a question you have?**

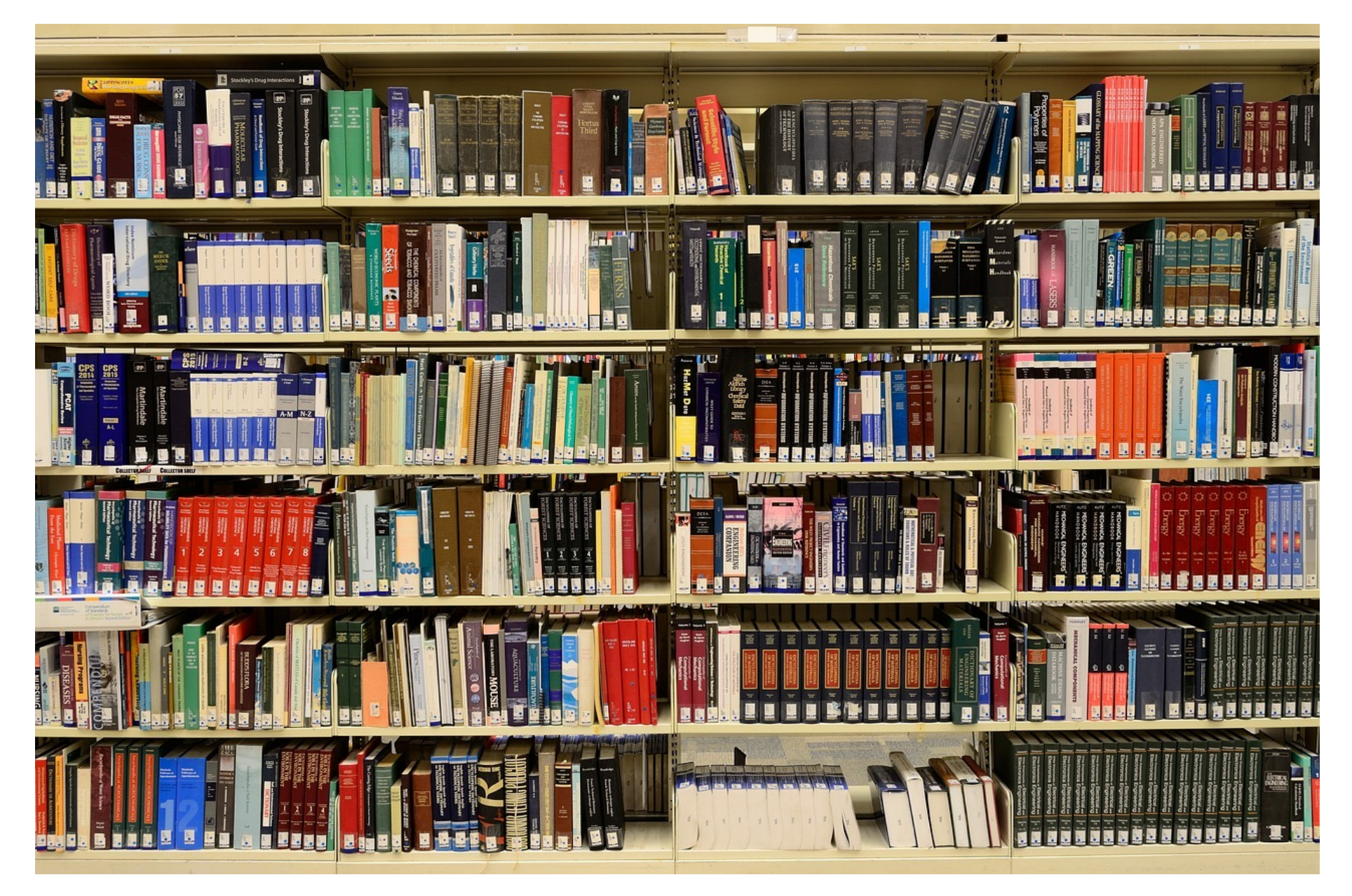

- Query **The question you have**
- Key **The titles books have on their spines**
- **Information the book contains** - Value

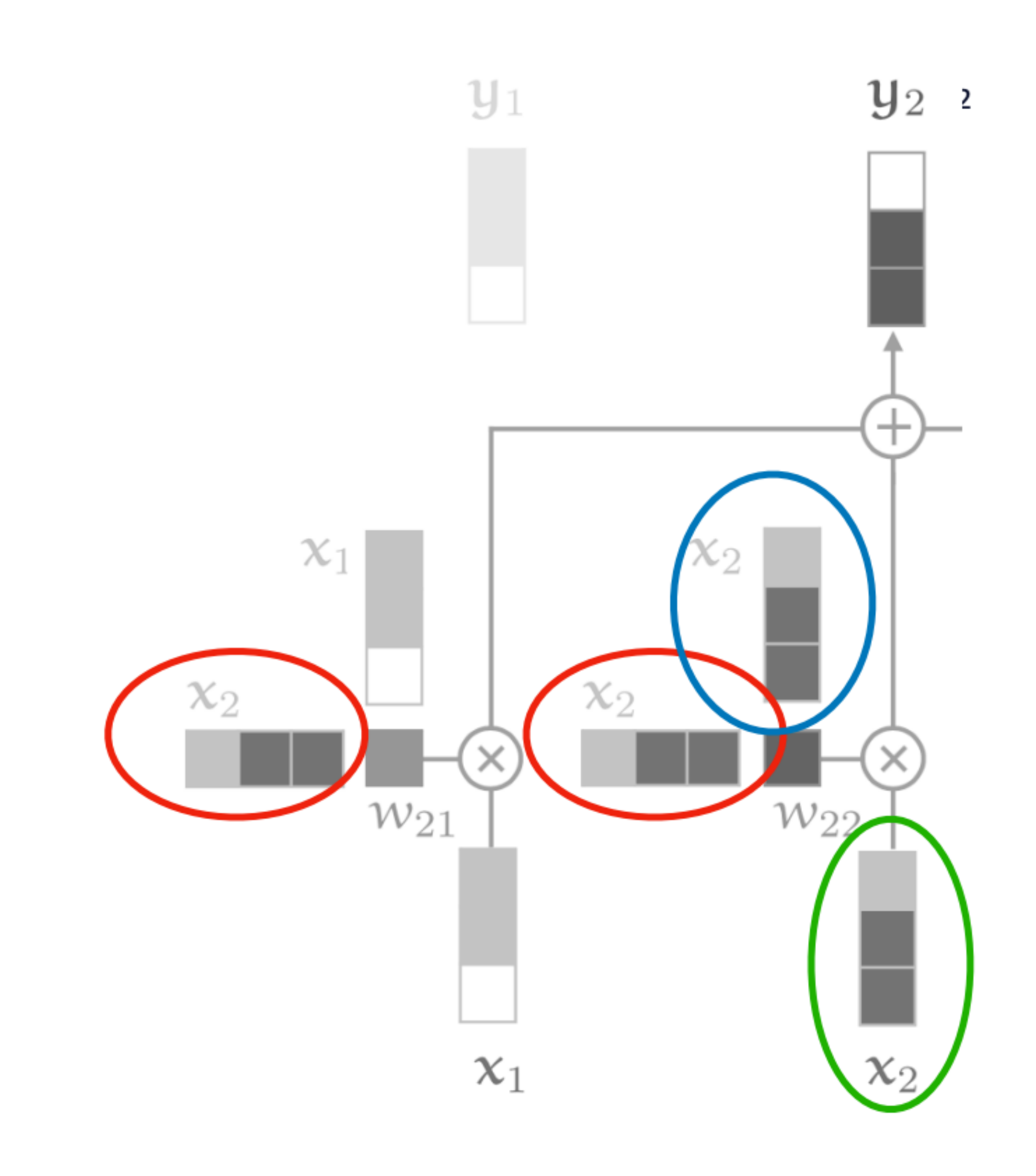

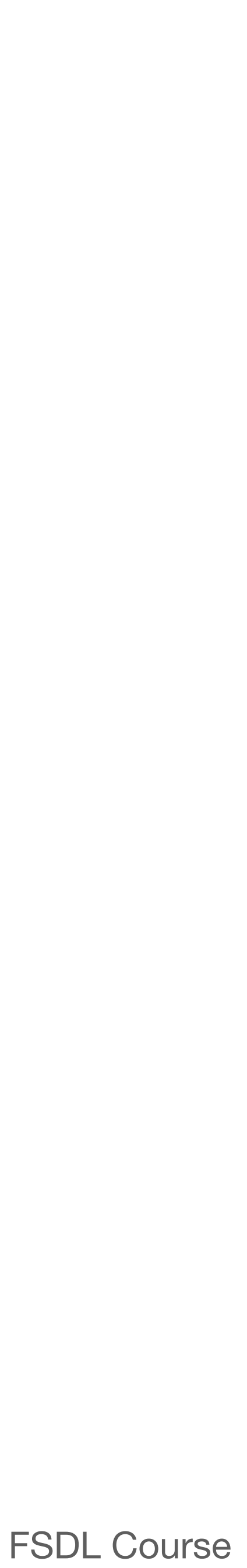

# **Multi-head attention Looking at everyone around you to determine your update**

- Multiple "heads" of attention just means learning different sets of W\_q, W\_k, and W\_v matrices simultaneously.
- Implemented as just a single matrix...

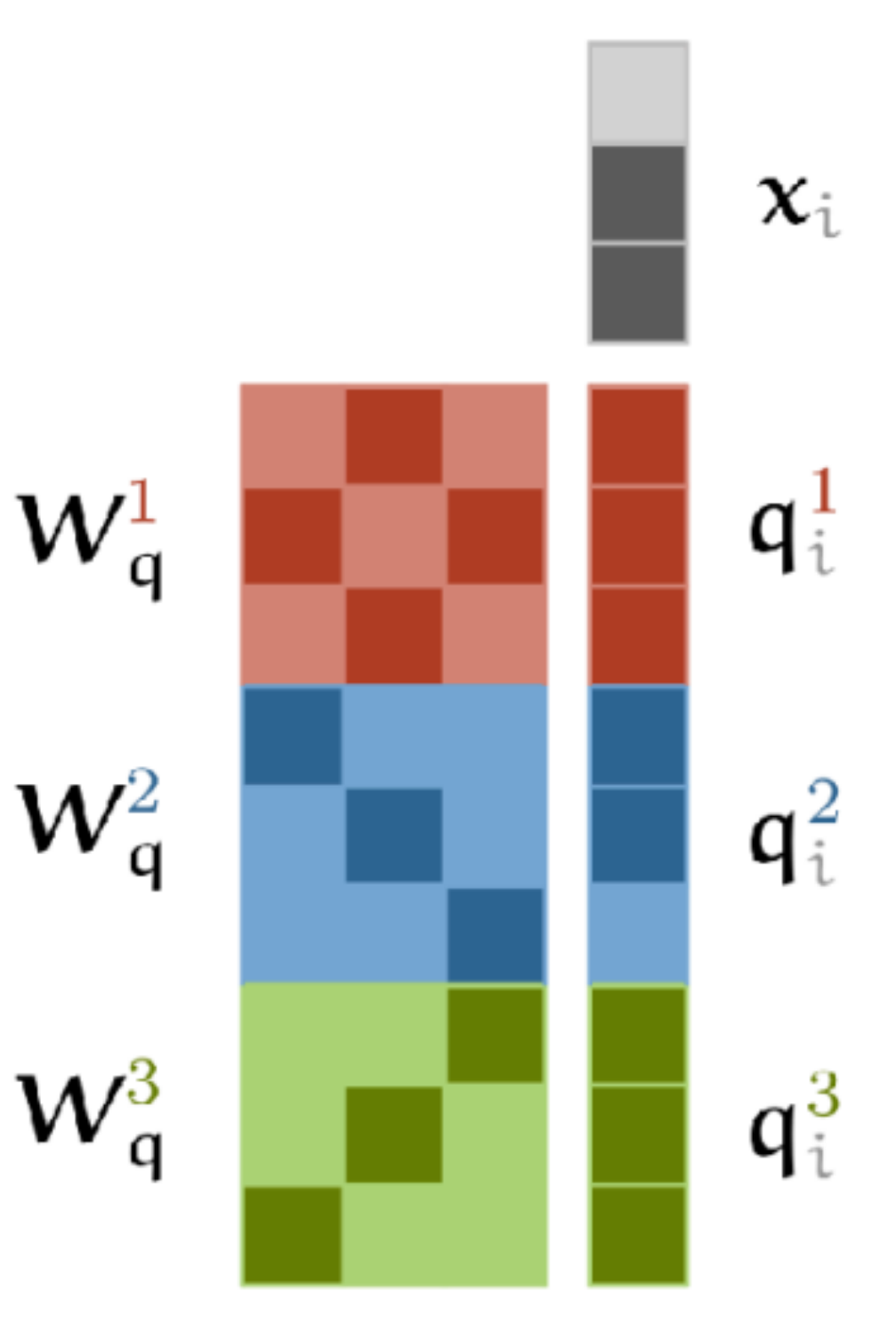

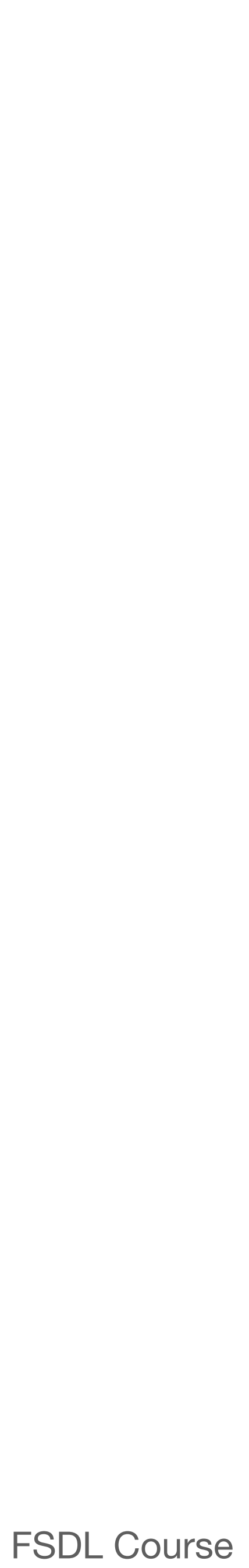

# **Multi-head attention Looking at everyone around you to determine your update**

- Multiple "heads" of attention just means learning different sets of W\_q, W\_k, and W\_v matrices simultaneously.
- Implemented as just a single matrix...

![](_page_63_Figure_3.jpeg)

![](_page_63_Picture_6.jpeg)

![](_page_63_Figure_7.jpeg)

![](_page_63_Picture_9.jpeg)

# **Multi-head attention Different heads attend to different parts in a sentence Attention Visualizations**

![](_page_64_Picture_36.jpeg)

![](_page_64_Figure_2.jpeg)

![](_page_64_Picture_4.jpeg)

# **Multi-head attention The same applies for proteins**

![](_page_65_Picture_1.jpeg)

(a) Attention in head 12-4, which targets amino acid pairs that are close in physical space (see inset subsequence 117D-157I) but lie apart in the sequence. Example is a *de novo* designed TIMbarrel (5BVL) with characteristic symmetry.

![](_page_65_Picture_3.jpeg)

(b) Attention in head 7-1, which targets binding sites, a key functional component of proteins. Example is HIV-1 protease (7HVP). The primary location receiving attention is 27G, a binding site for protease inhibitor small-molecule drugs.

![](_page_65_Picture_6.jpeg)

# **Layer Normalization Standardize means and stds of input vectors**

- Neural net layers work best when input vectors have uniform mean and std in each dimension
- As inputs flow through the network, means and std's get blown out.
- Layer Normalization is a hack to reset things to where we want them in between layers.

![](_page_66_Figure_5.jpeg)

Both parameters can be updated in equal proportions

![](_page_66_Picture_7.jpeg)

# **The Transformer Not as scary as it looks like**

![](_page_67_Figure_1.jpeg)

![](_page_67_Picture_3.jpeg)

- 1. The Illustrated Transf
- 2. The Annotated Trans
- 3. Transformers from Scratch (Code)
- 4. Transformers from Sc
- 5.An Intuitive Introduct
- 6. The Transformer At
- 7. Primers Transforme
- 8. Some Intuition on Att
- 9. Transformer Math (If

# **Model architectures** are influenced by the **inductive bias of the data.** is present, while **Respecting symmetry** and **making models scale well** are two popular approaches these **E** Takeaway **E**

days.